<span id="page-0-0"></span>00A0 2203*<sup>∃</sup>* <sup>2200</sup>*<sup>∀</sup>* <sup>2286</sup>*<sup>⊆</sup>* 2713x 27FA*⇐⇒* 221A*<sup>√</sup>* 221B <sup>3</sup> *<sup>√</sup>* <sup>2295</sup>*<sup>⊕</sup>* <sup>2297</sup>*<sup>⊗</sup>*

# **WeBASE Documentation**

*Release v1.0.0*

**WeBankFinTech**

**Aug 07, 2019**

# Contents

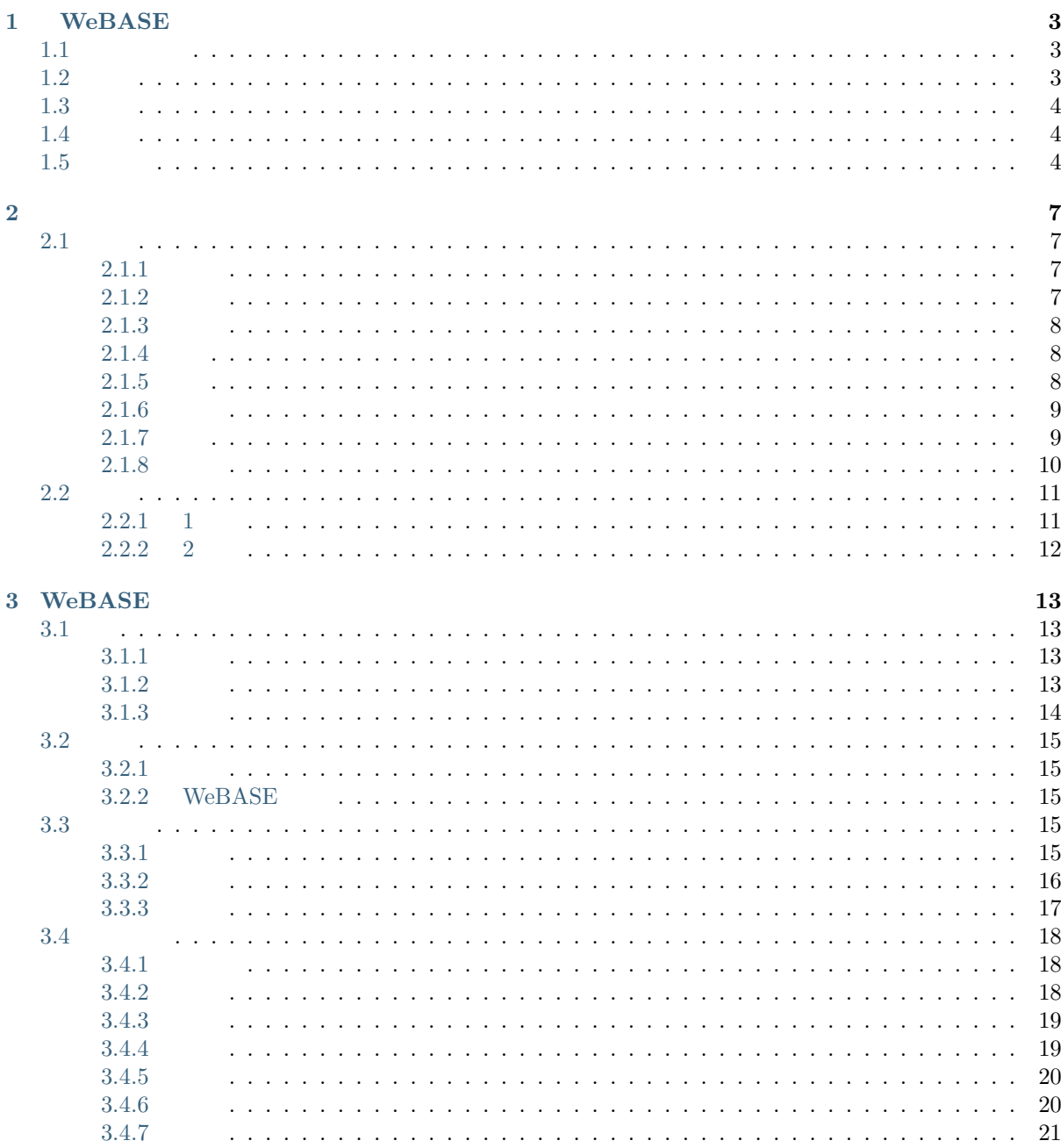

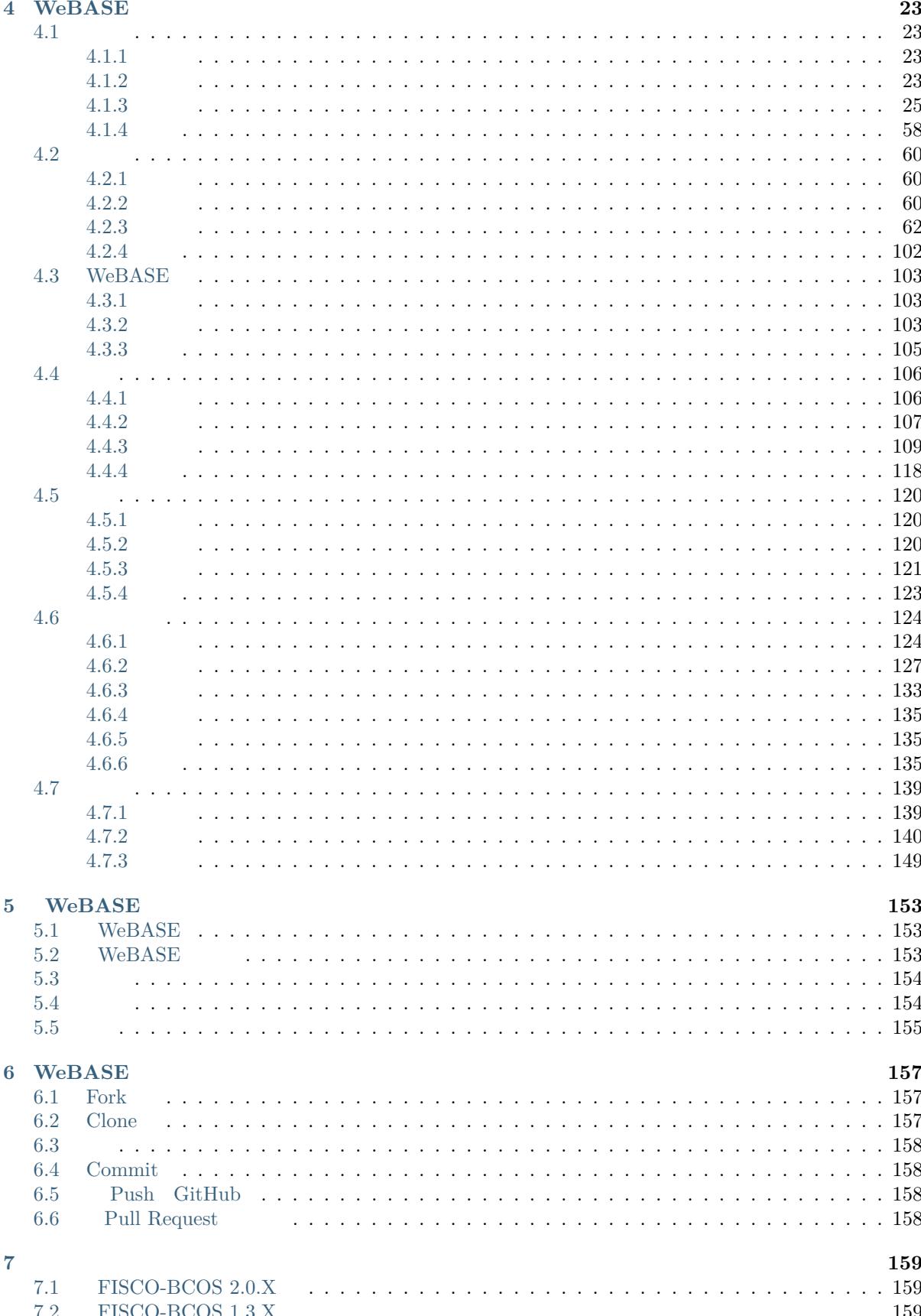

# **TM** NeBASE

#### **Overview**

- WEBASE
- WEBASE
- WeBASE-Front WeBASE-Front
- WeBASE-Node[-Ma](./docs/WeBASE/introduction.html)nager WeBASE-Node-Manager
- WeBASE-Web  $\quad$  WeBASE-Web
- WeBASE-Codegen-Monkey WeBASE-Codegen-Monkey
- We[BASE-Collect-Bee](./docs/WeBASE-Node-Manager/README.html) WeBASE-Collect-Bee
- [WeBASE-Sign](./docs/WeBASE-Web/README.html)  $WebASE-Sign$
- WeB[ASE-Transaction](./docs/WeBASE-Codegen-Monkey/index.html) WeBASE-Transaction

# CHAPTER 1

# WeBASE

<span id="page-7-1"></span><span id="page-7-0"></span>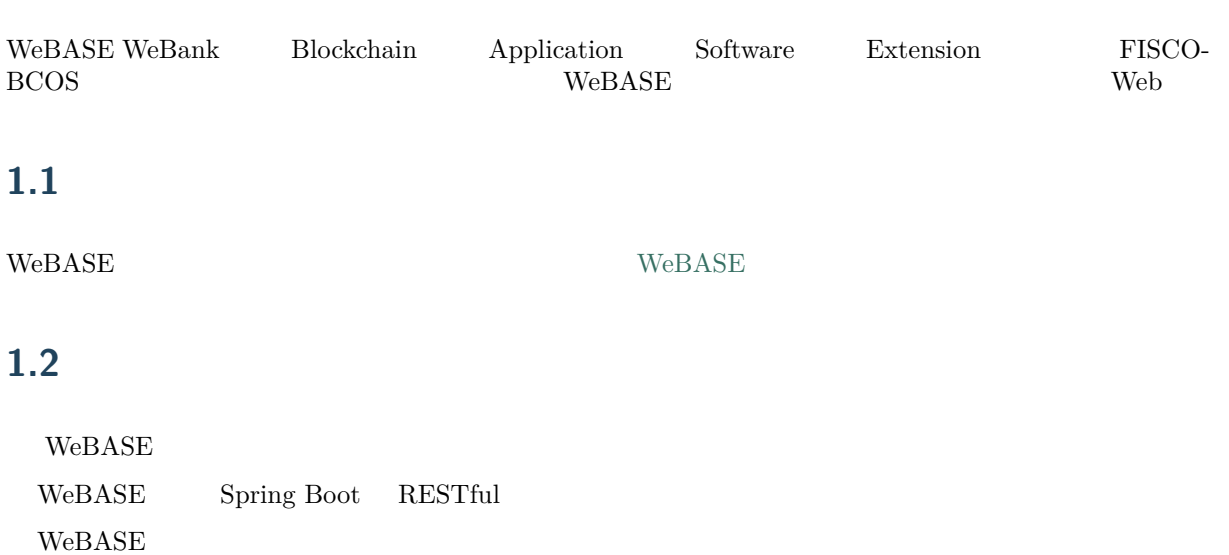

<span id="page-7-2"></span>*WeBASE* 

<span id="page-8-0"></span>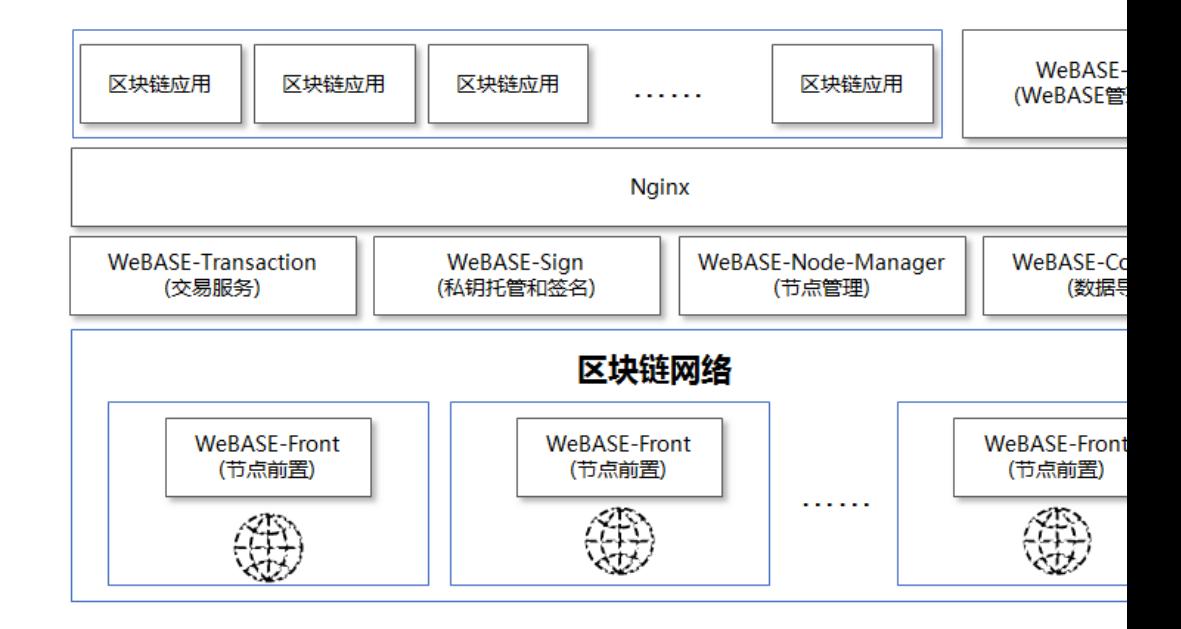

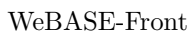

<span id="page-8-1"></span>**1.4**

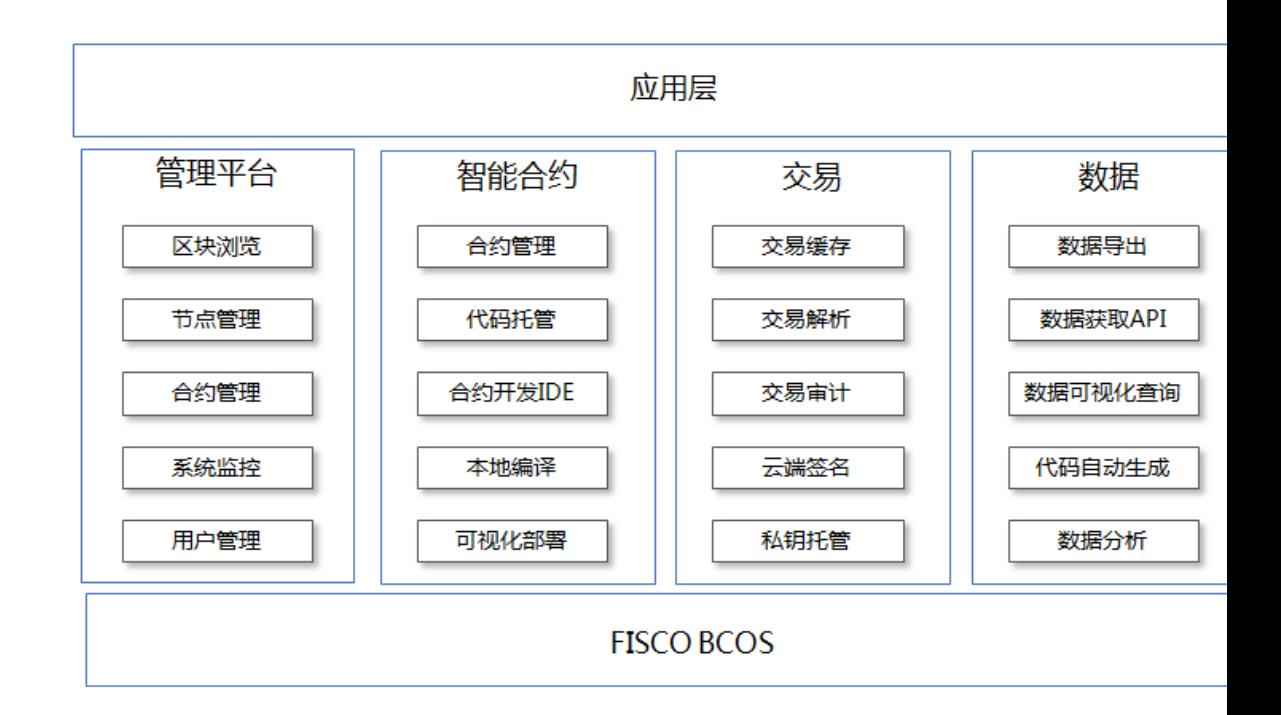

# **1.5**

<span id="page-8-2"></span>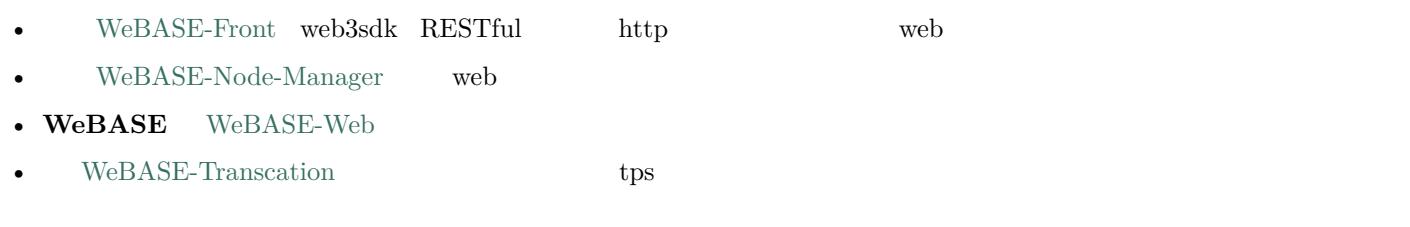

- $\bullet$   $\bullet$  **<code>WeBASE-Sign</code>**
- **i** WeBASE-Codegen-Monkey
- **fifififififi** WeBASE-Collect-Bee fifififififififififififififififififififififififififififififififififififififififififififififififififieventfifififififififififififififififififififi

# CHAPTER 2

 $WeBASE$ 

# **2.1**

<span id="page-11-0"></span>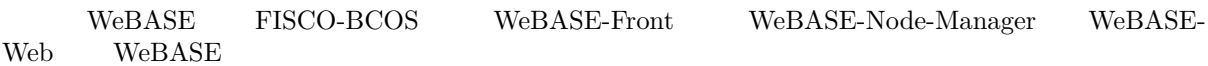

# **2.1.1**

# <span id="page-11-1"></span>**2.1.2**

<span id="page-11-2"></span>wget https://github.com/WeBankFinTech/WeBASELargeFiles/releases/download/WeBASEV1.0.0/webase- *,→*deploy.zip

unzip webase-deploy.zip

cd webase-deploy

**2.1.3**

vi common.properties  $% \left( \beta\right)$ 

<span id="page-12-0"></span> $1024$ 

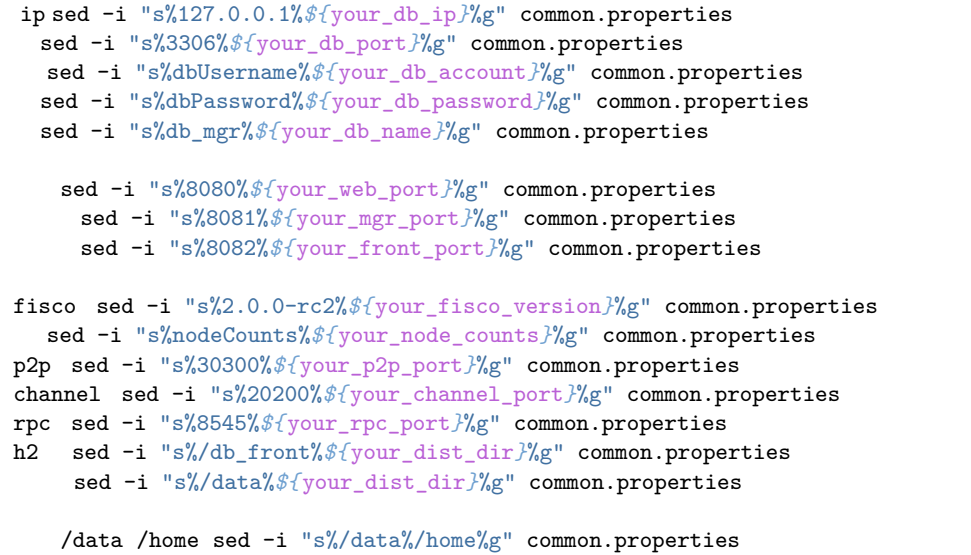

# **2.1.4**

<span id="page-12-1"></span>python deploy.py startAll

python deploy.py stopAll

python deploy.py help

# **2.1.5**

<span id="page-12-2"></span>http://{deployIP}:{webPort}

http://{deployIP}:{frontPort}/WeBASE-Front

 $\rm IP$ 

# **2.1.6**

```
log/
  nodes/127.0.0.1/node*/log/
web webase-web/log/
mgr webase-node-mgr/logs/
front webase-front/log/
```
# **2.1.7**

<span id="page-13-1"></span>**Java**

#### 1 java

mkdir /software tar -zxvf jdkX[XX](http://www.oracle.com/technetwork/java/javase/downloads/index.html).tar.gz /software/

 $2<sub>i</sub>$ 

```
export JAVA_HOME=/software/jdk1.8.0_121
export PATH=$JAVA_HOME/bin:$PATH
export CLASSPATH=.:$JAVA_HOME/lib/dt.jar:$JAVA_HOME/lib/tools.jar
```
#### Centos/Fedora

<span id="page-13-2"></span> $1$  root

sudo -s

2 mysql

```
yum install mysql*
#linuxmariadbmariadbmysql
yum install mariadb*
```
fi3fififimysql

```
service mysqld start
#mariadb
systemctl start mariadb.service
```
 $\overline{4}$ 

```
mysql -u root
```
root

```
mysql > SET PASSWORD FOR 'root'@'localhost' = PASSWORD('123456');
mysql > GRANT ALL PRIVILEGES ON *.* TO 'root'@'%' IDENTIFIED BY '123456' WITH GRANT OPTION;
```
1.  $123456$ 

 $2.$ 

test

mysql > **create user** 'test'@'localhost' identified **by** '123456';

 $5\,$ 

ssh test

mysql -utest -p123456 -h 127.0.0.1 -P 3306

fifififififififififisqlfififififififififififififififififi

mysql > **show** databases; mysql > use test;

 $6 \frac{1}{2} \cdot \frac{1}{2} \cdot \frac{$ 

mysql -utest -p123456 -h 127.0.0.1 -P 3306

mysql > **create database** db\_mgr;

#### **Python**

• CentOS

sudo yum install -y python-requests

• Ubuntu

```
sudo apt-get install -y python-requests
```
#### **MySQL-python**

• CentOS

sudo yum install -y MySQL-python

• Ubuntu

```
sudo apt-get install -y python-pip
sudo pip install MySQL-python
```
# <span id="page-14-0"></span>**2.1.8**

fifificentos mysqlfififififififififififiAccess denied for user 'root'@'localhost'

/etc/my.cnf  $[mysqld]$ 

skip-grant-tables

mysql

fi fififififififififififififififififififimysql

mysql -uroot -p mysql

#### **MySQLdb**

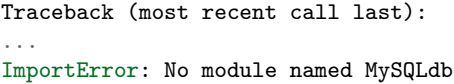

MySQL-python

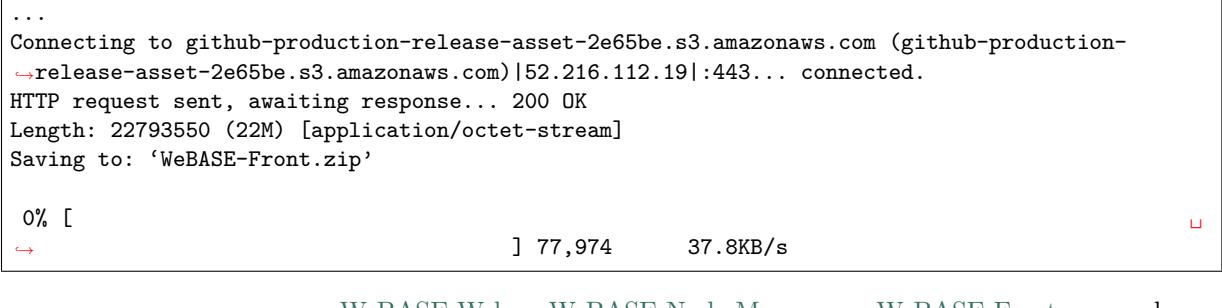

WeBASE-Web WeBASE-Node-Manager WeBASE-Front webase-

deploy

```
...
checking database connection
Traceback (most recent call last):
 File "/data/temp/webase-deploy/comm/mysql.py", line 21, in dbConnect
    conn = mdb.connect(host=mysql_ip, port=mysql_port, user=mysql_user, passwd=mysql_password,
,→charset='utf8')
 File "/usr/lib64/python2.7/site-packages/MySQLdb/__init__.py", line 81, in Connect
   return Connection(*args, **kwargs)
 File "/usr/lib64/python2.7/site-packages/MySQLdb/connections.py", line 193, in __init__
    super(Connection, self).__init__(*args, **kwargs2)
OperationalError: (1045, "Access denied for user 'root'@'localhost' (using password: YES)")
```
# **2.2**

## <span id="page-15-0"></span>**2.2.1 1**

<span id="page-15-1"></span> $WeBASE$  is the contribution of the contribution of the contribution of the contribution of the contribution of the contribution of the contribution of the contribution of the contribution of the contribution of the contribu

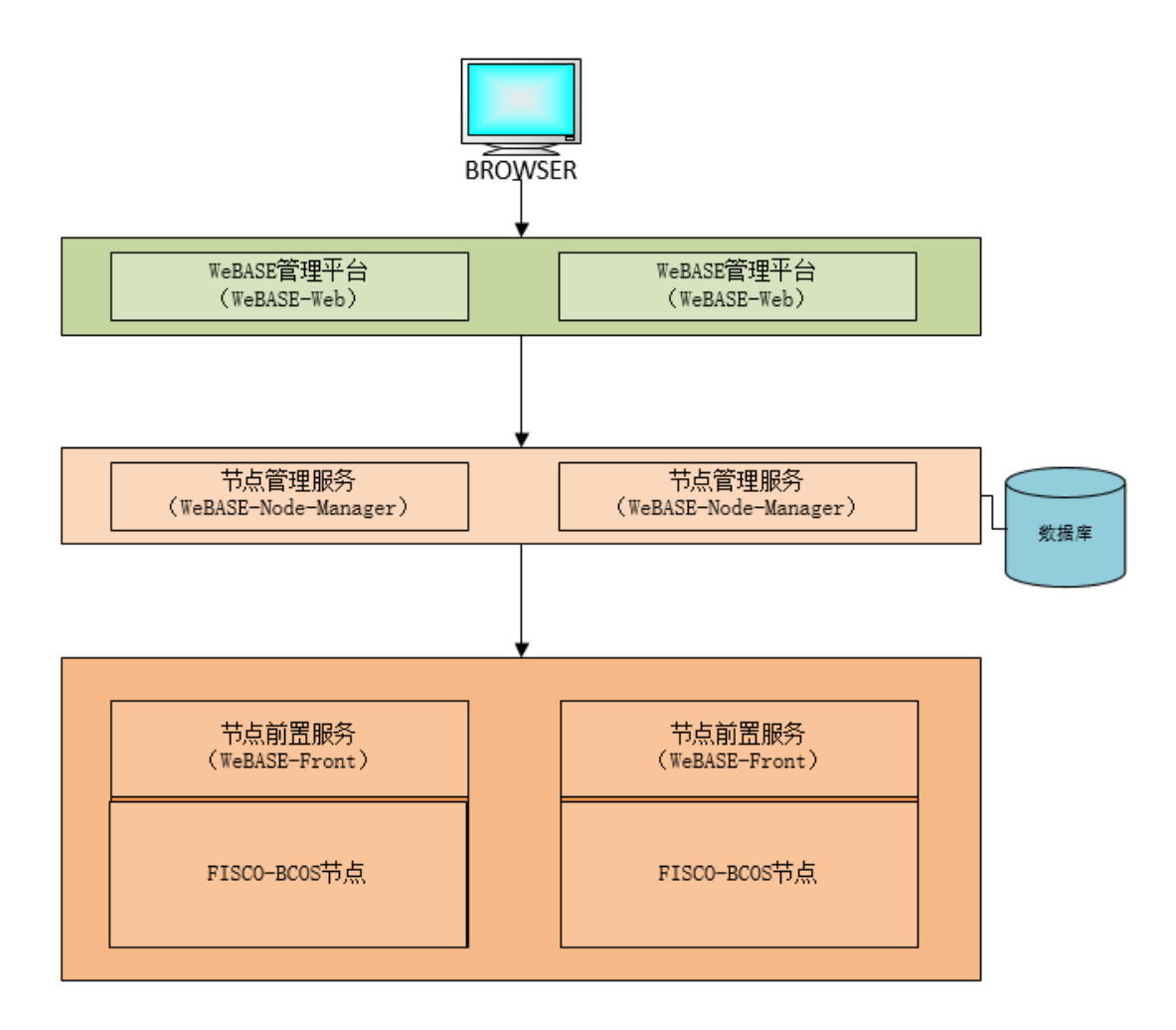

WeBASE

# **2.2.2 2**

<span id="page-16-0"></span> $\ensuremath{\mathsf{WebASE}}$ 

# CHAPTER 3

# WeBASE

# <span id="page-17-1"></span><span id="page-17-0"></span>**3.1**

# <span id="page-17-2"></span>**3.1.1**

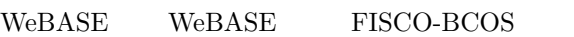

# <span id="page-17-3"></span>**3.1.2**

- 1. fififififififi
- 2. fifififi
- 
- 3. fifififi  $4.$
- 
- 5. fifififi
- $6.$
- 7. fifififififi

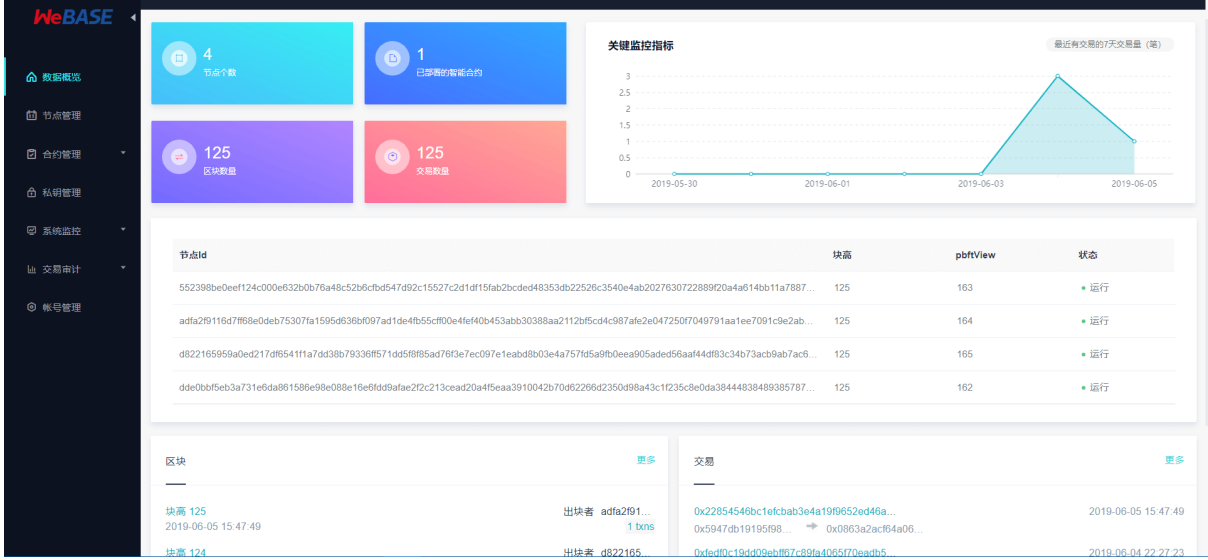

# <span id="page-18-0"></span>**3.1.3**

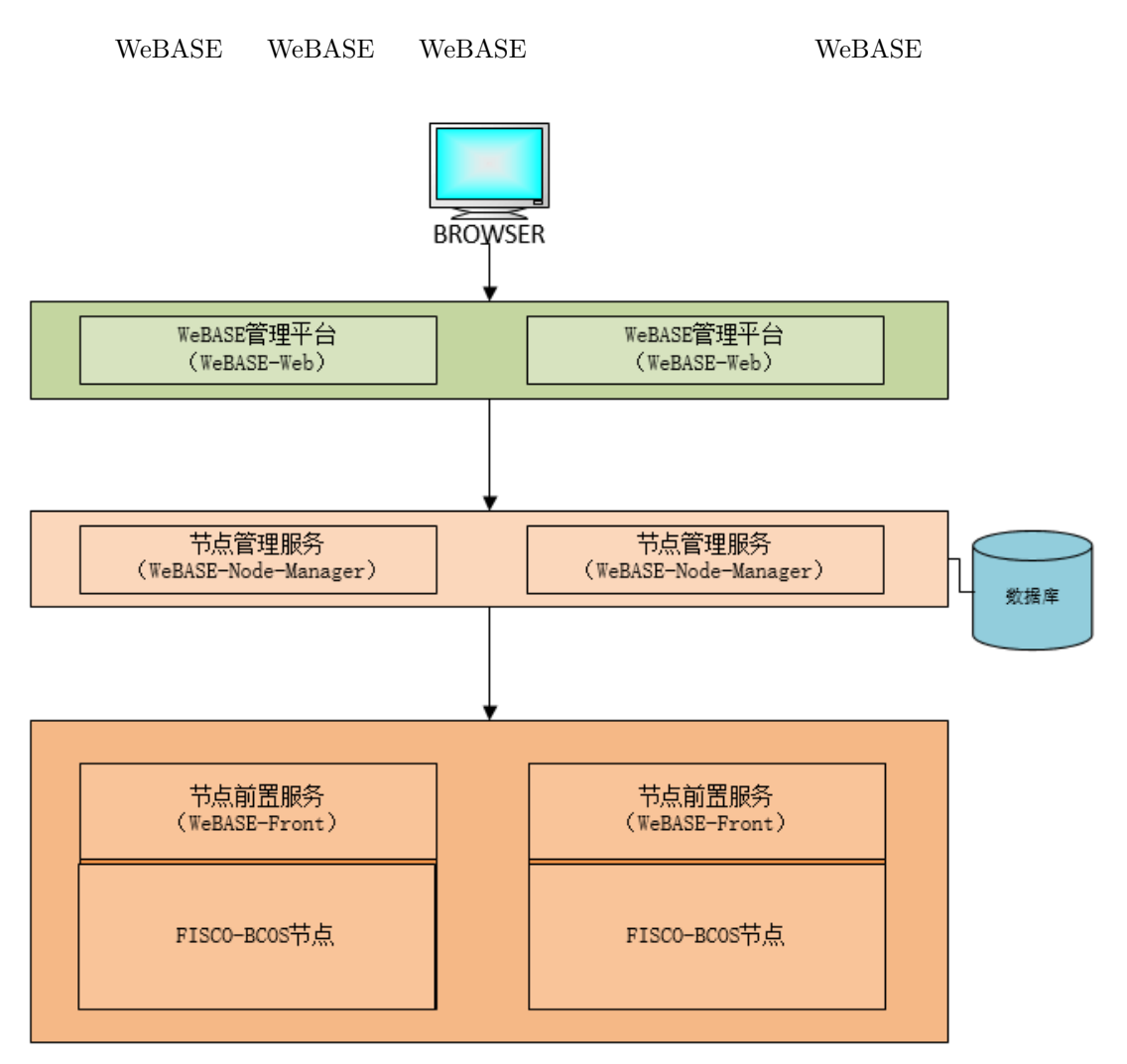

# **3.2**

# <span id="page-19-0"></span>**3.2.1**

### FISCO-BCOS  $2.0$

<span id="page-19-1"></span>1. **huild** chain

2. fififififififififififififififififififififiFISCO-BCOS generator

build\_chain $\,$ 

# **3.2.2 WeBAS[E](https://fisco-bcos-documentation.readthedocs.io/zh_CN/release-2.0/docs/tutorial/enterprise_quick_start.html)**

<span id="page-19-2"></span> $\begin{aligned} \textrm{WeBASE} \qquad \qquad \textrm{WeBASE} \end{aligned}$ 

### **1**

# **2**

# **2.1**

Spring Boot JAVA

# **2.2**

 $\operatorname{Spring}$ Boot $\operatorname{JAVA}$ 

#### **2.3WeBASE**

 $WeBASE$  vue-cli WeBASE

# **3.3**

nginx WeBASE IP ( XXX.XXX.XXX.XXX.XXXXX) admin Abcd1234

# <span id="page-19-4"></span><span id="page-19-3"></span>**3.3.1**

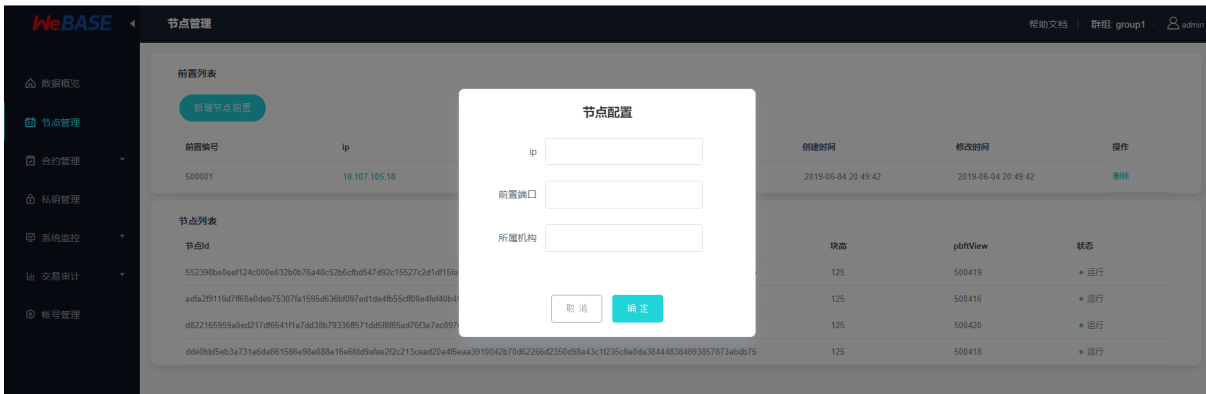

# <span id="page-20-0"></span>**3.3.2**

**1**

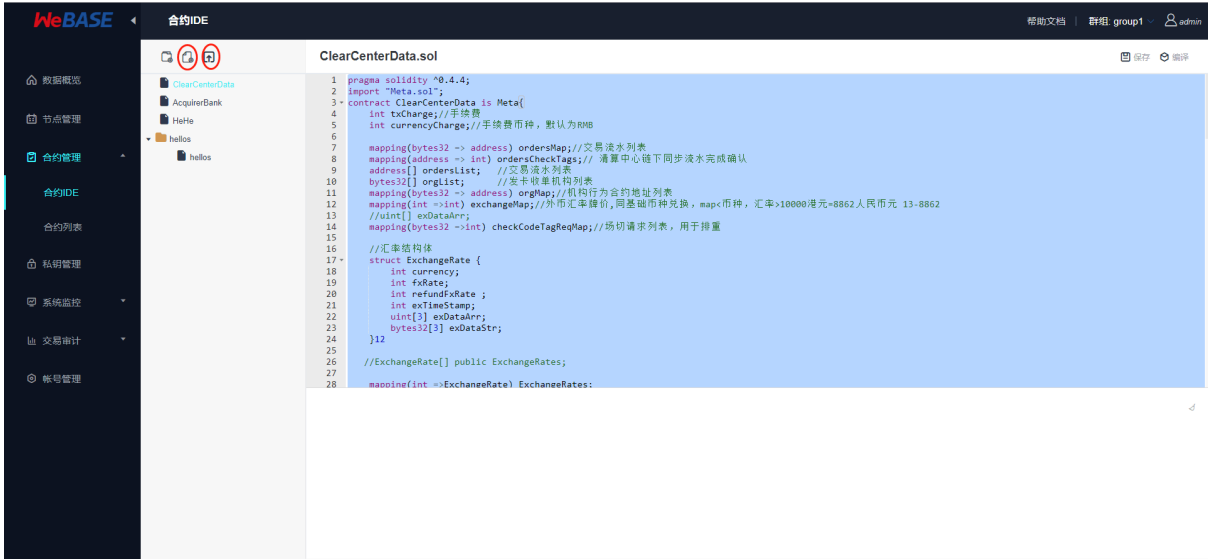

**2**

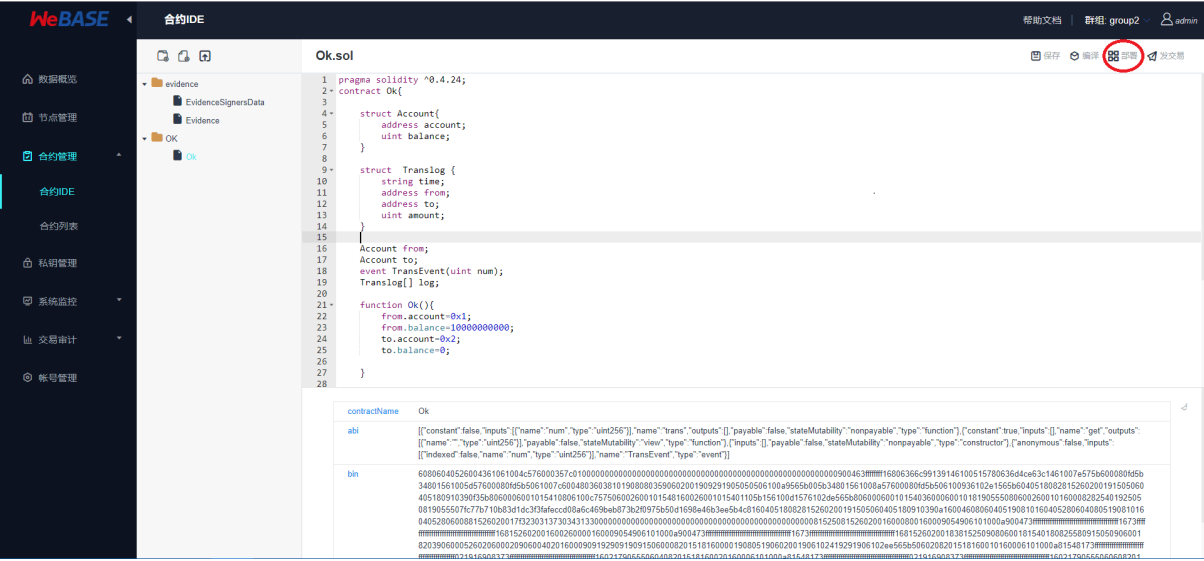

# **3**

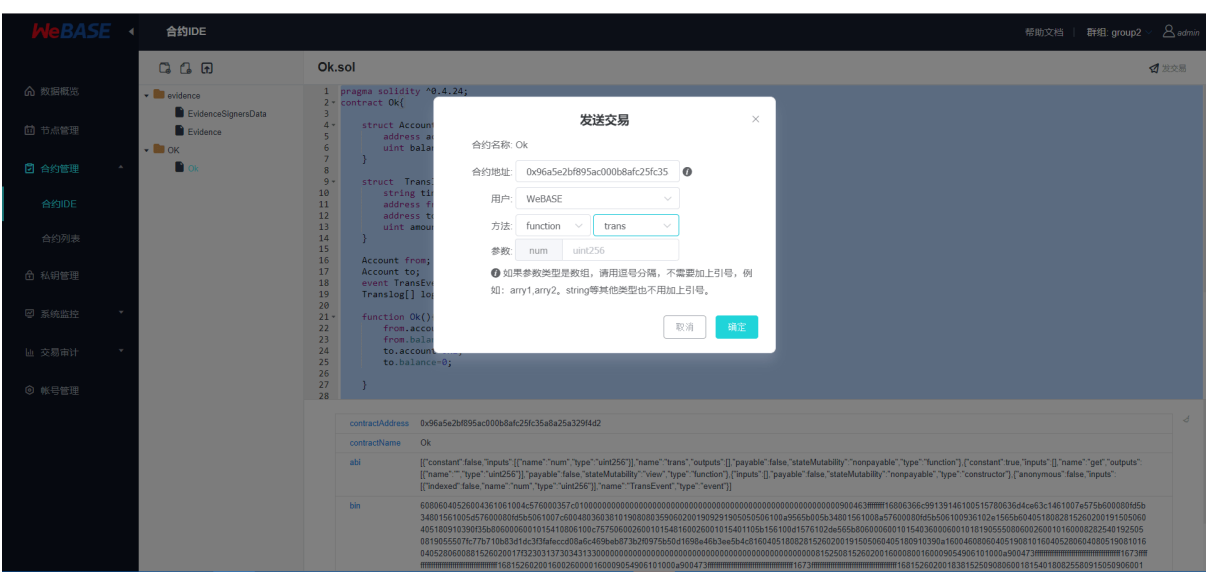

# <span id="page-21-0"></span>**3.3.3**

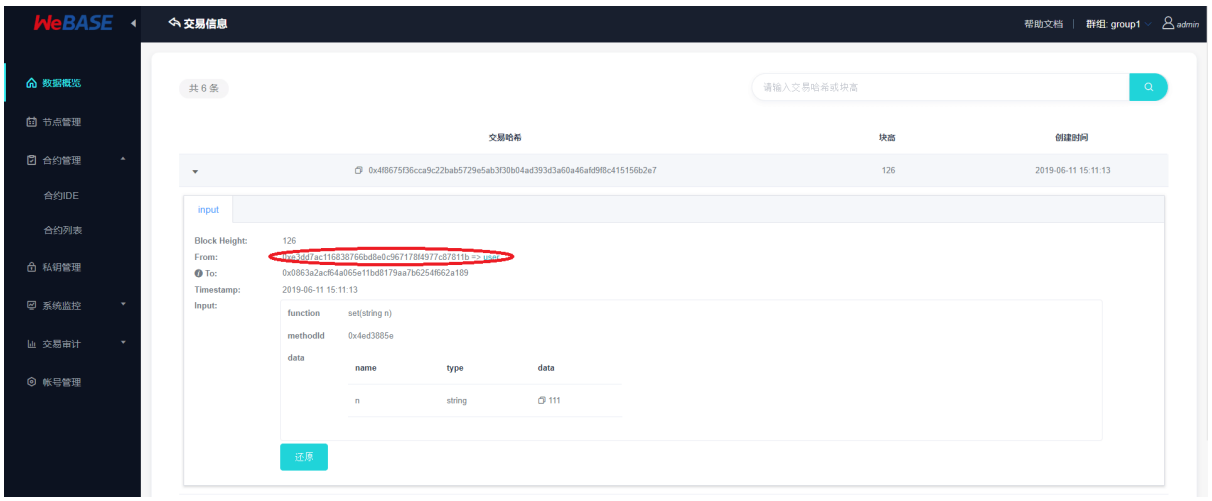

# <span id="page-22-0"></span>**3.4**

WeBASE

# <span id="page-22-1"></span>**3.4.1**

<span id="page-22-2"></span>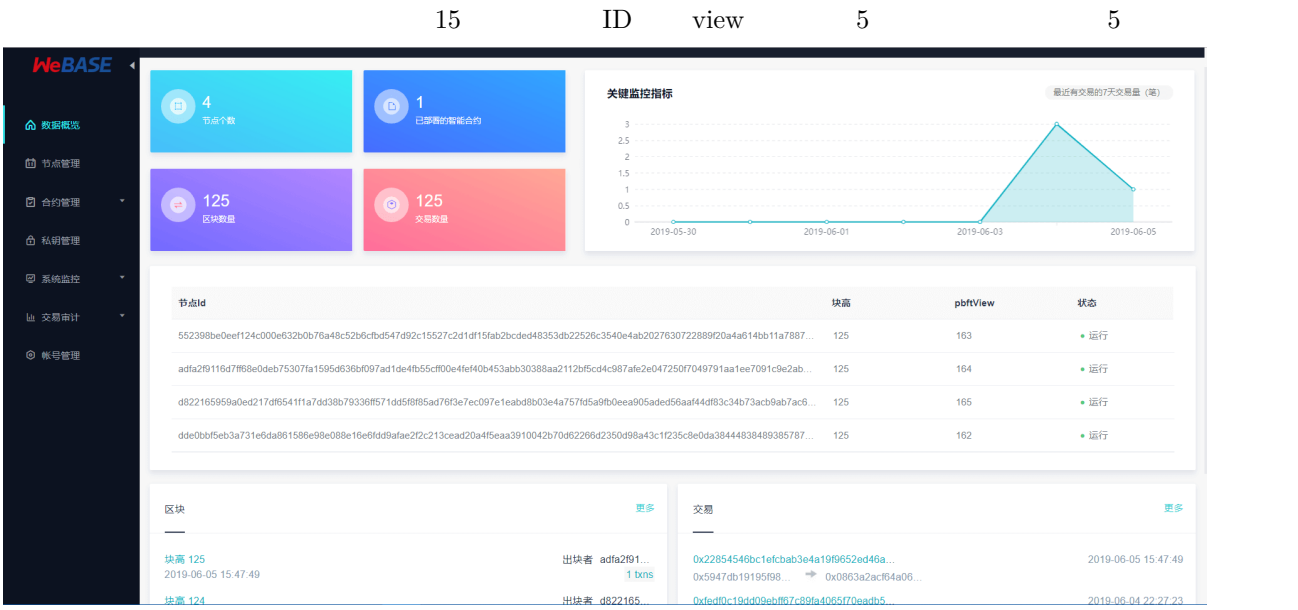

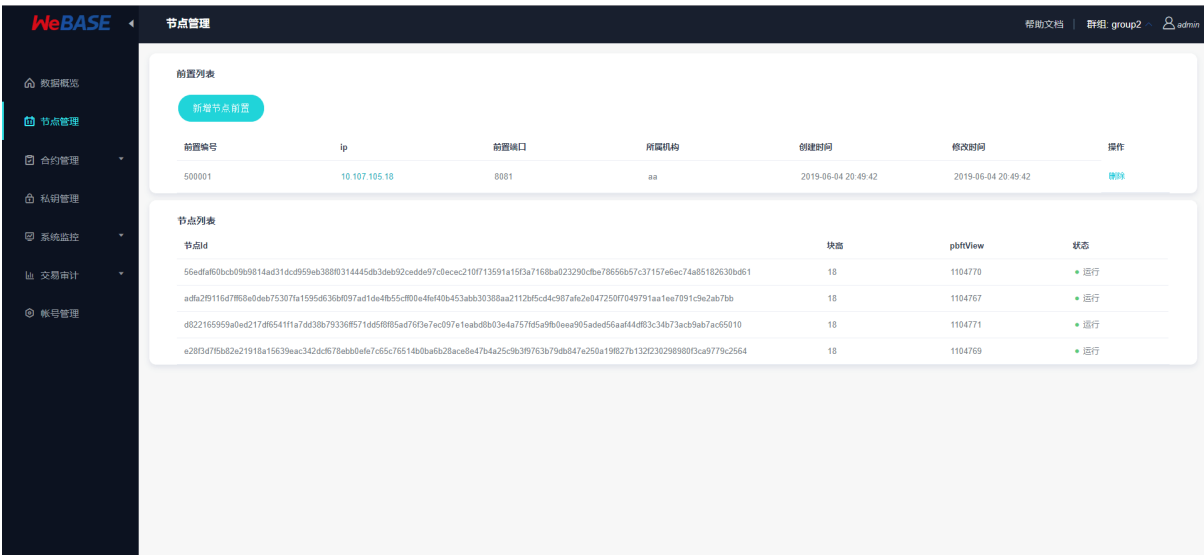

# <span id="page-23-0"></span>**3.4.3**

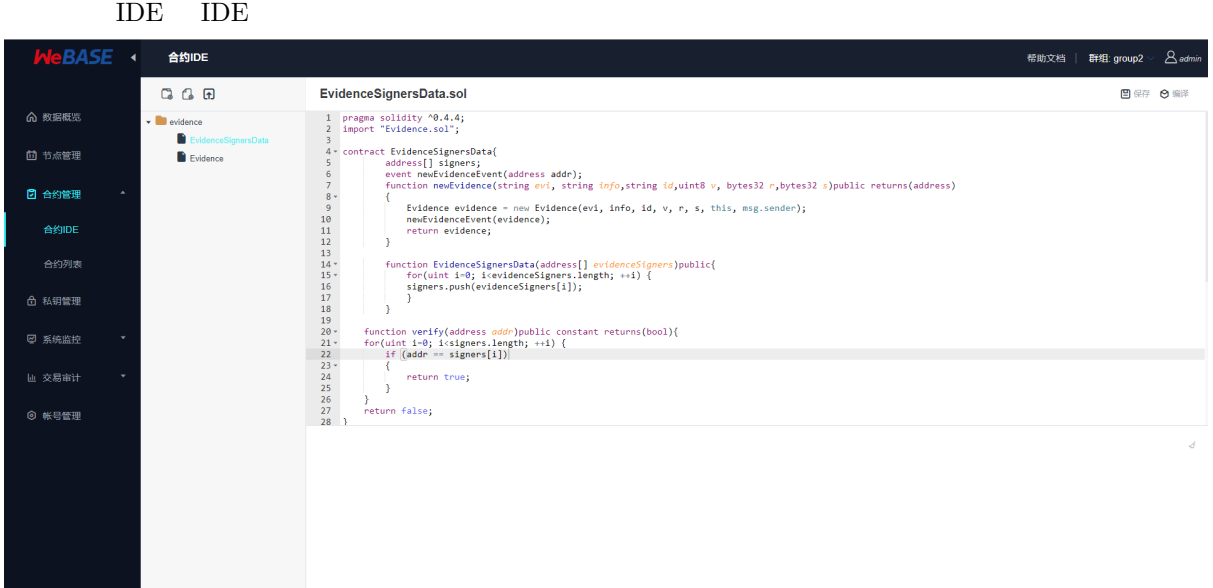

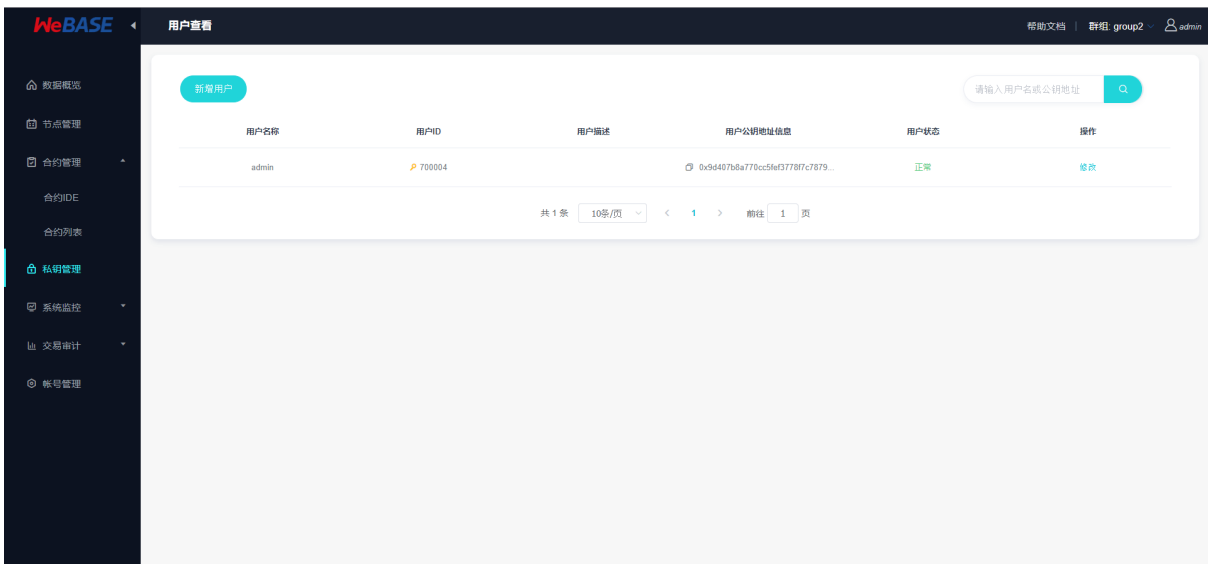

### **3.4.5**

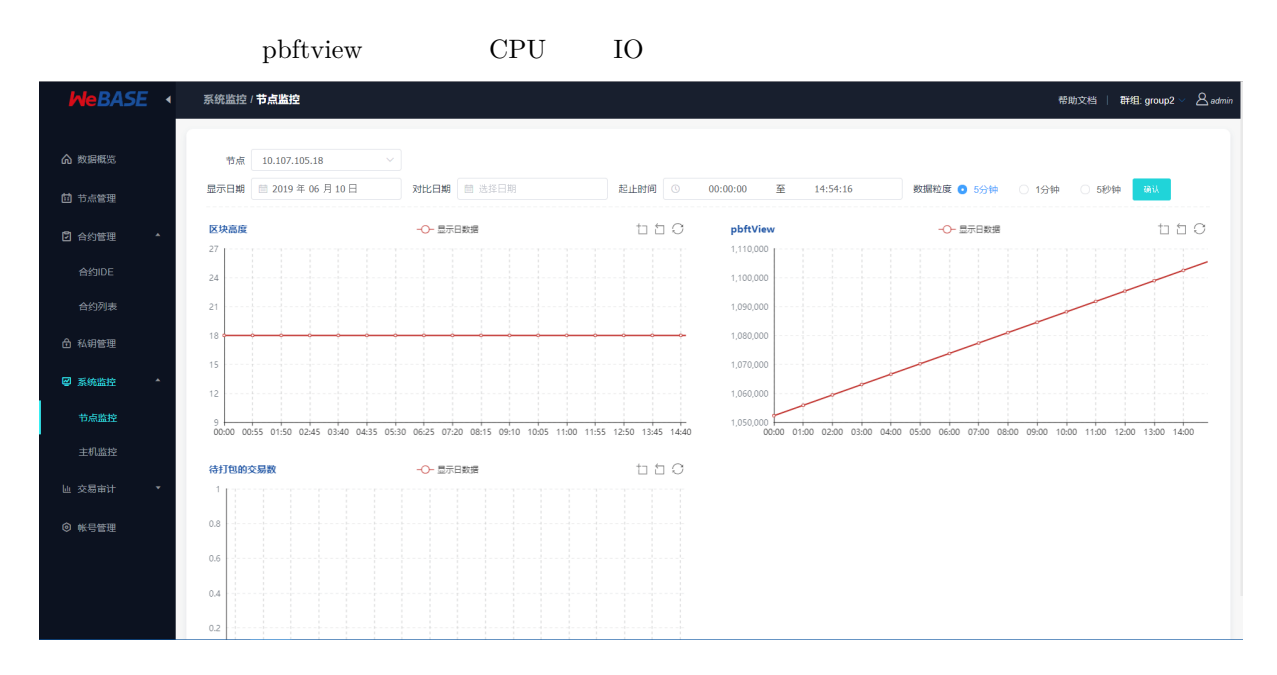

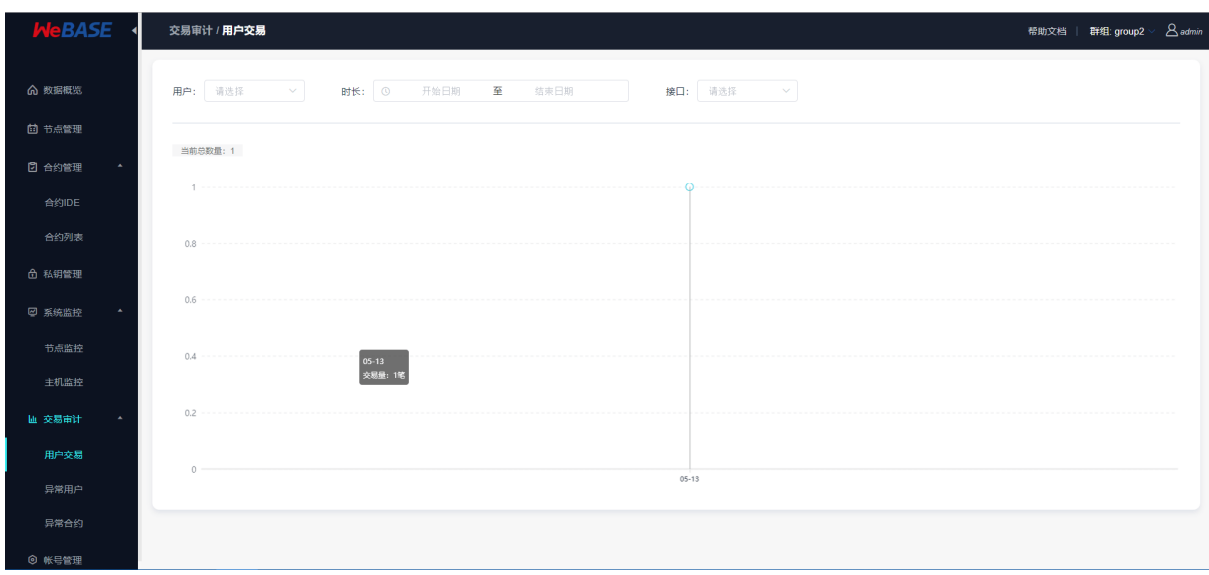

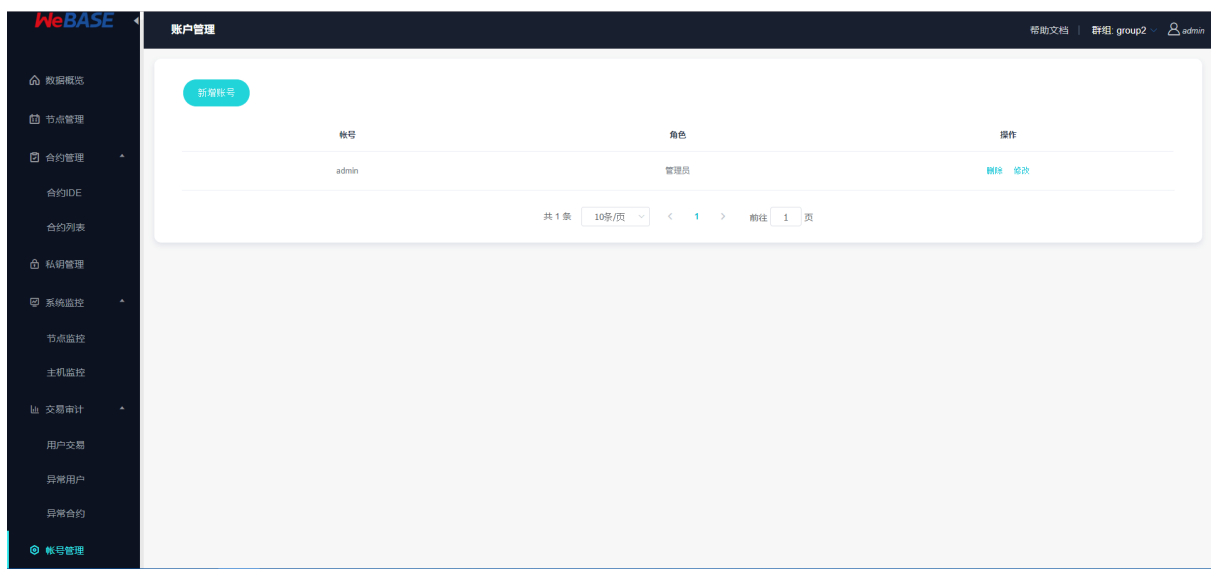

# CHAPTER 4

# WeBASE

# <span id="page-27-0"></span>**4.1**

# <span id="page-27-1"></span>**4.1.1**

# **1.**

<span id="page-27-2"></span>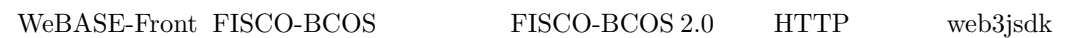

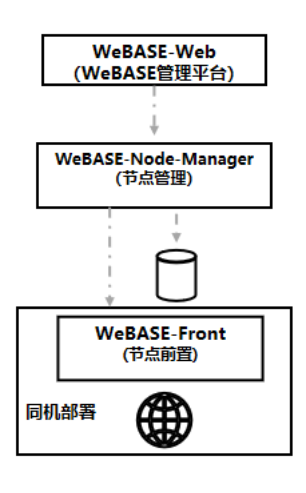

 $\ddot{\cdot}$ 

- 1. front  $\qquad$ ,  $http://fnodeIP):8081/WebASE-Front$
- 2. WeBASE-Node-Manager WeBASE-Web

 $\begin{aligned} \textrm{WeBASE-Front} \qquad \qquad & \textrm{front} \qquad \qquad & \textrm{front} \end{aligned}$ 

# <span id="page-27-3"></span>**4.1.2**

# **2.**

**2.1** 

git clone https://github.com/WeBankFinTech/WeBASE-Front.git

#### **2.2**

 $f$ sdk ca.crt node.crt node.key src/main/resources

cp ~/nodes/127.0.0.1/sdk/\* ~/WeBASE-Front/src/main/resources

#### **2.3**

application.yml

```
spring:
 datasource:
    url: jdbc:h2:file:~/.h2/front_db;DB_CLOSE_ON_EXIT=FALSE // H2 ~/.h2/front_db,
constant:
 transMaxWait: 30 //
 monitorDisk: /home //<br>keyServer: 127.0.0.1:8082 //
                                  (WeBASE-Bode-Manager)IP front
```
application.yml sdk

sdk: ip: 127.0.0.1 // ip ip ip channelPort: 20200 //

#### **2.4**

WeBASE-Front

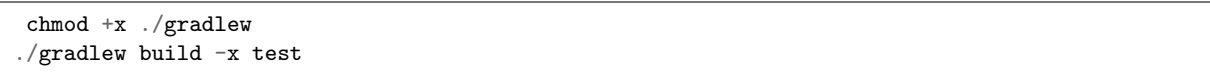

WeBASE-Front dist

#### **2.5**

cd dist

: sh start.sh

: sh stop.sh

: sh status.sh

fifififififififififififififififififi:

chmod + \*.sh dos2unix \*.sh

#### **2.6**

#### cd dist

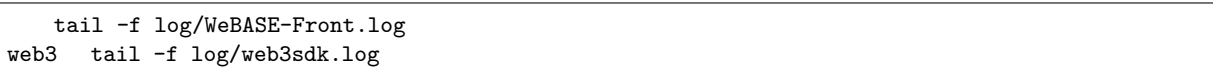

# **2.7**

http://{nodeIP}:8081/WeBASE-Front

# <span id="page-29-0"></span>**4.1.3**

#### **1.**

**1.1. abi**

fifiabififififififififififififififififififififiabififi

**URL**

**http://localhost:8081/WeBASE-Front/contract/abiInfo**

#### HTTP POST

 $\mathbf 1$ 

**2** 

"groupId": 1, "contractName": "HelloWorld", "address": "0x31b26e43651e9371c88af3d36c14cfd938baf4fd", "contractBin": "608060405234801561001057600080fd5b5060405161031d38038061031d8339810180", "abiInfo": [ {"inputs": [{"type": "string", "name": "n"}], "constant": false, "name": "set", "outputs": [], "payable": false, "type": "function"}, {"inputs": [], "constant": true, "name": "get", "outputs": [{"type": "string", "name": ""}], "payable": false, "type": "function"}, {"inputs": [], "constant": false, "name": "HelloWorld", "outputs": [], "payable": false, "type": "function"} ] }

**1** 

{

**1.2.** 

**URL**

**http://localhost:8081/WeBASE-Front/contract/deploy**

HTTP POST

**1** 

### **2**

```
{
"user":700001,
"contractName":"HelloWorld",
"abiInfo": [],
"bytecodeBin":"",
"funcParam":[]
}
```
**1** 

{ "0x60aac015d5d41adc74217419ea77815ecb9a2192" }

#### **1.3. cns**

#### **URL**

**http://localhost:8081/WeBASE-Front/contract/cns?groupId={groupId}&name={name}&version={version}**

#### HTTP POST

1. **fififi**

**2fififififi** http://localhost:8081/WeBASE-Front/contract/cns?groupId=1&name=HelloWorld&version=2

#### **1**

{ "0x31b26e43651e9371c88af3d36c14cfd938baf4fd" }

#### **1.4. java**

abi java

### **URL**

**http://localhost:8081/WeBASE-Front/contract/compile-java**

#### HTTP POST

#### **1**

1. **fifififi**

{ "contractName": "HeHe", "abiInfo": [], "contractBin": "60806040526004361061004c576000357c0100000000000000000000029", "packageName": "com.webank" }

# $\mathbf{1}$ java

**2** 

**1.5.** 

### **URL**

**http://localhost:8081/WeBASE-Front/contract/save**

#### HTTP POST

# $\mathbf{1}$

#### **2**

```
{
    "groupId": "1",
    "contractName": "HeHe",
    "contractPath": "/",
    "contractSource": "cHJhZ21hIHNvbGlkaXR5IF4wLjQuMjsn0=",
    "contractAbi": "[]"
    "contractBin": "60806040526004361061004c576000357c0100000000000000000000000029",
    "bytecodeBin": "6080604052348015610010572269b80029",
    "contractId": 1
}
```
 $\mathbf{1}$ 

**2** 

```
{
   "id": 1,
    "contractPath": "/",
    "contractName": "HeHe",
    "contractStatus": 1,
    "groupId": 1,
    "contractSource": "cHJhZ21hIHNvbGlkaXR5IF4wLjQuMjsKCmICB9Cn0=",
   "contractAbi": "[{\"payable\":false,\"stateMutability\":\"nonpayable\",\"type\":\
,→"constructor\"}]",
    "contractBin": "60806040526004361061004c5760003569b80029",
   "bytecodeBin": "608060405234801561001057600080fd5b506029",
   "contractAddress": null,
   "deployTime": null,
   "description": null,
   "createTime": "2019-06-10 11:48:51",
    "modifyTime": "2019-06-10 15:31:29"
}
```
#### **1.6.**

#### **URL**

#### **http://localhost:8081/WeBASE-Front/contract/{groupId}/{contractId}**

#### HTTP DELETE

 $\mathbf{1}$ 

**2fififififi** http://localhost:8081/WeBASE-Front/contract/1/1

 $\mathbf{1}$ 

#### **2**

```
{
"code": 0,
"message": "success",
"data": null
}
```
#### **1.7.**

#### **URL**

#### **http://localhost:8081/WeBASE-Front/contract/contractList**

HTTP POST

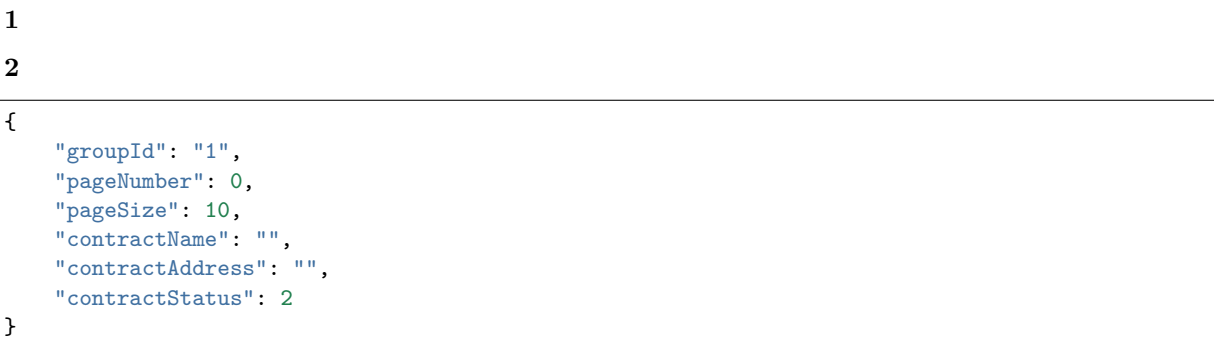

**1fifififi 2** 

```
{
    "code": 0,
    "message": "success",
    "data": [
       {
           "id": 2,
           "contractPath": "/",
           "contractName": "HeHe",
           "contractStatus": 1,
           "groupId": 1,
           "contractSource": "cHJhZ21hIHNvbGlkaXR5IICB9Cn0=",
           "contractAbi": "",
           "contractBin": "",
           "bytecodeBin": null,
           "contractAddress": null,
           "deployTime": null,
           "description": null,
           "createTime": "2019-06-10 16:42:50",
           "modifyTime": "2019-06-10 16:42:52"
       }
   ],
```
"totalCount": 1 }

**2.** 

**2.1.** 

**URL**

**http://localhost:8081/WeBASE-Front/privateKey?useAes={useAes}&userName={userName}**

HTTP GET

 $\mathbf{1}$ **2** http://localhost:8081/WeBASE-Front/privateKey?useAes=false&userName=test

**1** 

{ "publicKey":  $\rightarrow$ "1c7073dc185af0644464b178da932846666a858bc492450e9e94c77203428ed54e2ce45679dbb36bfed714dbe055a215dc1aaf4a75fa *,→*", "privateKey":"008cf98bd0f37fb0984ab43ed6fc2dcdf58811522af7e4a3bedbe84636a79a501c", "address":"0x2e8ff65fb1b2ce5b0c9476b8f8beb221445f42ee" }

**2.2.** 

# **URL**

**http://localhost:8081/WeBASE-Front/privateKey/import?privateKey={privateKey}&useAes={useAes}**
$\mathbf{1}$ 

**2** 

http://localhost:8081/WeBASE-Front/privateKey/import?privateKey=

008cf98bd0f37fb0984ab43ed6fc2dcdf58811522af7e4a3bedbe84636a79a501c&useAes=false

**1** 

```
{
"publicKey":
,→"1c7073dc185af0644464b178da932846666a858bc492450e9e94c77203428ed54e2ce45679dbb36bfed714dbe055a215dc1aaf4a75faeddce6a62b39c0158e1e
,→",
"privateKey":"008cf98bd0f37fb0984ab43ed6fc2dcdf58811522af7e4a3bedbe84636a79a501c",
"address":"0x2e8ff65fb1b2ce5b0c9476b8f8beb221445f42ee"
}
```
#### **3. web3**

**3.1.** 

#### **URL**

#### **http://localhost:8081/WeBASE-Front/{groupId}/web3/blockNumber**

HTTP GET

 $\mathbf{1}$ 

2 http://localhost:8081/WeBASE-Front/1/web3/blockNumber

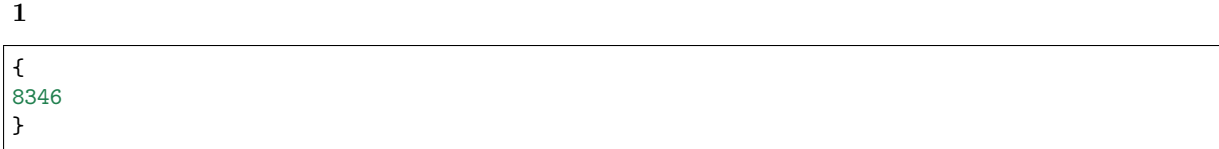

**3.2.** 

**URL**

#### **http://localhost:8081/WeBASE-Front/1/web3/blockByNumber/{blockNumber}**

HTTP GET

1. **fififi**

## **2**

http://localhost:8081/WeBASE-Front/1/web3/blockByNumber/100

**1** 

```
{
      "code": 0,
      "message": "success",
      "data": {
           "number": 100,
           "hash": "0xf27ff42d4be65329a1e7b11365e190086d92f9836168d0379e92642786db7ade",
           "parentHash": "0xc784a2af86e6726fcdc63b57ed1b91a40efc7d8b1b7285154d399ea78bd18754",
           "nonce": 0,
           "sha3Uncles": "0x1dcc4de8dec75d7aab85b567b6ccd41ad312451b948a7413f0a142fd40d49347",
           "logsBloom":
,→"0x00000000000000000000000000000000000000000000000000000000000000000000000000000000000000000000000000000000000000000000000000000000000000000000000000000000000000000000000000200000000000000000000000000000000000000000000000000000000000000000000000000000000000000000000000000000000000000000000200000000000000000040000000000000000000000000000000400000000000000000000000000000000000000000000000000000000000000000000000000000000000000000000000000000000002000000000000000000000000000000000000000800000000000000000000000000
,→",
           "transactionsRoot": "0x27055bac669a67e8aaa1455ad9fd70b75dd86dc905c6bd0d111ed67ab182d1dc
,→",
           "stateRoot": "0xa05ad5db11b8be6aed3b591f2f64fdbb241506cbe9ef591f3a4b946ca777f838",
           "receiptsRoot": "0xc1d4b43ed68d7263ddf50861feec26440e933a0b152917e938194f5079b48ce4",
           "author": "0x0000000000000000000000000000000000000000",
            "miner": "0x0000000000000000000000000000000000000000",
            "mixHash": null,
           "difficulty": 1,
           "totalDifficulty": 101,
```

```
"extraData": "0xd98097312e332e302b2b302d524c696e75782f672b2b2f496e74",
        "size": 71,
        "gasLimit": 2000000000,
        "gasUsed": 121038,
        "timestamp": 1526437108478,
        "transactions": [
            {
                 "hash": "0xb2c733b742045e61c0fd6e7e2bafece04d56262a4887de9f78dad2c5dd2f944b",
                 "nonce": 9.1623055443573E+74,
                 "blockHash":
,→"0xf27ff42d4be65329a1e7b11365e190086d92f9836168d0379e92642786db7ade",
                 "blockNumber": 100,
                 "transactionIndex": 0,
                 "from": "0x59bd3815f73b197d6ef327f2a45089f50aba942a",
                 "to": "0x986278eb8e8b4ef98bdfc055c02d65865fc87ad2",
                 "value": 0,
                 "gasPrice": 30000000,
                 "gas": 30000000,
                 "input":
,→"0x48f85bce000000000000000000000000000000000000000000000000000000000000001caf3fbec3675eabb85c0b25e2992d6f0a5e1546dad85c20733fdb27cfa4ca782a5fdfb621b416f3494c7d8ca436c12309884550d402ea79f03ef8ddfdd494f7a4
,→",
                 "creates": null,
                 "publicKey": null,
                 "raw": null,
                 "r": null,
                 "s": null,
                 "v": 0,
                 "valueRaw": "0x0",
                 "gasPriceRaw": "0x1c9c380",
                 "gasRaw": "0x1c9c380",
                 "blockNumberRaw": "0x64",
                 "transactionIndexRaw": "0x0",
                 "nonceRaw": "0x2069170146129593df177e2c37f1b7fe74e2d0fda53dcbbca34a243d46e367a"
            }
        ],
        "uncles": [],
        "sealFields": null,
        "gasUsedRaw": "0x1d8ce",
        "totalDifficultyRaw": "0x65",
        "numberRaw": "0x64",
        "nonceRaw": null,
        "sizeRaw": "0x47",
        "gasLimitRaw": "0x77359400",
        "timestampRaw": "0x16366bddafe",
        "difficultyRaw": "0x1"
   }
}
```
#### **3.3. hash**

hash

#### **URL**

**http://localhost:8081/WeBASE-Front/{groupId}/web3/blockByHash/{blockHash}**

## **1**

#### **2fififififi**

http://localhost:8081/WeBASE-Front/1/web3/blockByHash/ *,→*0xf27ff42d4be65329a1e7b11365e190086d92f9836168d0379e92642786db7ade

#### **1fififififi**

```
{
     "code": 0,
     "message": "success",
     "data": {
          "number": 100,
          "hash": "0xf27ff42d4be65329a1e7b11365e190086d92f9836168d0379e92642786db7ade",
          "parentHash": "0xc784a2af86e6726fcdc63b57ed1b91a40efc7d8b1b7285154d399ea78bd18754",
          "nonce": 0,
          "sha3Uncles": "0x1dcc4de8dec75d7aab85b567b6ccd41ad312451b948a7413f0a142fd40d49347",
          "logsBloom":
,→"0x00000000000000000000000000000000000000000000000000000000000000000000000000000000000000000000000000000000000000000000000000000000000000000000000000000000000000000000000000200000000000000000000000000000000000000000000000000000000000000000000000000000000000000000000000000000000000000000000200000000000000000040000000000000000000000000000000400000000000000000000000000000000000000000000000000000000000000000000000000000000000000000000000000000000002000000000000000000000000000000000000000800000000000000000000000000
,→",
          "transactionsRoot": "0x27055bac669a67e8aaa1455ad9fd70b75dd86dc905c6bd0d111ed67ab182d1dc
,→",
          "stateRoot": "0xa05ad5db11b8be6aed3b591f2f64fdbb241506cbe9ef591f3a4b946ca777f838",
          "receiptsRoot": "0xc1d4b43ed68d7263ddf50861feec26440e933a0b152917e938194f5079b48ce4",
          "author": "0x0000000000000000000000000000000000000000",
          "miner": "0x0000000000000000000000000000000000000000",
          "mixHash": null,
          "difficulty": 1,
          "totalDifficulty": 101,
          "extraData": "0xd98097312e332e302b2b302d524c696e75782f672b2b2f496e74",
          "size": 71,
          "gasLimit": 2000000000,
          "gasUsed": 121038,
          "timestamp": 1526437108478,
          "transactions": [
                {
                     "hash": "0xb2c733b742045e61c0fd6e7e2bafece04d56262a4887de9f78dad2c5dd2f944b",
                     "nonce": 9.1623055443573E+74,
                     "blockHash":
,→"0xf27ff42d4be65329a1e7b11365e190086d92f9836168d0379e92642786db7ade",
                     "blockNumber": 100,
                     "transactionIndex": 0,
                     "from": "0x59bd3815f73b197d6ef327f2a45089f50aba942a",
                     "to": "0x986278eb8e8b4ef98bdfc055c02d65865fc87ad2",
                     "value": 0,
                     "gasPrice": 30000000,
                     "gas": 30000000,
                     "input":
,→"0x48f85bce000000000000000000000000000000000000000000000000000000000000001caf3fbec3675eabb85c0b25e2992d6f0a5e1546dad85c20733fdb27cfa4ca782a5fdfb621b416f3494c7d8ca436c12309884550d402ea79f03ef8ddfdd494f7a4
,→",
                     "creates": null,
```

```
"publicKey": null,
                "raw": null,
                "r": null,
                "s": null,
                "v": 0,
                "valueRaw": "0x0",
                "gasPriceRaw": "0x1c9c380",
                "gasRaw": "0x1c9c380",
                "blockNumberRaw": "0x64",
                "transactionIndexRaw": "0x0",
                "nonceRaw": "0x2069170146129593df177e2c37f1b7fe74e2d0fda53dcbbca34a243d46e367a"
            }
        ],
        "uncles": [],
        "sealFields": null,
        "gasUsedRaw": "0x1d8ce",
        "totalDifficultyRaw": "0x65",
        "numberRaw": "0x64",
        "nonceRaw": null,
        "sizeRaw": "0x47",
        "gasLimitRaw": "0x77359400",
        "timestampRaw": "0x16366bddafe",
        "difficultyRaw": "0x1"
   }
}
```
**3.4.** 

## **URL**

**http://localhost:8081/WeBASE-Front/{groupId}/web3/blockTransCnt/{blockNumber}**

HTTP GET

1. **fififi**

## **2**

http://localhost:8081/WeBASE-Front/1/web3/blockTransCnt/100

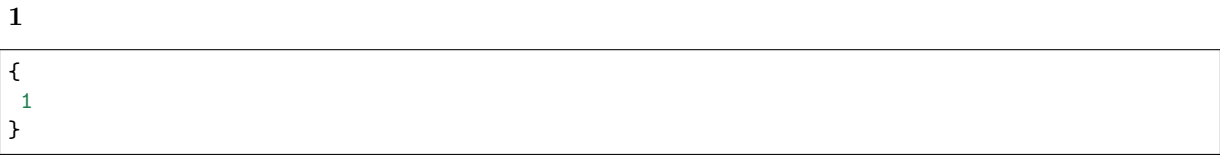

# }

## **3.5. PbftView**

PbftView

**URL**

**http://localhost:8081/WeBASE-Front/{groupId}/web3/pbftView**

HTTP GET

## 1. **fififi**

## **2**

http://localhost:8081/WeBASE-Front/1/web3/pbftView

#### **1**

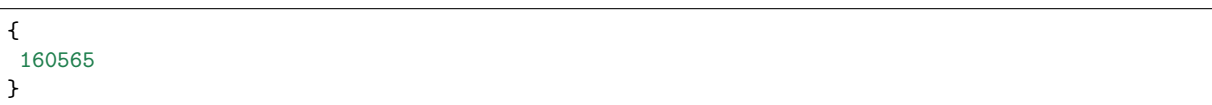

## **3.6.**

hash

## **URL**

**http://localhost:8081/WeBASE-Front/{groupId}/web3/transactionReceipt/{transHash}**

HTTP GET

# $\mathbf{1}$

## **2**

http://localhost:8081/WeBASE-Front/1/web3/transactionReceipt/ *,→*0xb2c733b742045e61c0fd6e7e2bafece04d56262a4887de9f78dad2c5dd2f944b

#### **2**

```
{
       "transactionHash": "0xb2c733b742045e61c0fd6e7e2bafece04d56262a4887de9f78dad2c5dd2f944b",
       "transactionIndex": 0,
       "blockHash": "0xf27ff42d4be65329a1e7b11365e190086d92f9836168d0379e92642786db7ade",
       "blockNumber": 100,
       "cumulativeGasUsed": 121038,
       "gasUsed": 121038,
       "contractAddress": "0x0000000000000000000000000000000000000000",
      "root": null,
      "from": null,
      "to": null,
       "logs": [
             {
                    "removed": false,
                    "logIndex": 0,
                    "transactionIndex": 0,
                    "transactionHash":
 ,→"0xb2c733b742045e61c0fd6e7e2bafece04d56262a4887de9f78dad2c5dd2f944b",
                    "blockHash": "0xf27ff42d4be65329a1e7b11365e190086d92f9836168d0379e92642786db7ade",
                    "blockNumber": 100,
                    "address": "0x986278eb8e8b4ef98bdfc055c02d65865fc87ad2",
                    "data":
 ,→"0x00000000000000000000000000000000000000000000000000000000000000c000000000000000000000000000000000000000000000000000000000000001200000000000000000000000000000000000000000000000000000000000000160000000000000000000000000000000000000000000000000000000000000001caf3fbec3675eabb85c0b25e2992d6f0a5e1546dad85c20733fdb27cfa4ca782a5fdfb621b416f3494c7d8ca436c12309884550d402ea79f03ef8ddfdd494f7a40000000000000000000000000000000000000000000000000000000000000040666164363863656230616530316530643731616635356331316561643031613532656638363435343866306134643133633836363164393664326461366239380000000000000000000000000000000000000000000000000000000000000002363000000000000000000000000000000000000000000000000000000000000000000000000000000000000000000000000000000000000000000000000000023630000000000000000000000000000000000000000000000000000000000000
,→",
                    "type": "mined",
                    "topics": [
                           "0xbf474e795141390215f4f179557402a28c562b860f7b74dce4a3c0e0604cd97e"
                    ],
                    "logIndexRaw": "0",
                    "blockNumberRaw": "100",
                    "transactionIndexRaw": "0"
             }
      ],
      "logsBloom": null,
      "gasUsedRaw": "0x1d8ce",
      "blockNumberRaw": "100",
      "transactionIndexRaw": "0",
      "cumulativeGasUsedRaw": "0x1d8ce"
}
```
#### **3.7. hash**

hash

## **URL**

**http://localhost:8081/WeBASE-Front/{groupId}/web3/transaction/{transHash}**

HTTP GET

 $\mathbf{1}$ 

**2** 

http://localhost:8081/WeBASE-Front/1/web3/transaction/ *,→*0xa6750b812b1a7e36313879b09f0c41fc583b463c15e57608416f3a32688b432b

**1fififififi**

```
{
    "hash": "0xb2c733b742045e61c0fd6e7e2bafece04d56262a4887de9f78dad2c5dd2f944b",
    "nonce": 9.1623055443573E+74,
    "blockHash": "0xf27ff42d4be65329a1e7b11365e190086d92f9836168d0379e92642786db7ade",
    "blockNumber": 100,
    "transactionIndex": 0,
    "from": "0x59bd3815f73b197d6ef327f2a45089f50aba942a",
    "to": "0x986278eb8e8b4ef98bdfc055c02d65865fc87ad2",
    "value": 0,
    "gasPrice": 30000000,
    "gas": 30000000,
    "input":
,→"0x48f85bce000000000000000000000000000000000000000000000000000000000000001caf3fbec3675eabb85c0b25e2992d6f0a5e1546dad85c20733fdb27cfa4ca782a5fdfb621b416f3494c7d8ca436c12309884550d402ea79f03ef8ddfdd494f7a4
,→",
    "creates": null,
    "publicKey": null,
    "raw": null,
    "r": null,
    "s": null,
    "v": 0,
    "nonceRaw": "0x2069170146129593df177e2c37f1b7fe74e2d0fda53dcbbca34a243d46e367a",
    "blockNumberRaw": "0x64",
    "transactionIndexRaw": "0x0",
    "valueRaw": "0x0",
    "gasPriceRaw": "0x1c9c380",
    "gasRaw": "0x1c9c380"
}
```
#### **3.8. web3j**

web3j

#### **URL**

**http://localhost:8081/WeBASE-Front/{groupId}/web3/clientVersion**

#### HTTP GET

 $\mathbf{1}$ 

 $\mathbf 1$ 

1. **fifififi** http://localhost:8081/WeBASE-Front/1/web3/clientVersion

**2** { "Build Time": "20190318 10:56:37", "Build Type": "Linux/g++/RelWithDebInfo", "FISCO-BCOS Version": "2.0.0-rc1", "Git Branch": "master", "Git Commit Hash": "2467ddf73b091bc8e0ee611ccee85db7989ad389" }

#### **3.9.**

## **URL**

**http://localhost:8081/WeBASE-Front/{groupId}/web3/code/{address}/{blockNumber}**

HTTP GET

 $\mathbf{1}$ 

1. **fifififi**

http://localhost:8081/WeBASE-Front/1/web3/code/0x0000000000000000000000000000000000000000/1

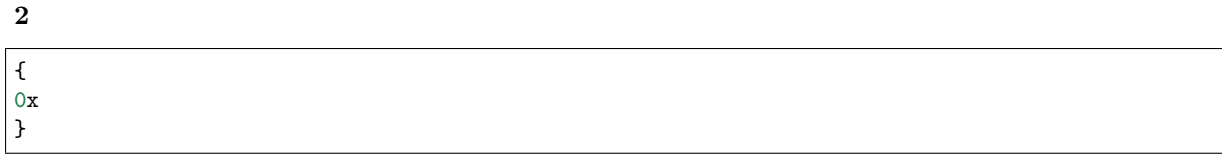

## **3.10.**

#### **URL**

## **http://localhost:8081/WeBASE-Front/{groupId}/transaction-total**

#### HTTP GET

 $\mathbf{1}$ 

## **2**

http://localhost:8081/WeBASE-Front/1/web3/transCnt/0x0000000000000000000000000000000000000000/1

**1** 

#### **2**

```
{
 "txSum": 125,
  "blockNumber": 125,
  "blockNumberRaw": "0x7d",
  "txSumRaw": "0x7d"
}
```
#### 3.11. hash index

## **URL**

http://localhost:8081/WeBASE-Front/{groupId}/web3/transByBlockHashAndIndex/{blockHash}/{tra

## **1**

 $2<sub>2</sub>$ 

http://localhost:8081/WeBASE-Front/1/web3/transByBlockHashAndIndex/ *,→*0xf27ff42d4be65329a1e7b11365e190086d92f9836168d0379e92642786db7ade/0

## **2fififififi**

```
{
    "hash": "0x7c503f202a5e275d8792dd2419ac48418dbec602038fb2a85c899403471f065d",
    "nonce": 1.26575985412899E+75,
    "blockHash": "0x0d9ed7b20645d5b8200347a72e7fb15347b83d74c6e1b6c3995cdb7a849f95d9",
    "blockNumber": 100,
    "transactionIndex": 0,
    "from": "0x6f00a620a61fd6b33e6076880fecc49959eaa4ea",
    "to": "0x9cb5641d991df690ed905c34f9aaf22370034220",
    "value": 0,
    "gasPrice": 1,
    "gas": 100000000,
    "input":
,→"0x4ed3885e000000000000000000000000000000000000000000000000000000000000002000000000000000000000000000000000000000000000000000000000000000016100000000000000000000000000000000000000000000000000000000000000
,→",
    "creates": null,
    "publicKey": null,
     "raw": null,
    "r": null,
    "s": null,
    "v": 0,
    "blockNumberRaw": "0x64",
    "nonceRaw": "0x2cc650a5cbeb268577ac15c7dd2afee0680901de94f8543e86e906247e7edbf",
    "valueRaw": "0x0",
    "gasPriceRaw": "0x1",
     "gasRaw": "0x5f5e100",
    "transactionIndexRaw": "0x0"
}
```
#### **3.12. index**

#### **URL**

http://localhost:8081/WeBASE-Front/{groupId}/web3/transByBlockNumberAndIndex/{blockNumber

**1** 

## **2**

**1** 

http://localhost:8081/WeBASE-Front/1/web3/transByBlockNumberAndIndex/100/0

{ "hash": "0x7c503f202a5e275d8792dd2419ac48418dbec602038fb2a85c899403471f065d", "nonce": 1.26575985412899E+75, "blockHash": "0x0d9ed7b20645d5b8200347a72e7fb15347b83d74c6e1b6c3995cdb7a849f95d9", "blockNumber": 100, "transactionIndex": 0, "from": "0x6f00a620a61fd6b33e6076880fecc49959eaa4ea", "to": "0x9cb5641d991df690ed905c34f9aaf22370034220", "value": 0, "gasPrice": 1, "gas": 100000000, "input": *,→*"0x4ed3885e000000000000000000000000000000000000000000000000000000000000002000000000000000000000000000000000000000000000000000000000000000016100000000000000000000000000000000000000000000000000000000000000 *,→*", "creates": null, "publicKey": null, "raw": null, "r": null, "s": null, "v": 0, "blockNumberRaw": "0x64", "nonceRaw": "0x2cc650a5cbeb268577ac15c7dd2afee0680901de94f8543e86e906247e7edbf", "valueRaw": "0x0", "gasPriceRaw": "0x1", "gasRaw": "0x5f5e100", "transactionIndexRaw": "0x0" }

#### **3.13.**

## **URL**

**http://localhost:8081/WeBASE-Front/{groupId}/web3/consensusStatus**

 $\mathbf{1}$ 

**2fififififi**

http://localhost:8081/WeBASE-Front/1/web3/consensusStatus

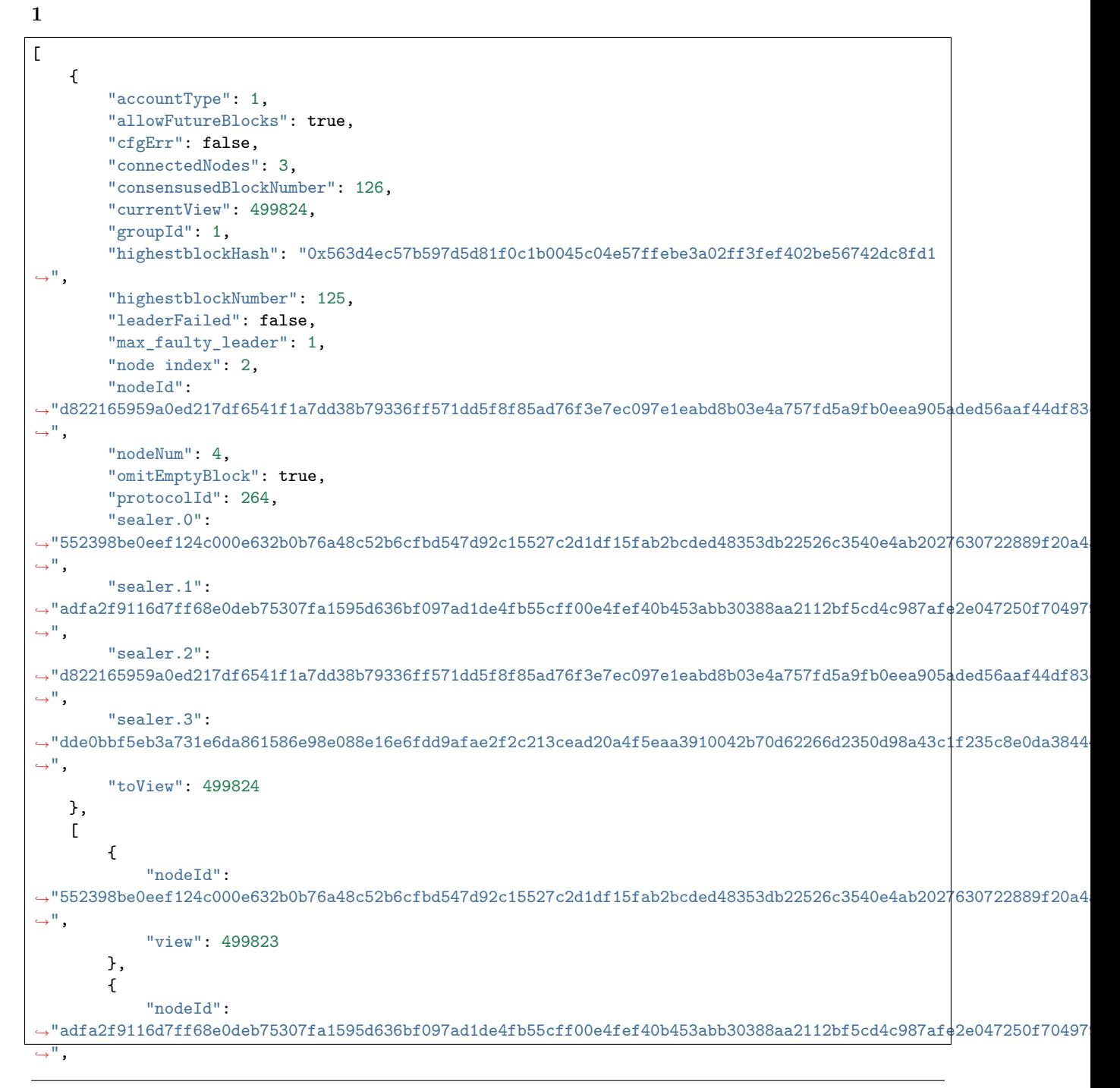

```
"view": 499820
       },
        {
            "nodeId":
,→"d822165959a0ed217df6541f1a7dd38b79336ff571dd5f8f85ad76f3e7ec097e1eabd8b03e4a757fd5a9fb0eea905aded56aaf44df83c34b73acb9ab7ac65010
,→",
            "view": 499824
       },
        {
            "nodeId":
,→"dde0bbf5eb3a731e6da861586e98e088e16e6fdd9afae2f2c213cead20a4f5eaa3910042b70d62266d2350d98a43c1f235c8e0da384448384893857873abdb75
,→",
            "view": 499822
       }
   ],
   {
        "prepareCache_blockHash":
,→"0x0000000000000000000000000000000000000000000000000000000000000000",
        "prepareCache_height": -1,
        "prepareCache_idx": "65535",
        "prepareCache_view": "9223372036854775807"
   },
   {
        "rawPrepareCache_blockHash":
,→"0x0000000000000000000000000000000000000000000000000000000000000000",
        "rawPrepareCache_height": -1,
        "rawPrepareCache_idx": "65535",
        "rawPrepareCache_view": "9223372036854775807"
   },
   {
        "committedPrepareCache_blockHash":
,→"0x15cf36c1f15572c448f7d4295958972e6b876deef319c532b8f7d79fcbde072f",
        "committedPrepareCache_height": 125,
        "committedPrepareCache_idx": "1",
        "committedPrepareCache_view": "62209"
   },
   {
        "signCache_cachedSize": "0"
   },
   {
        "commitCache_cachedSize": "0"
   },
   {
        "viewChangeCache_cachedSize": "0"
   }
]
```
## **3.14.**

pbftview

## **URL**

## **http://localhost:8081/WeBASE-Front/{groupId}/web3/nodeHeartBeat**

**1** 

## **2**

http://localhost:8081/WeBASE-Front/1/web3/getNodeStatusList

 $\mathbf{1}$ { "blockNumber": 1, "pbftView": 1232 }

## **3.15.**

## **URL**

**http://localhost:8081/WeBASE-Front/{groupId}/web3/groupList**

HTTP GET

## $\mathbf{1}$

## **2**

http://localhost:8081/WeBASE-Front/1/web3/groupList

 $\mathbf{1}$ 

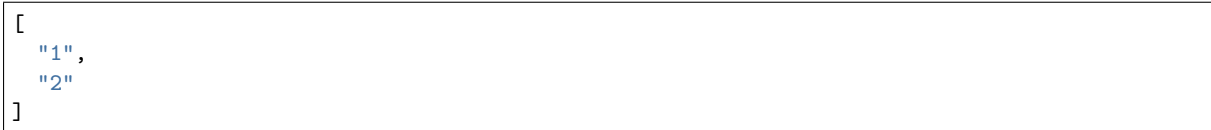

## **3.16.**

#### **URL**

#### **http://localhost:8081/WeBASE-Front/{groupId}/web3/groupPeers**

#### HTTP GET

 $\mathbf{1}$ **2** http://localhost:8081/WeBASE-Front/1/web3/groupPeers

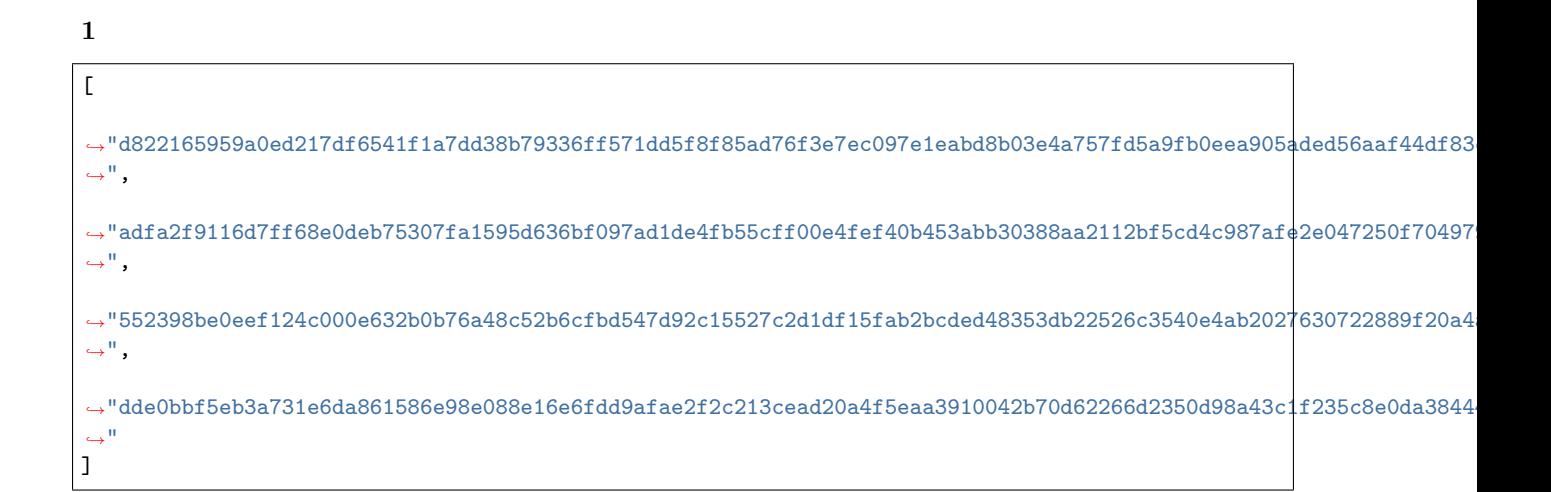

**3.17.** 

## **URL**

## **http://localhost:8081/WeBASE-Front/{groupId}/web3/observerList**

#### HTTP GET

# $\mathbf{1}$

## **2**

http://localhost:8081/WeBASE-Front/1/web3/observerList

#### $\mathbf{1}$

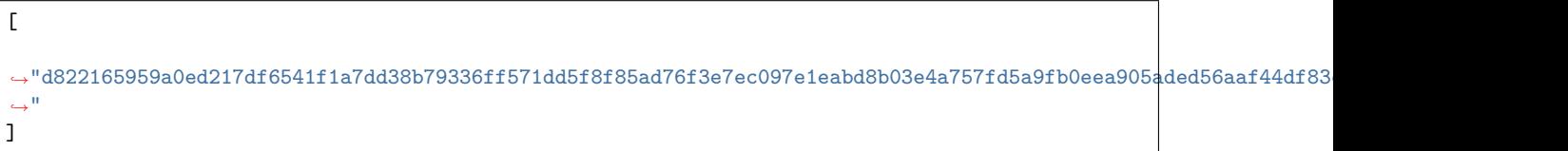

#### **3.18. pbftview**

*top*

pbftview

## **URL**

**http://localhost:8081/WeBASE-Front/{groupId}/web3/pbftView**

#### HTTP GET

#### $\mathbf{1}$

## **2**

http://localhost:8081/WeBASE-Front/1/web3/pbftView

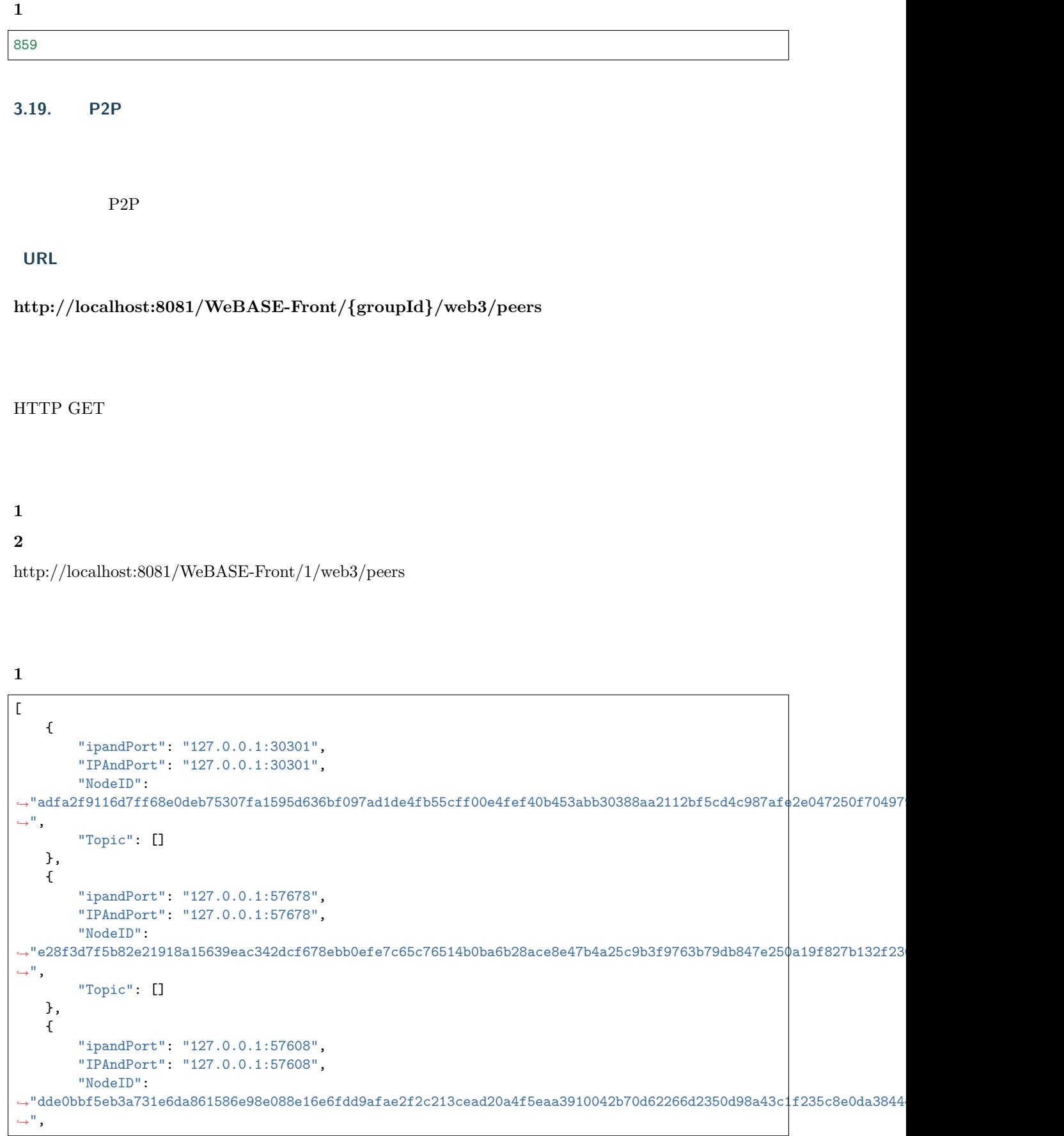

```
"Topic": []
   },
    {
        "ipandPort": "127.0.0.1:57616",
        "IPAndPort": "127.0.0.1:57616",
        "NodeID":
→"552398be0eef124c000e632b0b76a48c52b6cfbd547d92c15527c2d1df15fab2bcded48353db22526c3540e4ab2027630722889f20a4
,→",
        "Topic": []
   },
    {
        "ipandPort": "127.0.0.1:57670",
        "IPAndPort": "127.0.0.1:57670",
        "NodeID":
→ "56edfaf60bcb09b9814ad31dcd959eb388f0314445db3deb92cedde97c0ecec210f713591a15f3a7168ba023290cfbe78656b57c3715
,→",
        "Topic": []
   }
]
```
## **3.20.**

#### **URL**

**http://localhost:8081/WeBASE-Front/{groupId}/web3/pending-transactions-count**

## HTTP GET

 $\mathbf{1}$ 

## **2**

http://localhost:8081/WeBASE-Front/1/web3/pending-transactions-count

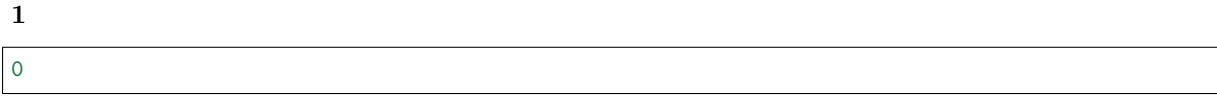

## **3.21.**

## **URL**

## **http://localhost:8081/WeBASE-Front/{groupId}/web3/sealerList**

## HTTP GET

# $\mathbf{1}$ **2**

http://localhost:8081/WeBASE-Front/1/web3/sealerList

# $\mathbf 1$  $\overline{a}$ →"d822165959a0ed217df6541f1a7dd38b79336ff571dd5f8f85ad76f3e7ec097e1eabd8b03e4a757fd5a9fb0eea905aded56aaf44df83 *,→*", → "adfa2f9116d7ff68e0deb75307fa1595d636bf097ad1de4fb55cff00e4fef40b453abb30388aa2112bf5cd4c987afe2e047250f70497 *,→*", → "552398be0eef124c000e632b0b76a48c52b6cfbd547d92c15527c2d1df15fab2bcded48353db22526c3540e4ab2027630722889f20a4 *,→*", →"dde0bbf5eb3a731e6da861586e98e088e16e6fdd9afae2f2c213cead20a4f5eaa3910042b70d62266d2350d98a43c1f235c8e0da3844 *,→*" ]

## **3.22. /**

hash

**URL**

**http://localhost:8081/WeBASE-Front/{groupId}/web3/search?input={inputValue}**

HTTP GET

## $\mathbf{1}$

## **2**

http://localhost:8081/WeBASE-Front/1/web3/search?input=1

#### **1fififififi**

```
{
      "number": 1,
     "hash": "0x3875dbec6e0ad0790dc0a0e8535b7c286ef7cee4149e5b1494f5c65631a9e321",
     "parentHash": "0xed3350d191d23cbc609c98e920baa583403b9a02fa934df868e7f425cd72f5c3",
     "nonce": 0,
     "sha3Uncles": null,
     "logsBloom":
,→"0x00000000000000000000000000000000000000000000000000000000000000000000000000000000000000000000000000000000000000000000000000000000000000000000000000000000000000000000000000000000000000000000000000000000000000000000000000000000000000000000000000000000000000000000000000000000000000000000000000000000000000000000000000000000000000000000000000000000000000000000000000000000000000000000000000000000000000000000000000000000000000000000000000000000000000000000000000000000000000000000000000000000000000000000000000000000
,→",
      "transactionsRoot": "0xa3db8478e08931f8967023a60d260b182d828aad959433e0b77f097d7650b742",
     "stateRoot": "0xf32d3e504fc8813c139d1f6f61ae1c8e355502e10b9ea24e5ad5d3ada01ea400",
     "receiptsRoot": null,
      "author": null,
      "sealer": "0x0",
      "mixHash": null,
      "difficulty": 0,
      "totalDifficulty": 0,
      "extraData": [],
     "size": 0,
      "gasLimit": 0,
      "gasUsed": 0,
      "timestamp": 1557304350431,
     "transactions": [
           {
                 "hash": "0x4145b921309fcaa92b05b782e0181d671b8e68fc6d61d939358ed558fa3489c9",
                 "nonce": 1.47418536037145E+75,
                 "blockHash": "0x3875dbec6e0ad0790dc0a0e8535b7c286ef7cee4149e5b1494f5c65631a9e321",
                 "blockNumber": 1,
                 "transactionIndex": 0,
                 "from": "0x33a41878e78fb26735bf425f9328990e3a1a89df",
                 "to": null,
                 "value": 0,
                 "gasPrice": 1,
                 "gas": 100000000,
                 "input":
,→"0x6080604052348015600f57600080fd5b5060868061001e6000396000f300608060405260043610603f576000357c0100000000000000000000000000000000000000000000000000000000900463ffffffff16806335b09a6e146044575b600080fd5b348015604f57600080fd5b5060566058565b005b5600a165627a7a723058204aacdb57d6f2ae0f7f6c89c28236bba0205631183fd99785de220481566e683f0029
,→",
                 "creates": null,
                 "publicKey": null,
                 "raw": null,
                 "r": null,
                 "s": null,
                 "v": 0,
                 "nonceRaw": "0x3425bfe0f36e343686ccbe34a4fe8b05e0e0257ea7ee87417a6d898f0eb43ec",
                 "transactionIndexRaw": "0x0",
                 "blockNumberRaw": "0x1",
                 "valueRaw": "0x0",
                 "gasPriceRaw": "0x1",
                 "gasRaw": "0x5f5e100"
           }
```
], "uncles": null, "sealFields": null, "nonceRaw": null, "numberRaw": "0x1", "difficultyRaw": null, "totalDifficultyRaw": null, "sizeRaw": null, "gasLimitRaw": "0x0", "gasUsedRaw": "0x0", "timestampRaw": "0x16a969296df"

#### **3.23.**

}

#### **URL**

**http://localhost:8081/WeBASE-Front/{groupId}/web3/syncStatus**

#### HTTP GET

## **1**

## **2**

http://localhost:8081/WeBASE-Front/1/web3/syncStatus

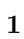

```
{
    "blockNumber": 126,
    "genesisHash": "0xed3350d191d23cbc609c98e920baa583403b9a02fa934df868e7f425cd72f5c3",
    "isSyncing": false,
    "latestHash": "0x49ca6eb004f372c71ed900ec6992582cd107e4f3ea36aaa5a0a78829ebef1f14",
    "nodeId":
,→"d822165959a0ed217df6541f1a7dd38b79336ff571dd5f8f85ad76f3e7ec097e1eabd8b03e4a757fd5a9fb0eea905aded56aaf44df83c34b73acb9ab7ac65010
,→",
    "peers": [
        {
             "blockNumber": 126,
             "genesisHash": "0xed3350d191d23cbc609c98e920baa583403b9a02fa934df868e7f425cd72f5c3
,→",
            "latestHash": "0x49ca6eb004f372c71ed900ec6992582cd107e4f3ea36aaa5a0a78829ebef1f14",
            "nodeId":
 ,→"552398be0eef124c000e632b0b76a48c52b6cfbd547d92c15527c2d1df15fab2bcded48353db22526c3540e4ab2027630722889f20a4a614bb11a7887a85941b
,→"
```
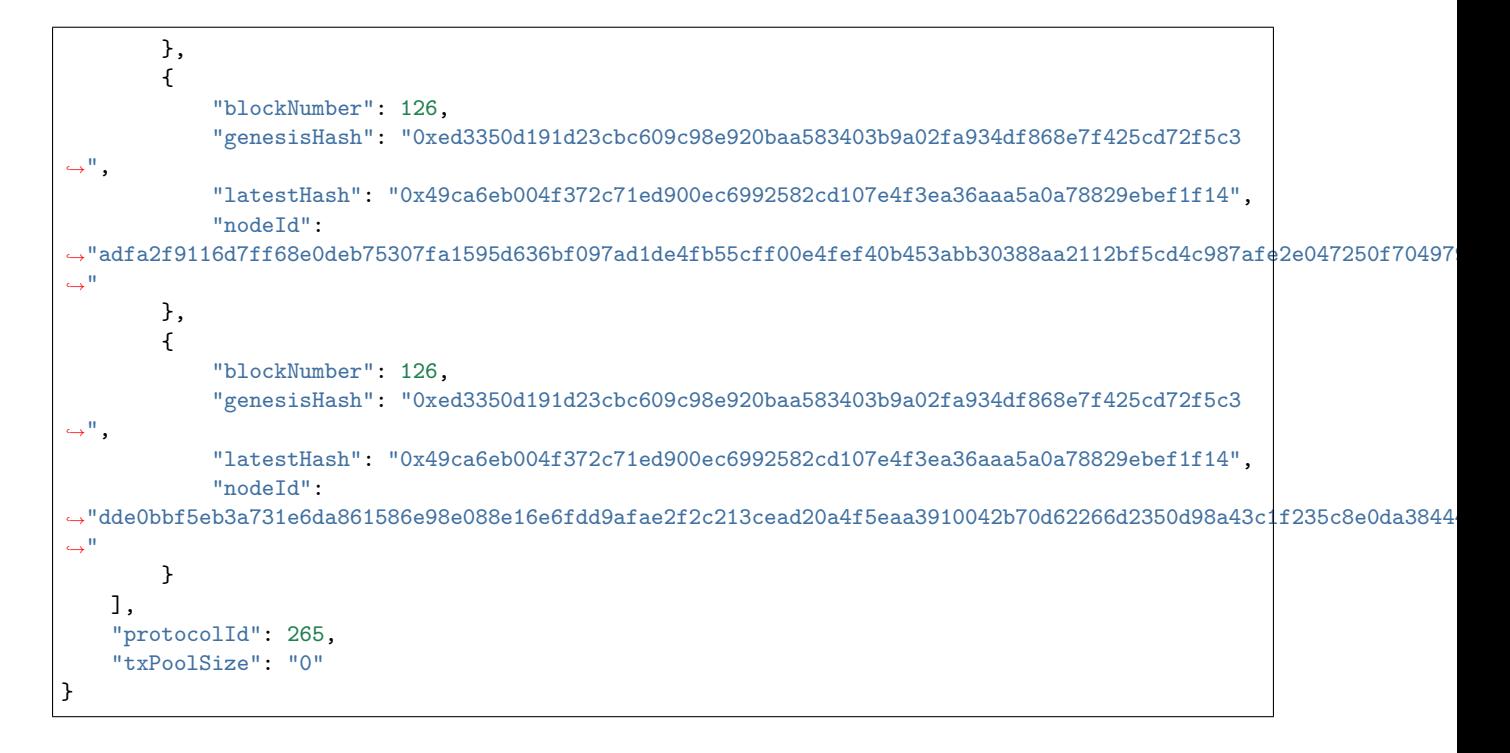

#### **3.24.**

hash

#### **URL**

**http://localhost:8081/WeBASE-Front/{groupId}/web3/transaction/{transHash}**

#### HTTP GET

 $\mathbf{1}$ 

#### **2**

http://localhost:8081/WeBASE-Front/1/web3/transaction/ *,→*0x4145b921309fcaa92b05b782e0181d671b8e68fc6d61d939358ed558fa3489c9

#### **1fififififi**

{ "hash": "0x4145b921309fcaa92b05b782e0181d671b8e68fc6d61d939358ed558fa3489c9", "nonce": 1.47418536037145E+75,

```
"blockHash": "0x3875dbec6e0ad0790dc0a0e8535b7c286ef7cee4149e5b1494f5c65631a9e321",
     "blockNumber": 1,
     "transactionIndex": 0,
     "from": "0x33a41878e78fb26735bf425f9328990e3a1a89df",
     "to": "0x0000000000000000000000000000000000000000",
     "value": 0,
     "gasPrice": 1,
     "gas": 100000000,
     "input":
,→"0x6080604052348015600f57600080fd5b5060868061001e6000396000f300608060405260043610603f576000357c0100000000000000000000000000000000000000000000000000000000900463ffffffff16806335b09a6e146044575b600080fd5b348015604f57600080fd5b5060566058565b005b5600a165627a7a723058204aacdb57d6f2ae0f7f6c89c28236bba0205631183fd99785de220481566e683f0029
,→",
     "creates": null,
     "publicKey": null,
     "raw": null,
    "r": null,
     "s": null,
    "v": 0,
     "transactionIndexRaw": "0x0",
     "valueRaw": "0x0",
     "gasPriceRaw": "0x1",
     "blockNumberRaw": "0x1",
     "gasRaw": "0x5f5e100",
     "nonceRaw": "0x3425bfe0f36e343686ccbe34a4fe8b05e0e0257ea7ee87417a6d898f0eb43ec"
}
```
## **3.25.**

hash

#### **URL**

**http://localhost:8081/WeBASE-Front/{groupId}/web3/transactionReceipt/{transHash}**

#### HTTP GET

**1** 

**2** 

http://localhost:8081/WeBASE-Front/1/web3/transactionReceipt/ *,→*0x4145b921309fcaa92b05b782e0181d671b8e68fc6d61d939358ed558fa3489c9

#### $\mathbf{1}$

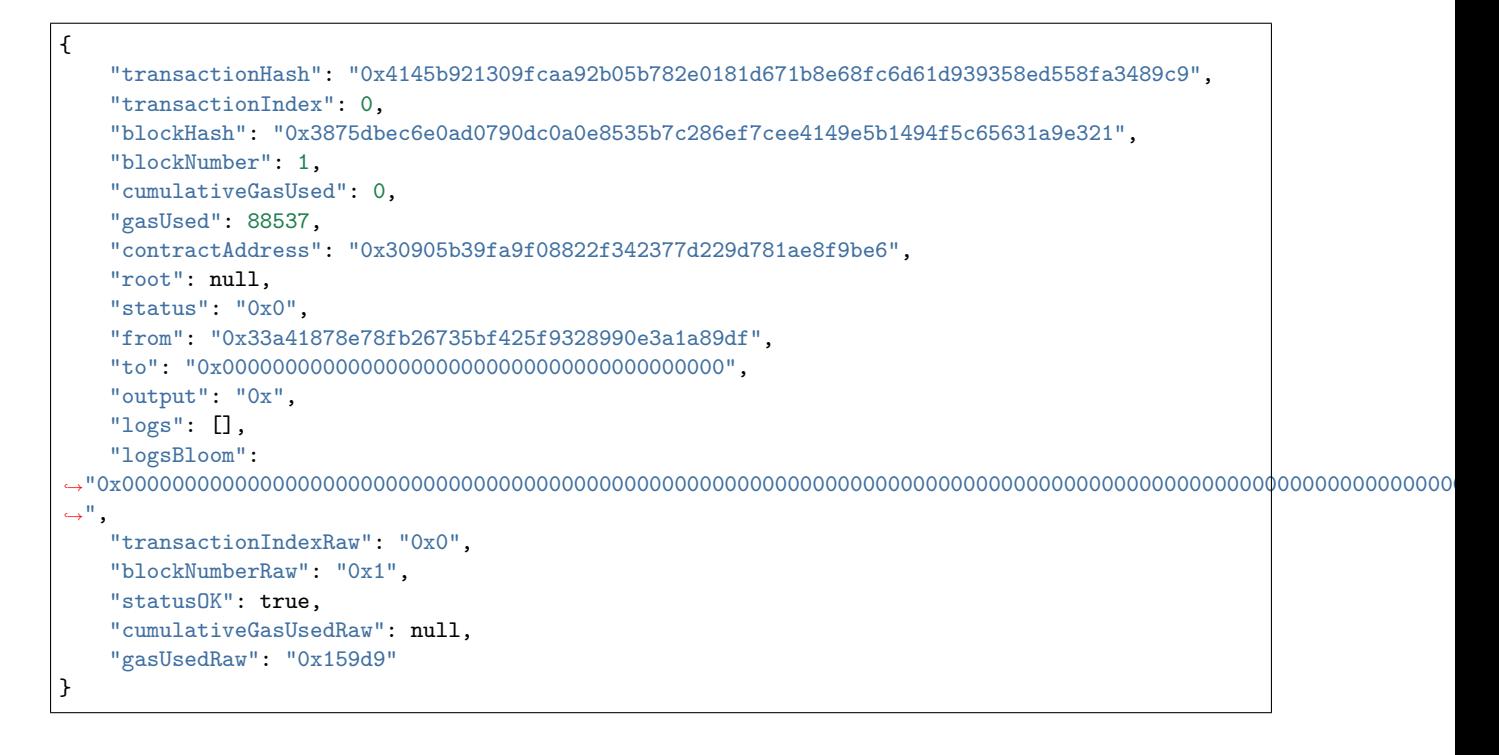

## **4.**

## **4.1.**

## **URL**

## **http://localhost:8081/WeBASE-Front/performance/config**

HTTP GET

 $\mathbf{1}$ 

## **4.2.**

## **URL**

#### **http://localhost:8081/WeBASE-Front/performance**

#### HTTP GET

 $\mathbf{1}$ 

**1** 

{ [{"metricType":"cpu","data":{"lineDataList":{"timestampList":[],"valueList":[]}, *,→*"contrastDataList":{"timestampList":[],"valueList":[]}}},{"metricType":"memory","data":{ *,→*"lineDataList":{"timestampList":null,"valueList":[]},"contrastDataList":{"timestampList *,→*":null,"valueList":[]}}},{"metricType":"disk","data":{"lineDataList":{"timestampList":null, *,→*"valueList":[]},"contrastDataList":{"timestampList":null,"valueList":[]}}},{"metricType": *,→*"txbps","data":{"lineDataList":{"timestampList":null,"valueList":[]},"contrastDataList":{ *,→*"timestampList":null,"valueList":[]}}},{"metricType":"rxbps","data":{"lineDataList":{ *,→*"timestampList":null,"valueList":[]},"contrastDataList":{"timestampList":null,"valueList":[]} *,→*}}]} }

## **5.**

**5.1.** 

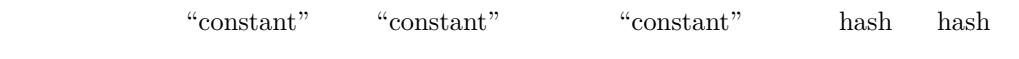

**URL**

**http://localhost:8081/WeBASE-Front/trans/handle**

#### HTTP POST

**1** 

**2** 

```
{
"useAes ":false,
"user ":700001,
"contractName":"HelloWorld",
"contractAddress":"dasdfav23rf213vbcdvadf3bcdf2fc23rqde",
"funcName":"set",
"funcParam":["Hi,Welcome!"],
"groupId" :"1"
}
```
fifificurl -l -H "Content-type: application/json" -X POST -d '{"contractName": "HelloWorld", "funcName": "set", "funcParam": ["Hi,Welcome!"], "userId": 700001, "useAes": false, "contractAddress":"dasdfav23rf213vbcdvadf3bcdf2fc23rqde","groupId": 1}' http://10.0.0.1:8081/WeBASE-Front/trans/handle

1. **fifififi**

 $a$ 

{"Hi,Welcome!"}

b  $($   $)$ 

```
{
"code": 0,
"message": "success",
"data": {
"blockHash":
"0x1d8d8275aa116d65893291c140849be272dac1d4ca0a0a722f44404b2f2356c3",
"gasUsed": 32798,
"transactionIndexRaw": "0",
"blockNumberRaw": "33",
"blockNumber": 33,
"contractAddress": "0x0000000000000000000000000000000000000000",
"cumulativeGasUsed": 32798,
"transactionIndex": 0,
"gasUsedRaw": "0x801e",
"logs": [],
"cumulativeGasUsedRaw": "0x801e",
"transactionHash":"0x0653a8e959771955330461456dd094a96d9071bfa31e6f43b68b30f10a85689c"
}
}
```
#### **6.**

**1.** 

## **4.1.4**

**1.** 

**1.1 Java**

mkdir /software tar -zxvf jdkXXX.tar.gz /software/

#### $\overline{2}$

```
export JAVA_HOME=/software/jdk1.8.0_121
export PATH=$JAVA_HOME/bin:$PATH
export CLASSPATH=.:$JAVA_HOME/lib/dt.jar:$JAVA_HOME/lib/tools.jar
```
#### **1.2 Gradle**

#### 1 Gradle

mkdir /software/ unzip -d /soft[wa](http://www.gradle.org/downloads)re/ gradleXXX.zip

 $\overline{2}$ 

```
export GRADLE_HOME=/software/gradle-4.9
export PATH=$GRADLE_HOME/bin:$PATH
```
#### **2.**

• 1 shell permission denied

 $chmod +x$ 

• 2: eclipse

```
...
/data/temp/WeBASE-Front/src/main/java/com/webank/webase/front/performance/PerformanceService.
,→java:167: error: cannot find symbol
        log.info("begin sync performance");
        \hat{ }symbol: variable log
 location: class PerformanceService
Note: /data/temp/WeBASE-Front/src/main/java/com/webank/webase/front/contract/CommonContract.
,→java uses or overrides a deprecated API.
Note: Recompile with -Xlint:deprecation for details.
Note: Some input files use unchecked or unsafe operations.
Note: Recompile with -Xlint:unchecked for details.
100 errors
> Task :compileJava FAILED
FAILURE: Build failed with an exception.
...
```
Lombok build.gradle

//annotationProcessor 'org.projectlombok:lombok:1.18.6'

• 3: front

http:// $\{ip\}:\{port\}/WeBASE-Front/8081/1/web3/refresh$ 

# **4.2**

# **4.2.1**

# **1.**

WeBASE-Node-Manager web

# **4.2.2**

- **1. 2.**
	- fififififififififififififififififififi fifififififi • fififififififi fififififififififififififififififififififififififififififififififififi
- **3.**

git clone https://github.com/WeBankFinTech/WeBASE-Node-Manager.git

## **4.**

cd WeBASE-Node-Manager

WeBASE-Node-Manager

gradle build -x test Gradle ./gradlew build -x test

WeBASE-Node-Manager dist

## **5.**

## **5.1**

```
#MySQL:
mysql -u ${your_db_account} -p${your_db_password} mysql -u root -p123456
#
CREATE DATABASE IF NOT EXISTS {your_db_name} DEFAULT CHARSET utf8 COLLATE utf8_general_ci;
```
## **5.2**

cd dist/script

sed -i "s/fisco-bcos-data/*\${*your\_db\_name*}*/g" webase.sh sed -i "s/defaultAccount/*\${*your\_db\_account*}*/g" webase.sh sed -i "s/defaultPassword/*\${*your\_db\_password*}*/g" webase.sh

root

sed -i "s/defaultAccount/root/g" webase.sh

#### **5.3**

bash webase.sh  ${\{dbIP\}} \$  ${dbPort}$ 

bash webase.sh 127.0.0.1 3306

**6.**

**6.1** 

cd dist/conf

```
WeBASE-Node-Manager sed -i "s/8080/\frac{\text{g}}{\text{g}}your_server_port}/g" application.yml
  IPsed -i "s/127.0.0.1/${your_db_ip}/g" application.yml
sed -i "s/3306/${your_db_port}/g" application.yml
sed -i "s/fisco-bcos-data/${your_db_name}/g" application.yml
sed -i "s/defaultAccount/${your_db_account}/g" application.yml
sed -i "s/defaultPassword/${your_db_password}/g" application.yml
```
**6.2** 

cd dist

bash start.sh

bash stop.sh

bash serverStatus.sh

**6.3** 

## cd dist/logs

fififififitail -f WeBASE-Node-Manager.log fififififitail -f WeBASE-Node-Manager-error.log

## **4.2.3**

**1** 

**1.1** 

## **1.1.1**

- $HTTP$
- $/$ front/new
- POST
- Content-type: application/json
- JSON

## **1.1.2**

## *1*

*2*

#### http://127.0.0.1:8080/WeBASE-Node-Manager/front/new

```
{
    "frontIp": "127.0.0.1",
    "frontPort": "8081",
    "agency": "abc"
}
```
## **1.1.3**

*1*

*2*

 $\bullet$ 

```
{
    "code": 0,
    "message": "success",
    "data": {
        "frontId": 500001,
        "frontIp": "127.0.0.1",
        "frontPort": 8181,
        "agency": "abc",
        "createTime": "2019-02-14 17:47:00",
        "modifyTime": "2019-03-15 11:14:29"
   }
}
```
 $\bullet$ 

```
{
    "code": 102000,
    "message": "system exception",
    "data": {}
}
```
# **1.2**

## **1.2.1**

- $HTTP$
- /front/find?frontId={frontId}&groupId={groupId}
- $GET$
- JSON

## **1.2.2**

## *1*

*2*

http://127.0.0.1:8080/WeBASE-Node-Manager/front/find

## **1.2.3**

# *1*

*2*

 $\bullet$ 

```
{
   "code": 0,
    "message": "success",
   "data": [
        {
           "frontId": 500001,
           "frontIp": "10.107.105.18",
           "frontPort": 8081,
           "agency": "aa",
           "createTime": "2019-06-04 20:49:42",
           "modifyTime": "2019-06-04 20:49:42"
       }
   ],
    "totalCount": 1
```
## }

 $\bullet$ 

```
{
   "code": 102000,
   "message": "system exception",
   "data": {}
}
```
## **1.3**

## **1.3.1**

- $HTTP$
- /front/{frontId}
- DELETE
- Content-type: application/json
- $JSON$

## **1.3.2**

## *1*

## *2*

http://127.0.0.1:8080/WeBASE-Node-Manager/front/{frontId}

## **1.3.3**

## *1 2*

 $\bullet$ 

#### { "code": 0, "data": {}, "message": "Success"

# }

 $\bullet$ 

## { "code": 102000, "message": "system exception", "data": {}

## **2**

}

## **2.1**

## **2.1.1**

- $HTTP$
- fififififi/transaction/transList/{groupId}/{pageNumber}/{pageSize}? transactionHash={transactionHash}&blockNumber={blockNumber}
- GET
- $JSON$

# **2.1.2**  *1 2* http://127.0.0.1:8080/WeBASE-Node-Manager/transaction/transList/300001/1/10? *,→*transactionHash=0x303daa78ebe9e6f5a6d9761a8eab4bf5a0ed0b06c28764488e4716de42e1df01 **2.1.3**  *1 2*  $\bullet$ { "code": 0, "message": "success", "data": [ { "transHash": "0x303daa78ebe9e6f5a6d9761a8eab4bf5a0ed0b06c28764488e4716de42e1df01", "groupId": 300001,

```
"blockNumber": 133,
            "statisticsFlag": 1,
            "createTime": "2019-03-15 09:36:17",
            "modifyTime": "2019-03-15 09:36:17"
        }
    ],
    "totalCount": 1
}
```
## { "code": 102000, "message": "system exception", "data": {}

**2.2** 

}

 $\bullet$ 

## **2.2.1**

- $HTTP$
- /transaction/transactionReceipt/{groupId}/{transHash}
- $\bullet$  GET
- $JSON$

## **2.2.2**

*1*

*2*

```
http://127.0.0.1:8080/WeBASE-Node-Manager/transaction/transactionReceipt/1/
,→0xda879949df6b5d75d2d807f036b461e0cebcc1abaccac119c9a282d3941a4818
```

```
2.2.3
```
*1 2*

```
\bullet{
    "code": 0,
    "message": "success",
    "data": {
        "transactionHash": "0xda879949df6b5d75d2d807f036b461e0cebcc1abaccac119c9a282d3941a4818
,→",
        "transactionIndex": 0,
        "blockHash": "0x739853061c6c87ed691c0ee6f938589f7e2e442d42b16f582b353a475359b91d",
        "blockNumber": 4311,
        "cumulativeGasUsed": 0,
        "gasUsed": 32940,
        "contractAddress": "0x0000000000000000000000000000000000000000",
        "status": "0x0",
        "from": "0xe4bc056009daed8253008e03db6f62d93ccfacea",
        "to": "0x522eda3fbe88c07025f1db3f7dc7d9836af95b3f",
        "output": "0x",
        "logs": [],
        "logsBloom": "0x000000000000000000000000000000000000000",
        "blockNumberRaw": "0x10d7",
        "transactionIndexRaw": "0x0",
        "statusOK": true,
        "gasUsedRaw": "0x80ac"
   }
}
```
{ "code": 102000, "message": "system exception", "data": {} }

## **2.3 hash**

 $\bullet$ 

## **2.3.1**

- $HTTP$
- /transaction/transInfo/{groupId}/{transHash}
- $\bullet$  GET
- JSON

# **2.3.2**

*1 2* http://127.0.0.1:8080/WeBASE-Node-Manager/transaction/transInfo/1/ *,→*0xda879949df6b5d75d2d807f036b461e0cebcc1abaccac119c9a282d3941a4818

## **2.3.3**

 $\bullet$ 

*1 2*

```
{
    "code": 0,
    "message": "success",
    "data": {
        "hash": "0xda879949df6b5d75d2d807f036b461e0cebcc1abaccac119c9a282d3941a4818",
        "nonce": "600264747827990445399299219738839026203774909117379671331964756256186263529",
        "blockHash": "0x739853061c6c87ed691c0ee6f938589f7e2e442d42b16f582b353a475359b91d",
        "blockNumber": 4311,
        "transactionIndex": 0,
        "from": "0xe4bc056009daed8253008e03db6f62d93ccfacea",
        "to": "0x522eda3fbe88c07025f1db3f7dc7d9836af95b3f",
        "value": 0,
        "gasPrice": 100000000,
        "gas": 100000000,
        "input": "0x4ed3885e000000000000000",
        "v": 0,
        "nonceRaw": "0x153bce0f26461030fe5189385b9c3e84336b007769a3849524ca3f4af7d67e9",
        "blockNumberRaw": "0x10d7",
        "transactionIndexRaw": "0x0",
        "gasPriceRaw": "0x5f5e100",
        "gasRaw": "0x5f5e100"
    }
}
```
{ "code": 102000, "message": "system exception", "data": {} }

#### **3**

 $\bullet$ 

## **3.1**

## **3.1.1**

- **HTTP**
- /account/accountInfo
- post
- Content-type: application/json
- JSON
#### **3.1.2**

*1 2*

http://127.0.0.1:8080/WeBASE-Node-Manager/account/accountInfo

```
{
    "account": "testAccount",
    "accountPwd": "3f21a8490cef2bfb60a9702e9d2ddb7a805c9bd1a263557dfd51a7d0e9dfa93e",
    "roleId": 100001
}
```
#### **3.1.3**

*1*

*2*

```
{
```
 $\bullet$ 

```
"code": 0,
"message": "success",
"data": {
    "account": "testAccount",
   "roleId": 100001,
    "roleName": "visitor",
    "roleNameZh": "",
    "loginFailTime": 0,
    "accountStatus": 1,
    "description": null,
    "createTime": "2019-03-04 15:11:44",
    "modifyTime": "2019-03-04 15:11:44"
}
```
{ "code": 102000, "message": "system exception", "data": {} }

## **3.2**

}

 $\bullet$ 

## **3.2.1**

- $\bullet$  **HTTP**
- $\bullet$  /account/accountInfo
- PUT
- Content-type: application/json
- $JSON$

**3.2.2** 

*1 2*

http://127.0.0.1:8080/WeBASE-Node-Manager/account/accountInfo

```
{
   "account": "testAccount",
    "accountPwd": "82ca84cf0d2ae423c09a214cee2bd5a7ac65c230c07d1859b9c43b30c3a9fc80",
    "roleId": 100001
```
#### **3.2.3**

*1*

}

*2*

 $\bullet$ 

```
{
    "code": 0,
   "message": "success",
    "data": {
       "account": "testAccount",
       "roleId": 100001,
       "roleName": "visitor",
       "roleNameZh": "",
       "loginFailTime": 0,
        "accountStatus": 1,
        "description": null,
        "createTime": "2019-03-04 15:11:44",
        "modifyTime": "2019-03-04 15:11:44"
   }
}
```
{ "code": 102000, "message": "system exception", "data": {} }

#### **3.3**

#### **3.3.1**

- $HTTP$
- $\bullet$  /account/{account}
- DELETE
- $\bullet$  JSON

#### **3.3.2**

*1 2*

http://127.0.0.1:8080/WeBASE-Node-Manager/account/testAccount

#### **3.3.3**

 $\bullet$ 

 $\bullet$ 

*1 2*

}

{ "code": 0, "data": {}, "message": "Success"

```
{
    "code": 102000,
    "message": "system exception",
    "data": {}
```
## **3.4**

}

## **3.4.1**

- $HTTP$
- : /account/accountList/{pageNumber}/{pageSize}?account={account}
- $GET$
- JSON

## **3.4.2**

## *1*

*2*

http://127.0.0.1:8080/WeBASE-Node-Manager/account/accountList/1/10?account=

## **3.4.3**

- *1*
- *2*

```
{
    "code": 0,
    "message": "success",
    "data": [
        {
            "account": "testAccount",
            "roleId": 100001,
            "roleName": "visitor",
            "roleNameZh": "",
            "loginFailTime": 0,
            "accountStatus": 1,
            "description": null,
            "createTime": "2019-03-04 15:11:44",
            "modifyTime": "2019-03-04 15:18:47"
        },
        \overline{f}"account": "admin",
            "roleId": 100000,
            "roleName": "admin",
            "roleNameZh": "",
            "loginFailTime": 0,
            "accountStatus": 2,
            "description": null,
            "createTime": "2019-02-14 17:33:50",
            "modifyTime": "2019-02-14 17:45:53"
        }
   ],
    "totalCount": 2
}
```

```
{
    "code": 102000,
    "message": "system exception",
    "data": {}
}
```
## **3.5**

 $\bullet$ 

## **3.5.1**

- $HTTP$
- /account/passwordUpdate
- $\bullet$  put
- Content-type: application/json
- JSON

#### **3.5.2**

```
1
```

```
2
```
http://127.0.0.1:8080/WeBASE-Node-Manager/account/passwordUpdate

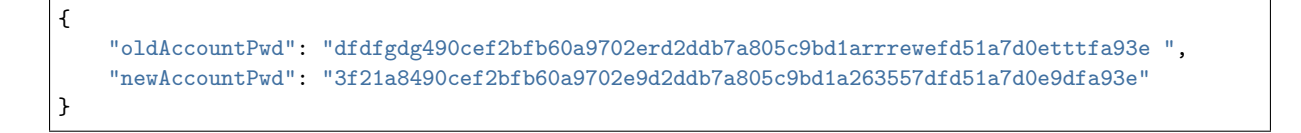

#### **3.5.3**

 $\bullet$ 

*1 2*

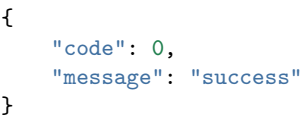

## {

 $\bullet$ 

```
"code": 102000,
    "message": "system exception",
    "data": {}
}
```
#### **3.6**

## **3.6.1**

- $HTTP$
- /account/pictureCheckCode
- $get$
- Content-type: application/json
- JSON

## **3.6.2**

*1*

*2*

http://127.0.0.1:8080/WeBASE-Node-Manager/account/pictureCheckCode

## **3.6.3**

- *1*
- *2*

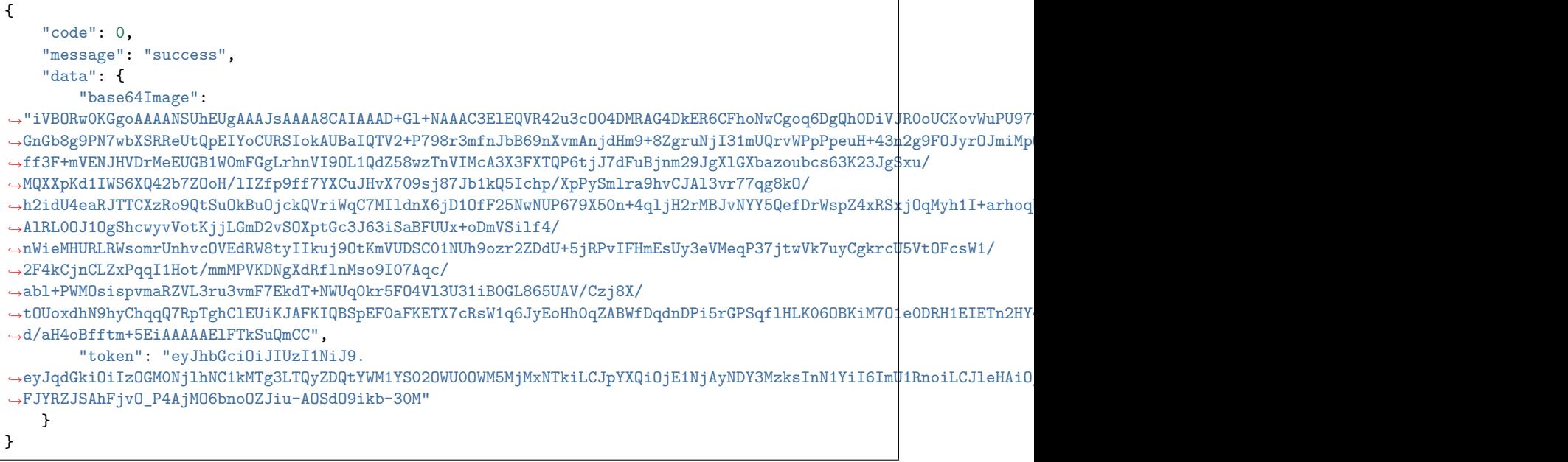

```
"code": 102000,
"message": "system exception",
"data": {}
```
## **3.7**

 $\bullet$ 

{

}

## **3.7.1**

- $HTTP$
- /account/login?checkCode={checkCode}
- $\bullet$  get
- Content-type: application/json;token: $\{\text{token}\}$
- $JSON$

## **3.7.2**

## *1*

*2*

http://127.0.0.1:8080/WeBASE-Node-Manager/account/login?checkCode=aege

```
{
    "account": "admin",
    "accountPwd": "Abcd1234"
}
```
#### **1.1.3**

```
1
2
```
 $\bullet$ 

 $\bullet$ 

```
{
    "code": 0,
    "data": {
        "accountStatus": 2,
        "roleName": "admin",
        "account": "admin"
    },
    "message": "success"
}
```
#### { "code": 102000, "message": "system exception", "data": {}

#### **4**

}

**4.1** 

#### **4.1.1**

- $HTTP$
- fifififi:/block/blockList/{groupId}/{pageNumber}/{pageSize}}?pkHash={pkHash}&blockNumber={blockNumber}
- $\bullet$  GET
- $\bullet$  JSON

## **4.1.2**

```
1
```
*2*

http://127.0.0.1:8080/WeBASE-Node-Manager/block/blockList/300001/1/10?pkHash=

#### **4.1.3**

*1 2*

```
{
   "code": 0,
   "message": "success",
   "data": [
```

```
{
             "pkHash": "0x10fb8485eebffbb2a0b0d4f22d58d5cd54df2ac53f974b6c731c954957f36dd7",
            "blockNumber": 127,
             "blockTimestamp": "2019-06-11 18:11:32",
             "transCount": 1,
             "sealerIndex": 2,
             "sealer":
,→"552398be0eef124c000e632b0b76a48c52b6cfbd547d92c15527c2d1df15fab2bcded48353db22526c3540e4ab2027630722889f20a4a614bb11a7887a85941b
,→",
            "createTime": "2019-06-11 18:11:36",
            "modifyTime": "2019-06-11 18:11:36"
        }
    ],
    "totalCount": 1
}
```

```
{
    "code": 102000,
    "message": "system exception",
    "data": {}
}
```
#### **4.2 hash**

#### **4.2.1**

 $\bullet$ 

- $HTTP$
- :/block/blockList/{groupId}/{pageNumber}/{pageSize}}?pkHash={pkHash}&blockNumber={blockNumber]
- $\bullet$  GET
- $\bullet$  JSON

#### **4.2.2**

```
1
```

```
2
```
http://127.0.0.1:8080/WeBASE-Node-Manager/block/blockByNumber/1/11

#### **4.2.3**

*1*

*2*

```
{
    "code": 0,
    "message": "success",
    "data": {
        "number": 11,
       "hash": "0xeef574a136f1d5031ce7f5d4bbc19fa1a1b5736f38ec5687d43405a572219405",
       "parentHash": "0xca84147e343acb972dc9247727b920b5c081320bbe940f4e2b24363836dca4a1",
       "nonce": "0",
```

```
"sealer": "0x0",
       "logsBloom": "0x000000000000000000000000000000000000",
       "transactionsRoot": "0x68510be0e37b993874c6cb59170b87f01fc9672a162b30df7ea96cb026f3ab27
,→",
       "stateRoot": "0xa6e930f100c2f4a13816e57aede9b63f3b7d51d64148f4412d8a6efcb0fa9c79",
       "difficulty": 0,
       "totalDifficulty": 0,
       "extraData": [],
       "size": 0,
       "gasLimit": 0,
       "gasUsed": 0,
       "timestamp": "1551667286153",
       "gasLimitRaw": "0x0",
       "timestampRaw": "0x1694693d089",
       "gasUsedRaw": "0x0",
       "numberRaw": "0xb",
       "transactions": [
           {
                "hash": "0x30ab22a942a6545cfe46fd725e53311fbcfea655f9c0d1e198b83749f5d7bf9b",
                "nonce":
,→"1224685724047484442779169279180691132123728860283320089873703663086305160417",
                "blockHash":
,→"0xeef574a136f1d5031ce7f5d4bbc19fa1a1b5736f38ec5687d43405a572219405",
                "blockNumber": 11,
                "transactionIndex": 0,
                "from": "0x148947262ec5e21739fe3a931c29e8b84ee34a0f",
                "to": "0xdfb1684019f7f6ea2c41590ac55d29961de5deba",
                "value": 0,
                "gasPrice": 300000000,
                "gas": 300000000,
                "input":
,→"0x66c991390000000000000000000000000000000000000000000000000000000000000004",
                ^{\mathrm{II}} v^{\mathrm{II}} : 0
                "nonceRaw": "0x2b525c633f530fdd935428a58afcfbb533e4dd16f24eda6b6a860b63e6a2ce1
,→",
                "blockNumberRaw": "0xb",
                "transactionIndexRaw": "0x0",
                "gasPriceRaw": "0x11e1a300",
                "gasRaw": "0x11e1a300"
           }
       ]
   }
```

```
{
    "code": 102000,
    "message": "system exception",
    "data": {}
}
```
 $\bullet$ 

**5.1** 

**5.1.1** 

- **HTTP**
- /contract/contractList/{groupId}/{pageNumber}/{pageSize}
- POST
- $\bullet$  JSON

## **5.1.2**

- *1*
- *2*

http://127.0.0.1:8080/WeBASE-Node-Manager/contract/contractList

## **5.1.3**

```
1
```
*2*

 $\bullet$ 

```
{
    "code": 0,
    "message": "success",
    "data": [
        {
            "contractId": 200002,
            "contractPath": "hellos",
            "contractVersion": null,
            "contractName": "hellos",
            "contractStatus": 2,
            "groupId": 1,
            "contractType": 0,
            "contractSource": "cHJhZ21hIHNvbGlkaXgICAJbmFtZSA9IG47CiAgICB9Cn0=",
            "contractAbi": "[\"payable\":false,\"stateMutability\":\"nonpayable\",\"type\":\
,→"constructor\"}]",
            "contractBin":
,→"60806040526004361061004c576000398de7e4ddf5fdc9ccbcfd44565fed695cd960b0029",
            "bytecodeBin": "608060405234801561001057600080004d4c",
            "deployTime": "2019-06-11 18:11:33",
            "description": null,
            "createTime": "2019-06-05 16:40:40",
            "modifyTime": "2019-06-11 18:11:33"
        }
    ],
    "totalCount": 1
}
```

```
{
    "code": 102000,
    "message": "system exception",
    "data": {}
}
```
## **5.2**

 $\bullet$ 

## **5.2.1**

**HTTP** 

```
• /contract/{contractId}
```
- $\bullet$  GET
- JSON

```
5.2.2
```

```
2
```
http://127.0.0.1:8080/WeBASE-Node-Manager/contract/200001

```
5.2.3
```
*1*

*2*

```
{
```
 $\bullet$ 

```
"code": 0,
    "message": "success",
    "data": {
       "contractId": 200002,
       "contractPath": "hellos",
       "contractVersion": null,
        "contractName": "hellos",
        "contractStatus": 2,
        "groupId": 1,
        "contractType": 0,
        "contractSource": "cHJhZ21hIHNvbGlkaXgICAJbmFtZSA9IG47CiAgICB9Cn0=",
        "contractAbi": "[\"payable\":false,\"stateMutability\":\"nonpayable\",\"type\":\
,→"constructor\"}]",
       "contractBin":
,→"60806040526004361061004c576000398de7e4ddf5fdc9ccbcfd44565fed695cd960b0029",
        "bytecodeBin": "608060405234801561001057600080004d4c",
        "deployTime": "2019-06-11 18:11:33",
        "description": null,
        "createTime": "2019-06-05 16:40:40",
        "modifyTime": "2019-06-11 18:11:33"
   }
}
```

```
{
    "code": 102000,
    "message": "system exception",
```
"data": {} }

 $\bullet$ 

## **5.3**

**5.3.1** 

- $HTTP$
- / contract/deploy
- POST
- Content-type: application/json
- JSON

```
5.3.2
```

```
1
```

```
2
```
http://127.0.0.1:8080/WeBASE-Node-Manager/contract/deploy

```
{
    "groupId": "1",
    "contractBin": "60806040526004361061004c576000357c010000002269b80029",
    "bytecodeBin": "60806040523480156100105761146031c79ef057dd274c87bff322ea2269b80029",
    "contractAbi": "[]",
    "contractSource": "cHJhZ21hIHNvbGlkaXR5IF4wLICAJbmFtZSA9IG47CiAgICB9Cn0=",
    "user": 700006,
    "contractName": "HeHe",
    "contractId": 200008,
    "contractPath": "Hi",
    "constructorParams": ["a"]
}
```
#### **5.3.3**

```
1
```

```
2
```
 $\bullet$ 

```
{
    "code": 0,
    "message": "success",
    "data": {
       "contractId": 200008,
        "contractPath": "Hi",
        "contractVersion": null,
        "contractName": "HeHe",
        "contractStatus": 2,
        "groupId": 1,
        "contractType": null,
        "contractSource": "cHJhZ21hIHNvbGlkaXR5IF4wLjQuM0=",
        "contractAbi": "[]",
        "contractBin": "60806040526004361061004c576000357c010274c87bff322ea2269b80029",
        "bytecodeBin": "608060405234801561001057629",
        "contractAddress": "0xa2ea2280b3a08a3ae2e1785dff09561e13915fb2",
        "deployTime": "2019-06-11 18:58:33",
        "description": null,
        "createTime": null,
        "modifyTime": null
    }
}
```
{

```
"code": 102000,
```

```
"message": "system exception",
"data": {}
```
## **5.4**

}

## **5.4.1**

- $\bullet$  **HTTP**
- / contract/transaction
- POST
- Content-type: application/json
- JSON

#### **5.4.2**

## *1*

*2*

http://127.0.0.1:8080/WeBASE-Node-Manager/contract/transaction

```
{
    "groupId": "300001",
    "contractBin": "6060604052600f8dee08980029",
    "bytecodeBin": null,
    "contractAbi": "[{\"constant\":false,\"inputs\":[{\"name\":\"num\",\"type\":\"uint256\"}],\
,→"name\":\"trans\",\"outputs\":[],\"payable\":false,\"type\":\"function\"}]",
    "contractSource": "cHJhZ21hIHNvbGlkaXR5IF4wLjQuMjfQ==",
    "userId": 700001,
    "contractId": 200033
}
```
#### **.3 5.4**

 $\bullet$ 

 $\bullet$ 

*1*

*2*

```
{
    "code": 0,
    "message": "success",
    "data": {}
}
```
{ "code": 102000, "message": "system exception", "data": {} }

#### **5.5 bytecodeBin**

## **5.2.1**

- $HTTP$
- / contract/findByPartOfBytecodeBin
- $\bullet$  GET
- JSON

## **5.2.2**

*1*

```
2
```
http://127.0.0.1:8080/WeBASE-Node-Manager/contract/findByPartOfBytecodeBin

```
{
    "groupId": "300001",
    "partOfBytecodeBin": "abc123455dev"
}
```
## **5.2.3**

```
1
```

```
2
```
 $\bullet$ 

```
{
    "code": 0,
    "message": "success",
    "data": {
        "contractId": 200002,
       "contractName": "Ok",
        "groupId": 2,
        "chainIndex": null,
        "contractType": 0,
        "contractSource": "cHJhZ21hIDQoNCg0KfQ==",
        "contractAbi": "[]",
        "contractBin": "60606040526000357c01000000000029",
        "bytecodeBin": "123455",
        "contractAddress": "0x19146d3a2f138aacb97ac52dd45dd7ba7cb3e04a",
        "deployTime": null,
        "contractVersion": "v6.0",
        "description": null,
        "createTime": "2019-04-15 21:14:40",
        "modifyTime": "2019-04-15 21:14:40"
   }
}
```
## "code": 102000, "message": "system exception",

 $\bullet$ 

{

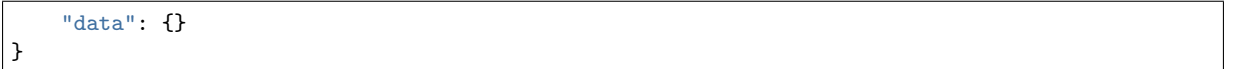

**6.1** 

**6.1.1** 

- $HTTP$
- /chain/mointorInfo/{nodeId}?beginDate={beginDate}&endDate={endDate}&contrastBeginDate={contra
- $\bullet$  GET
- JSON

## **6.1.2**

## *1*

*2*

http://127.0.0.1:8080/WeBASE-Node-Manager/chain/mointorInfo/500001? gap=60&beginDate=2019-03-13T00:00:00&endDate=2019-03-13T14:34:22&contrastBeginDate=2019-03-13T00:00:

## **6.1.3**

## *1*

*2*

```
{
    "code": 0,
    "message": "success",
    "data": [
        {
            "metricType": "blockHeight",
            "data": {
                "lineDataList": {
                    "timestampList": [
                        1552406401042,
                        1552406701001
                    ],
                    "valueList": [
                        747309,
                        747309
                    ]
                },
                "contrastDataList": {
                    "timestampList": [
                        1552320005000,
                        1552320301001
                    ],
                    "valueList": [
                        null,
                        747309
```

```
]
                }
            }
        },
        {
            "metricType": "pbftView",
            "data": {
                "lineDataList": {
                    "timestampList": null,
                    "valueList": [
                         118457,
                         157604
                    ]
                },
                "contrastDataList": {
                    "timestampList": null,
                    "valueList": [
                        null,
                         33298
                    ]
                }
            }
        }
   ]
}
```
 $\bullet$ 

```
{
    "code": 102000,
    "message": "system exception",
    "data": {}
}
```
#### **6.2**

## **6.2.1**

- $HTTP$
- performance/ratio/{nodeId}?gap={gap}&beginDate={beginDate}&endDate={endDate}&contrastBeginDate
- $\bullet$  GET
- JSON

#### **6.2.2**

## *1*

```
2
```

```
http://127.0.0.1:8080/WeBASE-Node-Manager/performance/ratio/500001?
gap=1&beginDate=2019-03-15T00:00:00&endDate=2019-03-15T15:26:55&contrastBeginDate=2019-03-15T00:00:00&contrastEndDate=2019-03-15T15:26:55
```
## **6.2.3**

*1 2*  $\bullet$ 

```
{
    "code": 0,
    "message": "success",
    "data": [
       {
            "metricType": "txbps",
            "data": {
                "lineDataList": {
                    "timestampList": [
                        1552406401042,
                        1552406701001
                    ],
                    "valueList": [
                        12.24,
                        54.48
                    ]
                },
                "contrastDataList": {
                    "timestampList": [
                       1552320005000,
                        1552320301001
                    ],
                    "valueList": [
                        22.24,
                        24.48
                    ]
               }
            }
       },
        {
            "metricType": "cpu",
            "data": {
                "lineDataList": {
                    "timestampList": null,
                    "valueList": [
                        118457,
                        157604
                    ]
                },
                "contrastDataList": {
                    "timestampList": null,
                    "valueList": [
                        null,
                        33298
                    ]
                }
            }
        }
   ]
}
```
{ "code": 102000, "message": "system exception", "data": {} }

**7.1** 

#### **7.1.1**

- $HTTP$
- /monitor/userList/{groupId}
- $\bullet$  GET
- JSON

#### **7.1.2**

#### *1*

```
2
```
http://127.0.0.1:8080/WeBASE-Node-Manager/monitor/userList/300001

#### **7.1.3**

*1 2*

```
{
    "code": 0,
    "message": "success",
    "data": [
        {
            "userName": "SYSTEMUSER",
            "userType": 0,
            "groupId": null,
            "contractName": null,
            "contractAddress": null,
            "interfaceName": null,
            "transType": null,
            "transUnusualType": null,
            "transCount": null,
            "transHashs": null,
            "transHashLastest": null,
            "createTime": null,
            "modifyTime": null
        },
        {
            "userName": "asdf",
            "userType": 0,
            "groupId": null,
            "contractName": null,
            "contractAddress": null,
            "interfaceName": null,
            "transType": null,
            "transUnusualType": null,
            "transCount": null,
            "transHashs": null,
            "transHashLastest": null,
            "createTime": null,
```

```
"modifyTime": null
        }
    ]
}
```

```
{
    "code": 102000,
    "message": "system exception",
    "data": {}
}
```
## **7.2**

 $\bullet$ 

## **7.2.1**

- $HTTP$
- /monitor/interfaceList/{groupId}?userName={userName}
- $\bullet$  GET
- $JSON$

#### **7.2.2**

#### *1*

*2*

http://127.0.0.1:8080/WeBASE-Node-Manager/monitor/interfaceList/300001

#### **7.2.3**

*1 2*

```
{
```

```
"code": 0,
"message": "success",
"data": [
   {
        "userName": "SYSTEMUSER",
        "userType": 0,
        "groupId": null,
        "contractName": null,
        "contractAddress": null,
        "interfaceName": null,
        "transType": null,
        "transUnusualType": null,
        "transCount": null,
        "transHashs": null,
        "transHashLastest": null,
        "createTime": null,
        "modifyTime": null
    },
```

```
{
            "userName": "asdf",
            "userType": 0,
            "groupId": null,
            "contractName": null,
            "contractAddress": null,
            "interfaceName": null,
            "transType": null,
            "transUnusualType": null,
            "transCount": null,
            "transHashs": null,
            "transHashLastest": null,
            "createTime": null,
            "modifyTime": null
        }
   ]
}
```

```
{
    "code": 102000,
    "message": "system exception",
    "data": {}
}
```
#### **7.3 hash**

 $\bullet$ 

#### **7.3.1**

- $HTTP$
- /monitor/interfaceList/{groupId}
- $\bullet$  GET
- JSON

#### **7.3.2**

```
1
```

```
2
```
http://127.0.0.1:8080/WeBASE-Node-Manager/monitor/transList/300001? userName=0x5d97f8d41638a7b1b669b70b307bab6d49df8e2c&interfaceName=0x4ed3885e

#### **7.3.3**

*1*

*2*

{

```
"code": 0,
"message": "success",
"data": {
    "groupId": 300001,
```

```
"userName": "0x5d97f8d41638a7b1b669b70b307bab6d49df8e2c",
    "interfaceName": "0x4ed3885e",
    "totalCount": 1,
    "transInfoList": [
        {
            "transCount": 1,
            "time": "2019-03-13 15:41:56"
        }
    ]
}
```
{ "code": 102000, "message": "system exception", "data": {} }

## **7.4**

}

 $\bullet$ 

#### **7.4.1**

- $HTTP$
- /unusualUserList/{groupId}/{pageNumber}/{pageSize}?userName={userName}
- $GET$
- JSON

#### **7.4.2**

#### *1*

*2*

http://127.0.0.1:8080/WeBASE-Node-Manager/monitor/unusualUserList/300001/1/10? userName=

#### **7.4.3**

## *1 2*

```
{
   "code": 0,
    "message": "success",
    "data": [
        {
            "userName": "0x08b52f85638a925929cf62a3ac77c67415012c24",
           "transCount": 1,
           "hashs": "0x43b50faa3f007c22cf5dd710c3561c5cde516e01a55b5b4acffd7d94cf61fc57",
           "time": "2019-03-13 22:28:29"
```

```
}
    ],
    "totalCount": 1
}
```

```
{
    "code": 102000,
    "message": "system exception",
    "data": {}
}
```
## **7.5**

 $\bullet$ 

#### **7.5.1**

- $HTTP$
- /unusualContractList/{groupId}/{pageNumber}/{pageSize}? contractAddress={contractAddress}
- GET
- JSON

#### **7.5.2**

*1*

*2*

http://127.0.0.1:8080/WeBASE-Node-Manager/monitor/unusualContractList/300001/1/10? contractAddress=

#### **7.5.3**

*1*

*2*

 $\bullet$ 

```
{
    "code": 0,
    "message": "success",
    "totalCount": 1,
    "data": [
        {
            "contractName": "0x00000000",
            "contractAddress": "0x0000000000000000000000000000000000000000",
            "transCount": 3,
            "hashs": "0xc87e306db85740895369cc2a849984fe544a6e9b0ecdbd2d898fc0756a02a4ce",
            "time": "2019-03-13 15:41:56"
        }
   ]
}
```

```
{
    "code": 102000,
    "message": "system exception",
    "data": {}
```
}

## **8.1**

## **8.1.1**

- $HTTP$
- /group/general/{groupId}
- $GET$
- JSON

## **8.1.2**

## *1*

*2*

http://127.0.0.1:8080/WeBASE-Node-Manager/group/300001

## **8.1.3**

# *1*

*2*

 $\bullet$ 

```
{
    "code": 0,
    "data": {
        "latestBlock": 7156,
        "contractCount": 0,
       "groupId": "300001",
        "nodeCount": 2,
        "transactionCount": 7131
    },
    "message": "Success"
}
```

```
{
    "code": 102000,
    "message": "system exception",
    "data": {}
}
```
## **8.2**

## **8.2.1**

- $HTTP$
- /group/all
- $GET$
- JSON

## **8.2.2**

## *1*

*2*

http://127.0.0.1:8080/WeBASE-Node-Manager/group/all

#### **8.2.3**

*1*

*2*

 $\bullet$ 

## {

```
"code": 0,
    "message": "success",
    "totalCount": 1,
    "data": [
        {
            "groupId": 300001,
            "groupName": "group1",
            "latestBlock": 133,
            "transCount": 133,
            "createTime": "2019-02-14 17:33:50",
            "modifyTime": "2019-03-15 09:36:17"
        }
   ]
}
```
#### $\bullet$

```
{
    "code": 102000,
    "message": "system exception",
    "data": {}
}
```
#### **8.3**

## **8.3.1**

- $HTTP$
- /group/transDaily/{groupId}
- $\bullet$  GET
- $\bullet$  JSON

#### **8.3.2**

- *1*
- *2*

http://127.0.0.1:8080/WeBASE-Node-Manager/group/transDaily/300001

#### **8.3.3**

```
1
```
*2*

 $\bullet$ 

```
{
    "code": 0,
    "data": [
        {
            "day": "2018-11-21",
            "groupId": "300001",
            "transCount": 12561
        },
        {
            "day": "2018-11-22",
            "groupId": "300001",
            "transCount": 1251
        }
    ],
    "message": "Success"
}
```
 $\mathfrak{f}$ "code": 102000, "message": "system exception", "data": {} }

## **9**

 $\bullet$ 

## **9.1**

## **9.1.1**

- $HTTP$
- :/node/nodeList/{groupId}/{pageNumber}/{pageSize}?nodeName={nodeName}
- $\bullet$  GET
- JSON

#### **9.1.2**

*1*

*2*

http://127.0.0.1:8080/WeBASE-Node-Manager/node/nodeList/300001/1/10?nodeName=

#### **9.1.3**

 $\bullet$ 

*1 2*

```
{
    "code": 0,
    "message": "success",
    "totalCount": 1,
    "data": [
       {
            "nodeId": 500001,
            "nodeName": "127.0.0.1_10303",
            "groupId": 300001,
            "nodeIp": "127.0.0.1",
            "p2pPort": 10303,
            "description": null,
            "blockNumber": 133,
            "pbftView": 5852,
            "nodeActive": 1,
            "createTime": "2019-02-14 17:47:00",
            "modifyTime": "2019-03-15 11:14:29"
        }
   ]
}
```
{ "code": 102000, "message": "system exception", "data": {} }

## **9.2**

## **9.2.1**

 $\bullet$ 

- $HTTP$
- : /node/nodeInfo/{groupId}?nodeType={nodeType}
- $\bullet$  GET
- $JSON$

## **9.2.2**

*1*

'http://127.0.0.1:8080/WeBASE-Node-Manager/node/nodeInfo/1

## **9.2.3**

 $\bullet$ 

*1 2*

{ "code": 0, "message": "success", "data": { "nodeId": 500001, "nodeName": "127.0.0.1\_10303", "groupId": 1, "nodeIp": "127.0.0.1", "p2pPort": 10303, "description": null, "blockNumber": 133, "pbftView": 5852, "nodeActive": 1, "createTime": "2019-02-14 17:47:00", "modifyTime": "2019-03-15 11:14:29" }

## {

 $\bullet$ 

}

"code": 102000, "message": "system exception", "data": {} }

#### **10**

**10.1** 

#### **10.1.1**

- $HTTP$
- role/roleList
- GET
- JSON

#### **10.1.2**

```
1
```

```
2
```
http://127.0.0.1:8080/WeBASE-Node-Manager/role/roleList?groupId=300001&pageNumber=&pageSize=&roleId=

**10.1.3** 

 $\bullet$ 

## *1 2*

```
{
    "code": 0,
    "message": "success",
    "totalCount": 2,
    "data": [
       {
            "roleId": 100000,
            "roleName": "admin",
            "roleNameZh": "",
            "roleStatus": 1,
            "description": null,
            "createTime": "2019-02-14 17:33:50",
            "modifyTime": "2019-02-14 17:33:50"
       },
        {
            "roleId": 100001,
            "roleName": "visitor",
            "roleNameZh": "",
            "roleStatus": 1,
            "description": null,
            "createTime": "2019-02-14 17:33:50",
            "modifyTime": "2019-02-14 17:33:50"
        }
   ]
}
```
## }

{

 $\bullet$ 

**11** 

**11.1** 

## **11.1.1**

 $\bullet$  **HTTP** 

"code": 102000,

"data": {}

"message": "system exception",

- /user/userInfo
- POST
- Content-type: application/json
- JSON

#### **11.1.2**

*1*

http://127.0.0.1:8080//WeBASE-Node-Manager/user/userInfo

```
{
    "groupId": "300001",
    "description": " ",
    "userName": "user1"
}
```
#### **11.1.3**

 $\bullet$ 

*1*

*2*

```
{
```

```
"code": 0,
   "message": "success",
   "data": {
       "userId": 700007,
       "userName": "asdfvw",
        "groupId": 300001,
        "publicKey":
,→"0x4189fdacff55fb99172e015e1adc360777bee6682fcc975238aabf144fbf610a3057fd4b5",
        "userStatus": 1,
        "userType": 1,
        "address": "0x40ec3c20b5178401ae14ad8ce9c9f94fa5ebb86a",
        "hasPk": 1,
        "description": "sda",
        "createTime": "2019-03-15 18:00:27",
        "modifyTime": "2019-03-15 18:00:27"
   }
}
```
{ "code": 102000, "message": "system exception", "data": {} }

## **11.2**

 $\bullet$ 

## **11.2.1**

- $HTTP$
- /user/bind
- POST
- Content-type: application/json
- JSON

#### **11.2.2**

*1 2*

http://127.0.0.1:8080/WeBASE-Node-Manager/user/userInfo

```
{
    "userName": "sdfasd",
    "publicKey":
,→"0x4189fdacff55fb99172e015e1adb96dc77b0cae1619b1a41cc360777bee6682fcc9752d8aabf144fbf610a3057fd4b5
,→",
    "groupId": "300001",
    "description": "sdfa"
}
```
#### **1.1.3**

*1 2*

 $\bullet$ 

```
{
   "code": 0,
    "message": "success",
    "data": {
       "userId": 700007,
        "userName": "asdfvw",
        "groupId": 300001,
        "publicKey":
,→"0x4189fdacff55fb99172e015e1adb96dc77b0cae1619b1a41cc360777bee6682fcc9752d8aabf144fbf610a3057fd4b5
,→",
        "userStatus": 1,
        "userType": 1,
        "address": "0x40ec3c20b5178401ae14ad8ce9c9f94fa5ebb86a",
        "hasPk": 1,
        "description": "sda",
        "createTime": "2019-03-15 18:00:27",
        "modifyTime": "2019-03-15 18:00:27"
   }
}
```

```
{
   "code": 102000,
    "message": "system exception",
    "data": {}
}
```
## **11.3**

 $\bullet$ 

#### **11.3.1**

- $HTTP$
- /user/userInfo
- PUT
- Content-type: application/json
- JSON

#### **11.3.2**

*1*

*2*

http://127.0.0.1:8080/WeBASE-Node-Manager/user/userInfo

```
{
    "userId": "400001",
    "description": "newDescription"
}
```
## **11.3.3**

 $\bullet$ 

*1*

*2*

```
{
    "code": 0,
    "message": "success",
   "data": {
       "userId": 400001,
       "userName": "asdfvw",
       "groupId": 300001,
       "publicKey": "0x4189fdacff55fb99172e015e1682fcc9752d8aabf144fbf610a3057fd4b5",
       "userStatus": 1,
       "userType": 1,
        "address": "0x40ec3c20b5178401ae14ad8ce9c9f94fa5ebb86a",
        "hasPk": 1,
        "description": "newDescription",
        "createTime": "2019-03-15 18:00:27",
        "modifyTime": "2019-03-15 18:00:27"
   }
}
```
#### { "code": 102000, "message": "system exception", "data": {}

 $\bullet$ 

}

## **11.4**

## **11.4.1**

- **HTTP**
- /user/privateKey/{userId}
- $\bullet$  GET
- $\bullet$  ison

## **11.4.2**

- *1*
- *2*

http://127.0.0.1:8080/WeBASE-Node-Manager/user/privateKey/4585

## **1.1.3**

```
1
2
```
## {

 $\bullet$ 

```
"code": 0,
    "message": "success",
    "data": {
        "privateKey": 123456,
        "address": "asfsafasfasfasfasfas"
    }
}
```
"message": "system exception",

 $\bullet$ 

{

}

## **11.5**

## **11.5.1**

 $\bullet$  **HTTP** 

"code": 102000,

"data": {}

- fifififi:/user/userList/{groupId}/{pageNumber}/{pageSize}?userParam={userName}
- $\bullet$  GET
- $\bullet$  JSON

## **11.5.2**

```
1
```
*2*

http://127.0.0.1:8080/WeBASE-Node-Manager/user/userList/300001/1/10?userParam=asdfvw

#### **1.1.3**

```
1
2
```
 $\bullet$ 

```
{
    "code": 0,
    "message": "success",
    "totalCount": 1,
    "data": [
        {
            "userId": 700007,
            "userName": "asdfvw",
            "groupId": 300001,
            "publicKey":
,→"0x4189fdacff55fb99172e015e1adb96dc71cc360777bee6682fcc975238aabf144fbf610a3057fd4b5",
            "userStatus": 1,
            "userType": 1,
            "address": "0x40ec3c20b5178401ae14ad8ce9c9f94fa5ebb86a",
            "hasPk": 1,
            "description": "sda",
            "createTime": "2019-03-15 18:00:27",
            "modifyTime": "2019-03-15 18:00:28"
        }
   ]
}
```

```
{
    "code": 102000,
    "message": "system exception",
    "data": {}
}
```
#### **12**

 $\bullet$ 

**12.1** 

**12.1.1** 

```
• HTTP
```
- /method/add
- POST
- Content-type: application/json
- $JSON$

## **12.1.2**

*1*

```
2
```
http://127.0.0.1:8080/WeBASE-Node-Manager/method/add

```
{
    "groupId": 2,
    "methodList": [
        {
            "abiInfo": "fsdabiTestfd232222",
            "methodId": "methodIasdfdttttt",
            "methodType": "function"
        }
   ]
}
```
## **1.1.3**

*1 2*

{

}

 $\bullet$ 

 $\bullet$ 

```
"code": 0,
"message": "success",
"data": null
```

```
{
    "code": 102000,
    "message": "system exception",
    "data": {}
}
```
## **12.2**

## **12.1.1**

- $HTTP$
- /method/findById/{groupId}/{methodId}
- POST
- Content-type: application/json
- JSON

## **12.1.2**

## *1*

*2*

http://127.0.0.1:8080/WeBASE-Node-Manager/method/findById/2/methodIasdfdttttt

## **1.1.3**

*1*

 $\bullet$ 

```
{
    "code": 0,
    "message": "success",
    "data": {
       "methodId": "methodIasdfdttttt",
       "groupId": 2,
       "abiInfo": "fsdabiTestfd232222",
       "methodType": "function",
       "createTime": "2019-04-16 16:59:27",
       "modifyTime": "2019-04-16 16:59:27"
   }
}
```

```
{
   "code": 102000,
    "message": "system exception",
    "data": {}
}
```
#### **4.2.4**

 $\bullet$ 

**1.**

 $\bullet$  shell

```
[app@VM_96_107_centos deployInputParam]$ bash start.sh
start.sh: line 2: $'\r': command not found
start.sh: line 8: $'\r': command not found
start.sh: line 9: $'\r': command not found
start.sh: line 10: $'\r': command not found
```
dos2unix \*.sh

• fifififififififififififififi

• fififififififififififififififififi

The last packet sent successfully to the server was 0 milliseconds ago. The driver has **not**␣ *,→*received any packets **from the** server.

```
centos7
  3306 firewall-cmd --query-port=3306/tcp
  3306 firewall-cmd --zone=public --add-port=3306/tcp --permanent
  firewall-cmd --reload
```
ERROR 2003 (HY000): Can't connect to MySQL server on '127.0.0.1' (110)

 $MySQL$  fificial  $MySQL$  fificitifies  $MySQL$ 

GRANT ALL PRIVILEGES ON \*.\* TO 'TestUser'@'%' IDENTIFIED BY 'TestUser'' WITH GRANT OPTION;

#### **WeBASE-Node-Manager**

• fificial build -x test

```
A problem occurred evaluating root project 'WeBASE-Node-Manager'.
Could not find method compileOnly() for arguments [[org.projectlombok:lombok:1.18.2]] on root␣
,→project 'WeBASE-Node-Manager'.
```
1 Gradle Gradle  $4.10$  2 ./gradlew build  $-x$  test

#### **2.**

## **4.3 WeBASE**

## **4.3.1**

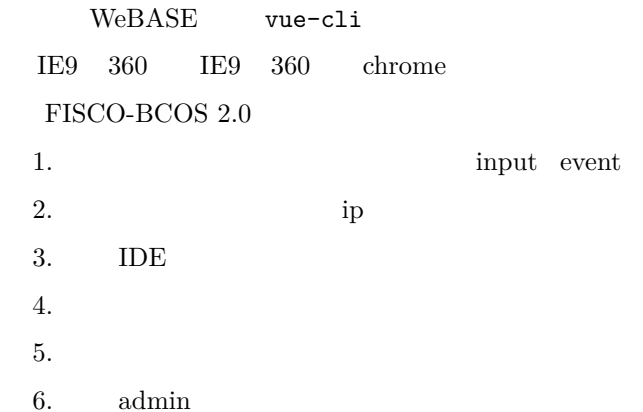

#### **4.3.2**

#### **1.**

nginx

#### **2.**

 $/data$ 

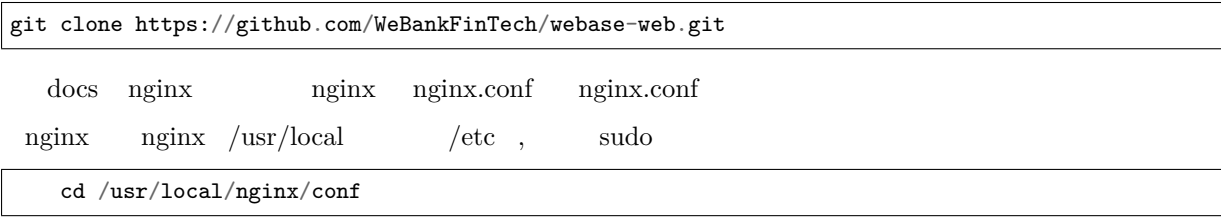
1 web

sed -i "s/3002/\$*{your\_server\_port}*/g" nginx.conf

sed -i "s/3002/8080/g" nginx.conf 8080

 $2$  ip

sed -i "s/10.0.0.1/\$*{your\_server\_ip}*/g" nginx.conf

sed -i "s/10.0.0.1/192.168.0.1/g" nginx.conf

ip 192.168.0.1,

 $3<sup>5</sup>$ 

sed -i "s/\/data\/webase-web\/dist/\$*{your\_file\_route}*/g" nginx.conf

4 mgr ip

sed -i "s/10.0.0.1:8083/\$*{your\_mgrServer\_ipPort}*/g" nginx.conf

fifififififififififififififififififififififififififinginxfififififififinginxfifififififififififififiserver

```
upstream node_mgr_server{
     server 10.0.0.1:8083; # 
  }
  server {
     listen 3002 default_server; # 
     server_name 10.0.0.1; # 
     location / {
           root /data/webase-web/dist; # ()
           index index.html index.htm;
            try_files $uri $uri/ /index.html =404;
            }
     # Load configuration files for the default server block.
     include /etc/nginx/default.d/*.conf;
     location /mgr {
               proxy_pass http://node_mgr_server/;
               proxy_set_header Host Bost $host;
               proxy_set_header X-Real-IP $remote_
,→addr;
               proxy_set_header X-Forwarded-For $proxy_add_
,→x_forwarded_for;
            }
     }
```
#### **3. nginx**

1  $\eta$ inginx

```
/usr/local/nginx/sbin/nginx (nginx/usr/local)
```
nginx

ps -ef | grep nginx

error.log access.log ,nginx

- 2 url nginx ip : url http://10.0.0.1:3002
- 3 (  $\text{admin/Abcd1234}$ )

## **4.3.3**

#### **1 nginx**

## **1.1 nginx**

nginx figcc pcre-devel zlib-devel openssl-devel

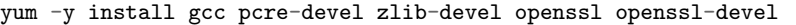

fififififififififififififififififififisudo

#### **1.2 nginx**

nginx https://nginx.org/download/

```
wget http://nginx.org/download/nginx-1.9.9.tar.gz ()
```
 $\frac{1}{\sqrt{2}}$ 

#### **1.3 nginx**

#### **1.3.1**

tar -zxvf nginx-1.9.9.tar.gz

#### **1.3.2 nginx**

cd nginx-1.9.9

## **1.3.3**

 $./\mathtt{configure}$  --prefix=/usr/local/nginx

## **1.3.4 make**

make make install /usr/local/nginx/sbin/nginx –t

```
nginx: the configuration file /usr/local/nginx/conf/nginx.conf syntax is ok
nginx: configuration file /usr/local/nginx/conf/nginx.conf test is successful
```
## **1.3.6 nginx**

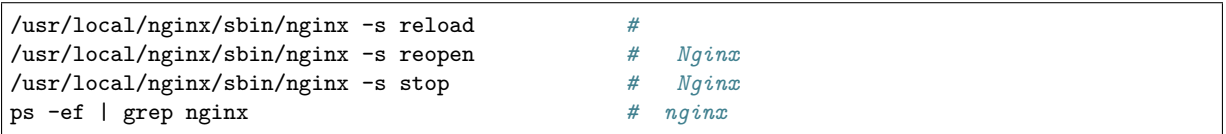

**2** 

## **2.1**  $\frac{u}{v} - v$

- $\frac{1}{10}$   $\frac{1}{10}$
- 1. WeBASE-Node-Manager
- 2. WeBASE-Node-Manager
- 3. nginx

## **2.2**

 $\frac{1}{100}$  fifififified  $\frac{1}{100}$ 

**2.3** 

## **2.4**

**3.** 

# **[4.](https://webase-web.readthedocs.io/en/latest/docs/WeBASE-Web/development.html)4**

## **4.4.1**

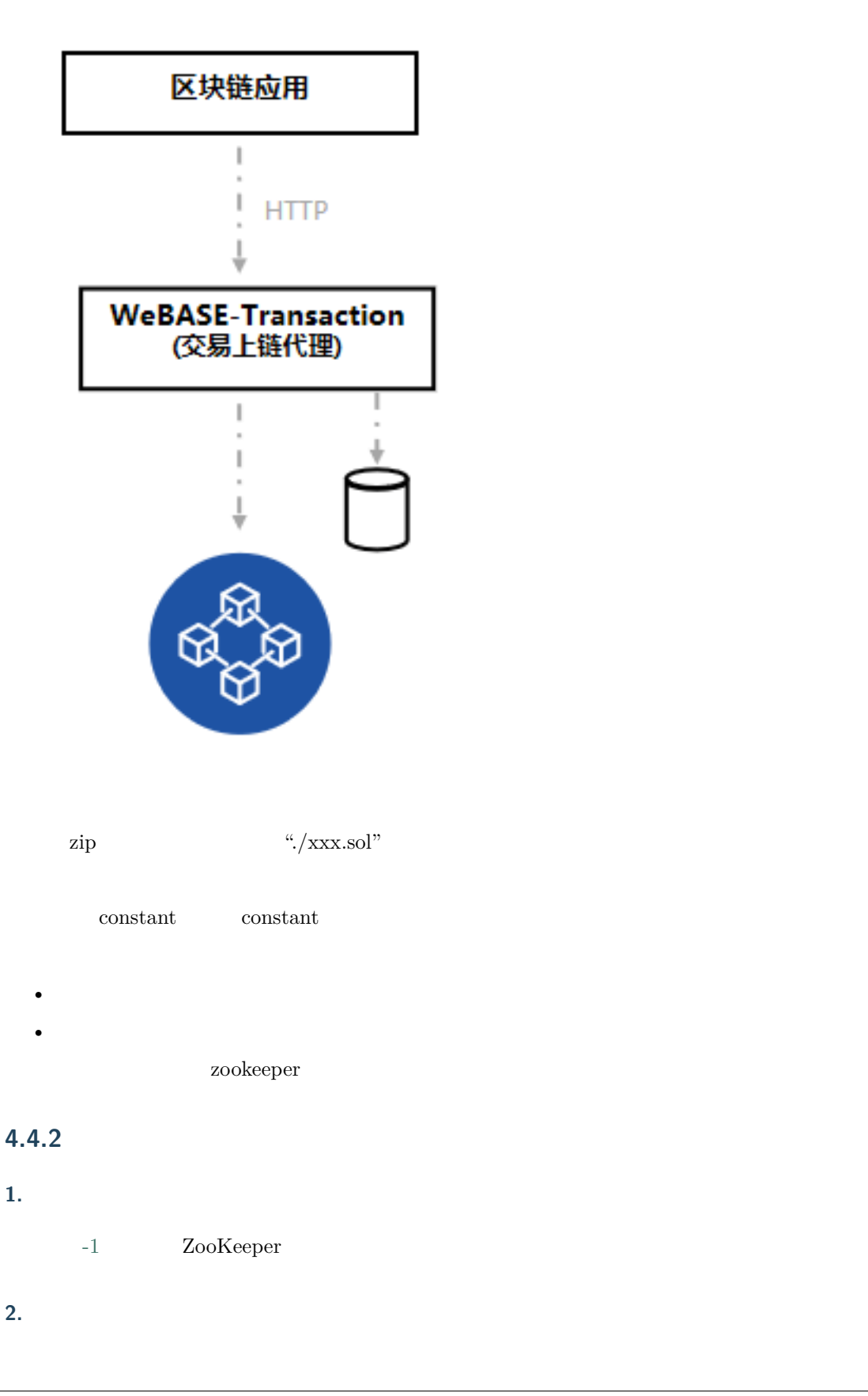

git clone https://github.com/WeBankFinTech/WeBASE-Transaction.git

#### **3.**

#### $-2$  Gradle gradle-4.10

gradle build -x test

Gradle  $gradle-4.10$   $gradlew$ 

./gradlew build -x test

WeBASE-Transaction dist

#### **4.**

 $1$ 

cd dist/conf

**fififisdkfifififififififififififififififi** ca.crtfinode.crtfinode.key

#### $\tilde{2}$

vi application.yml

server:

```
\# and \#port: 8082
  context-path: /webase-transaction
spring:
 datasource:
    # 
   url: jdbc:mysql://127.0.0.1:3306/db_transaction?useUnicode=true&characterEncoding=utf8
   # 
   username: dbUsername
   # 
   password: dbPassword
   driver-class-name: com.mysql.jdbc.Driver
sdk:
  # 
  orgName: webank
 timeout: 10000
  \# and \#groupConfig:
   allChannelConnections:
   - groupId: 1
     connectionsStr:
      -127.0.0.1:20200- 127.0.0.1:20201
   - groupId: 2
     connectionsStr:
      -127.0.0.1:20200- 127.0.0.1:20201
constant:
  \# and \#privateKey: edf02a4a69b14ee6b1650a95de71d5f50496ef62ae4213026bd8d6651d030995
```

```
cronTrans: 0/1 * * * * ?
 requestCountMax: 6
 selectCount: 10
 intervalTime: 600
 sleepTime: 50
 # true-false-
 ifDistributedTask: false
job:
 regCenter:
   # zookeeper
   serverLists: 127.0.0.1:2181
   namespace: elasticjob-trans
 dataflow:
   # 33
   shardingTotalCount: 3
```
**5.** 

# cd dist sh start.sh sh stop.sh sh status.sh **fifi**fifififififififififififififififi:

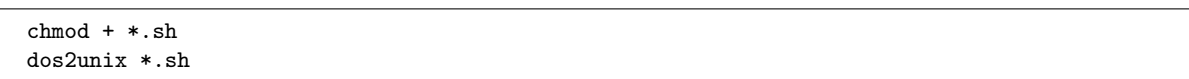

#### **6.**

dist

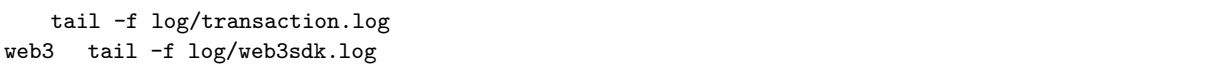

## **4.4.3**

**1.** 

**1.1.** 

fifififififififififififififififizipfifififififififififififififififififififififififififififififififi"./xxx.sol"fififififififififififi

## **URL**

http://localhost:8082/webase-transaction/contract/compile

## HTTP POST

 $\mathbf{1}$ **2** 

 $\mathbf{1}$ **2** 

a.

```
{
  "code": 0,
  "message": "success",
  "data": [
    {
     "contractName": "HelloWorld",
     "contractBin": "xxx",
     "contractAbi": []
   }
 ]
}
```
b.  $1$ 

```
{
  "code": 103001,
  "message": "system error",
  "data": null
}
```
**1.2.** 

# **URL**

http://localhost:8082/webase-transaction/contract/deploy

## HTTP POST

```
1
2
{
  "groupId":1,
  "uuidDeploy":"XXX",
  "signType":0,
  "contractBin":"0xXXXXX",
  "contractAbi":[],
  "funcParam":["hello"]
}
```
## $\mathbf 1$ **2**

a.

```
{
  "code": 0,
  "message": "success",
  "data": null
}
```
## b.  $1$

```
{
  "code": 103001,
  "message": "system error",
  "data": null
}
```
## **1.3.**

## **URL**

http://localhost:8082/webase-transaction/contract/address/{groupId}/{uuidDeploy}

## HTTP GET

 $\mathbf 1$ 

**2** 

http://127.0.0.1:8082/webase-transaction/contract/address/1/10001

 $\mathbf{1}$ **2** 

a.

```
{
  "code": 0,
  "message": "success",
  "data": "0xXXXXX"
}
```
b.  $1$ 

```
{
  "code": 103001,
  "message": "system error",
  "data": null
}
```
## **1.4. event**

event

## **URL**

http://localhost:8082/webase-transaction/contract/event/{groupId}/{uuidDeploy}

## HTTP GET

 $\mathbf{1}$ 

# **2**

http://127.0.0.1:8082/webase-transaction/contract/event/1/10001

- $\mathbf{1}$
- **2**
- a.
- **112 Chapter 4. WeBASE**

```
{
  "code": 0,
  "message": "success",
  "data": {
    "constructorEvent1": [
        "hello!"
   ],
    "constructorEvent": [
        "test",
        8
   ]
 }
}
```
b.  $1$ 

{ "code": 103001, "message": "system error", "data": null }

#### **2. keystore**

**2.1.** 

## **URL**

http://localhost:8082/webase-transaction/key/address

## HTTP GET

- $\mathbf{1}$
- **2**
- $\mathbf{1}$
- **2**
- a.

{ "code": 0, "message": "success", "data": { "0xfe12013103cf85f05b0862e5ef49da4fbdbd8f99" } }

b.  $1$ 

```
{
  "code": 103001,
  "message": "system error",
  "data": null
}
```
**3.** 

**3.1.** 

fififififififififififififififififififififififififififififififififififififififififififififififififififififififififififififififififififififififififififififififififififififififififififififififiabifififififi

## **URL**

http://localhost:8082/webase-transaction/trans/send

## HTTP POST

**1** 

**2** 

```
{
  "groupId":1,
  "uuidStateless":"XXX",
  "uuidDeploy":"XXX",
  "signType":0,
  "contractAddress":"0xXXXXX",
  "contractAbi":[],
  "funcName":"set",
  "funcParam":["hello"]
}
```
 $\mathbf{1}$ 

**2** 

a.

```
{
  "code": 0,
  "message": "success",
  "data": null
}
```
b.  $1$ 

```
{
  "code": 103001,
  "message": "system error",
  "data": null
}
```
**3.2.** 

 $abi$ 

## **URL**

http://localhost:8082/webase-transaction/trans/call

## HTTP POST

 $\mathbf{1}$ **2** 

```
{
  "groupId":1,
  "uuidDeploy":"XXX",
  "contractAbi":[],
  "funcName":"get",
  "funcParam":[]
}
```
 $\mathbf 1$ **2**  $a$ . {

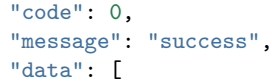

"hello" ] }

b.  $1$ 

```
{
  "code": 103001,
  "message": "system error",
  "data": null
}
```
#### **3.3. event**

event

#### **URL**

http://localhost:8082/webase-transaction/trans/event/{groupId}/{uuidStateless}

#### HTTP GET

# $\mathbf{1}$

**2** 

http://127.0.0.1:8082/webase-transaction/trans/event/1/20001

```
1
```

```
2
```
#### a.

```
{
  "code": 0,
  "message": "success",
  "data": {
    "setEvent": [
        "test"
    ],
    "setEvent1": [
        "test"
    ]
  }
}
```
b.  $1$ 

```
{
  "code": 103001,
  "message": "system error",
  "data": null
}
```
#### **3.4. output**

output

## **URL**

http://localhost:8082/webase-transaction/trans/output/{groupId}/{uuidStateless}

## HTTP GET

**1fifififi 2** http://127.0.0.1:8082/webase-transaction/trans/output/1/20001

 $\mathbf{1}$ **2** 

a.

```
{
  "code": 0,
  "message": "success",
  "data": [
    "hello!"
  ]
}
```
b.  $1$ 

{ "code": 103001, "message": "system error", "data": null }

#### **1.**

## **4.4.4**

**1.** 

#### **1.1 Java**

#### 1 java

mkdir /software tar -zxvf jdkX[XX](http://www.oracle.com/technetwork/java/javase/downloads/index.html).tar.gz /software/

 $\overline{2}$ 

```
export JAVA_HOME=/software/jdk1.8.0_121
export PATH=$JAVA_HOME/bin:$PATH
export CLASSPATH=.:$JAVA_HOME/lib/dt.jar:$JAVA_HOME/lib/tools.jar
```
#### **1.2.**

#### Centos/Fedora

 $1$  root

sudo -s

2 mysql

```
yum install mysql*
#linuxmariadbmariadbmysql
yum install mariadb*
```
fi3fififimysql

```
service mysqld start
#mariadb
systemctl start mariadb.service
```
 $\overline{4}$ 

```
mysql -u root
```
root

```
mysql > SET PASSWORD FOR 'root'@'localhost' = PASSWORD('123456');
mysql > GRANT ALL PRIVILEGES ON *.* TO 'root'@'%' IDENTIFIED BY '123456' WITH GRANT OPTION;
```
1. **fi**  $123456$ 

 $2.$ 

test

 $5<sub>5</sub>$ 

ssh test

mysql -utest -ptest1234 -h 127.0.0.1 -P 3306

fifififififififififisqlfififififififififififififififififi

```
mysql > show databases;
mysql > use test;
```
 $6\,$ 

mysql -utest -ptest1234 -h 127.0.0.1 -P 3306

mysql > **create database** db\_transaction;

#### **1.3. Zookeeper**

#### fi1fififififififififififififififififififififififi

mkdir /software tar -zxvf z[oo](https://zookeeper.apache.org/)keeper-XXX.tar.gz /software/

 $2<sub>i</sub>$ 

ZooKeeper

 $\bullet$ 

 $\bullet$ 

## **2.**

#### **2.1**

shell permission denied

"chmod +x  $\,$  "

#### **2.2**

"gradle build  $-x$  test" Lombok

```
\verb|data/trans/webase-transaction/src/main/java/com/webank/webase/transaction/trans/TransService.,→java:175: error: cannot find symbol
                        log.warn("save fail. contract is not deploed", contractAddress);
                         \hat{ }symbol: variable log
 location: class TransService
/data/trans/webase-transcation/src/main/java/com/webank/webase/transaction/trans/TransService.
 ,→java:183: error: cannot find symbol
```
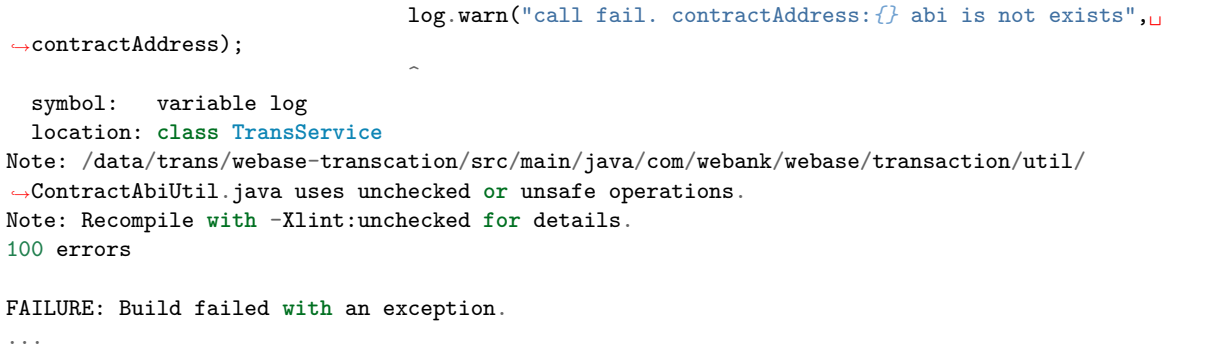

 $\bold{build}.\bold{gradle}$ 

//annotationProcessor 'org.projectlombok:lombok:1.18.2'

# **4.5**

## **4.5.1**

**1.** 

## **2.**

**4.5.2**

**1.1** 

git clone https://github.com/WeBankFinTech/WeBASE-Sign.git

cd WeBASE-Sign

## **1.2**

Gradle Gradle-4.10

gradle build -x test

Gradle Gradle-4.10  $grad$ ew

./gradlew build -x test

 ${\bf \textbf{W}eBASE-Sign}\qquad \quad \text{dist}$ 

**1.3**   $\overline{1}$ cd dist  $\overline{2}$ vi conf/application.yml server:  $\#$ port: 8085 context-path: /WeBASE-Sign spring: datasource: #

url: jdbc:mysql://127.0.0.1:3306/testdb?useUnicode=true&characterEncoding=utf8 # username: dbUsername  $\#$ password: dbPassword driver-class-name: com.mysql.jdbc.Driver constant: # aes key 16 aesKey: EfdsW23D23d3df43

## **1.4**

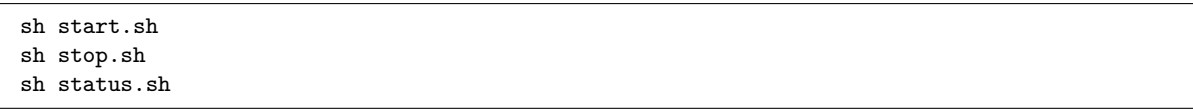

**fifi**fifififififififififififififififi:

chmod + \*.sh dos2unix \*.sh

## **1.5**

```
tail -f log/WeBASE-Sign.log
```
## **4.5.3**

**1.** 

## **URL**

http://localhost:8085/WeBASE-Sign/user/newUser

```
1
```
**2** 

a.

```
{
    "code": 0,
    "message": "success",
    "data": {
        "userId": 100011,
        "address": "0xaf7f9ad9560aa7cde37c693ba373707ab31d7823",
        "publicKey":
\rightarrow"0x6efc55a03436057c4181160c195581e4f6b8a2135ea1030a326d5339a4f4a2a9bf2d603e020c77fa5b52af109f1$955747bd0bcfa2
,→",
        "privateKey": "d3d8583b27bc5be0bca0ffb9d53db5a3324585148cd88e629a0b1084d2755bc8",
        "description": null
   }
}
```
b.  $1$ 

```
{
  "code": 103001,
  "message": "system error",
  "data": null
}
```
**2.** 

## **URL**

http://localhost:8085/WeBASE-Sign/user/{userAddress}/userInfo

## HTTP GET

## $\mathbf{1}$

## **2**

http://localhost:8085/WeBASE-Sign/user/0xaf7f9ad9560aa7cde37c693ba373707ab31d7823/userInfo

 $\mathbf{1}$ 

**2** 

a.

```
{
    "code": 0,
    "message": "success",
    "data": {
        "userId": 100011,
        "address": "0xaf7f9ad9560aa7cde37c693ba373707ab31d7823",
        "publicKey":
,→"0x6efc55a03436057c4181160c195581e4f6b8a2135ea1030a326d5339a4f4a2a9bf2d603e020c77fa5b52af109f18955747bd0bcfa249955707d3932b544a9c65
,→",
        "privateKey": "d3d8583b27bc5be0bca0ffb9d53db5a3324585148cd88e629a0b1084d2755bc8",
        "description": null
    }
}
```
b.  $1$ 

```
{
  "code": 103001,
  "message": "system error",
  "data": null
}
```
## **4.5.4**

**Java**

#### 1 java

mkdir /software tar -zxvf j[dk](http://www.oracle.com/technetwork/java/javase/downloads/index.html)XXX.tar.gz /software/

 $2<sub>i</sub>$ 

```
export JAVA_HOME=/software/jdk1.8.0_121
export PATH=$JAVA_HOME/bin:$PATH
export CLASSPATH=.:$JAVA_HOME/lib/dt.jar:$JAVA_HOME/lib/tools.jar
```
Centos/Fedora

 $1$  root

sudo -s

 $2\;$  MySQL

```
yum install mysql*
#linuxmariadbmariadbMySQL
yum install mariadb*
```
#### 3 MySQL

service mysqld start *#mariadb* systemctl start mariadb.service

 $\overline{4}$ 

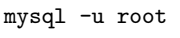

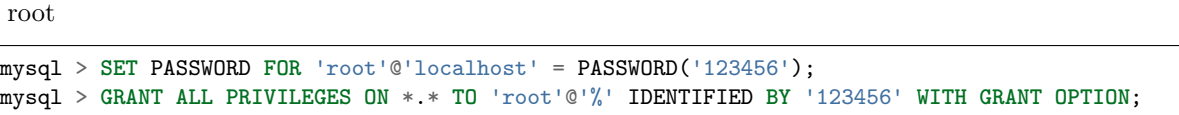

1.  $123456$ 

 $2.$ 

test

mysql > **create user** 'test'@'localhost' identified **by** 'test1234';

fififififififififififififififififi fifififififififififififififi fifififififififififififififififififififi fifififififififififififififi fififififififififififi fififififififi——fififififififi – fifi

 $5\,$ 

 $\operatorname{ssh}$  test

mysql -utest -ptest1234 -h 127.0.0.1 -P 3306

sql

mysql > **show** databases; mysql > use test;

 $6\phantom{1}6$ 

mysql -utest -ptest1234 -h 127.0.0.1 -P 3306

mysql > **create database** testdb;

**4.6**

**4.6.1**

**1.** 

 $\text{OuterLinkColorWebASE-Collect-Bee}\qquad \text{OuterLinkColorFISCO-BCOS}$ 

 $\textbf{OuterLinkColorWebASE-Collect-Bee}\textcolor{red}{\bullet}\textcolor{red}{\textbf{D}}\textbf{B}\text{~ES~MQ~Hadoop}$ 

 $\textsc{OuterLinkColorWebASE-Collect-Bee}$ 

FISCO-BCOS OuterLinkColor[WeBASE-Collect-](https://github.com/FISCO-BCOS/FISCO-BCOS)Bee event  $OuterLinkColorWebASE-Collect-Bee$  Restful API http

## **[2.](https://github.com/WeBankFinTech/WeBASE-Collect-Bee/tree/master)**

 $\text{OuterLinkColorWebASE-Collect-Bee} \textcolor{white}{\bullet} \textbf{W} \texttt{eBASE-} \textbf{F} \texttt{d}\texttt{f} \texttt{f} \texttt{$  $\text{Codegen-Monkey}$   $\text{OuterLinkColorWebASE-}$ Collect-Bee

## **[3.](https://github.com/WeBankFinTech/WeBASE-Collect-Bee/tree/master)**

## **3.1**

fifififififififififiFISCO-BCOSfifififififififififififififififififififififififififififififififififififififififififififififififififififififififififififififififififififififififi

 $\bullet$ 

 $\bullet$ 

WeBASE-Codegen-Monkey OuterLinkColorWeBASE-Collect-Bee db PM

## **3.2**

- $FISCO-BCOS$
- $\bullet$

 $\bullet$ 

WeBASE-Codegen-Monkey OuterLinkColorWeBASE-Collect- $\emph{Bee}$  event

## **3.3**

fifififififififiFISCO-BCOSfififififififififififififififififififififififififififififififififififififififififififififififififififififififififififi

## $\bullet$

 $\bullet$ 

WeBASE-Codegen-Monkey OuterLinkColorWeBASE-Collect- $\textsc{OuterLinkColorWebASE-Collect-Bee}\quad\text{Restful}$  $API$ 

# **4.1**

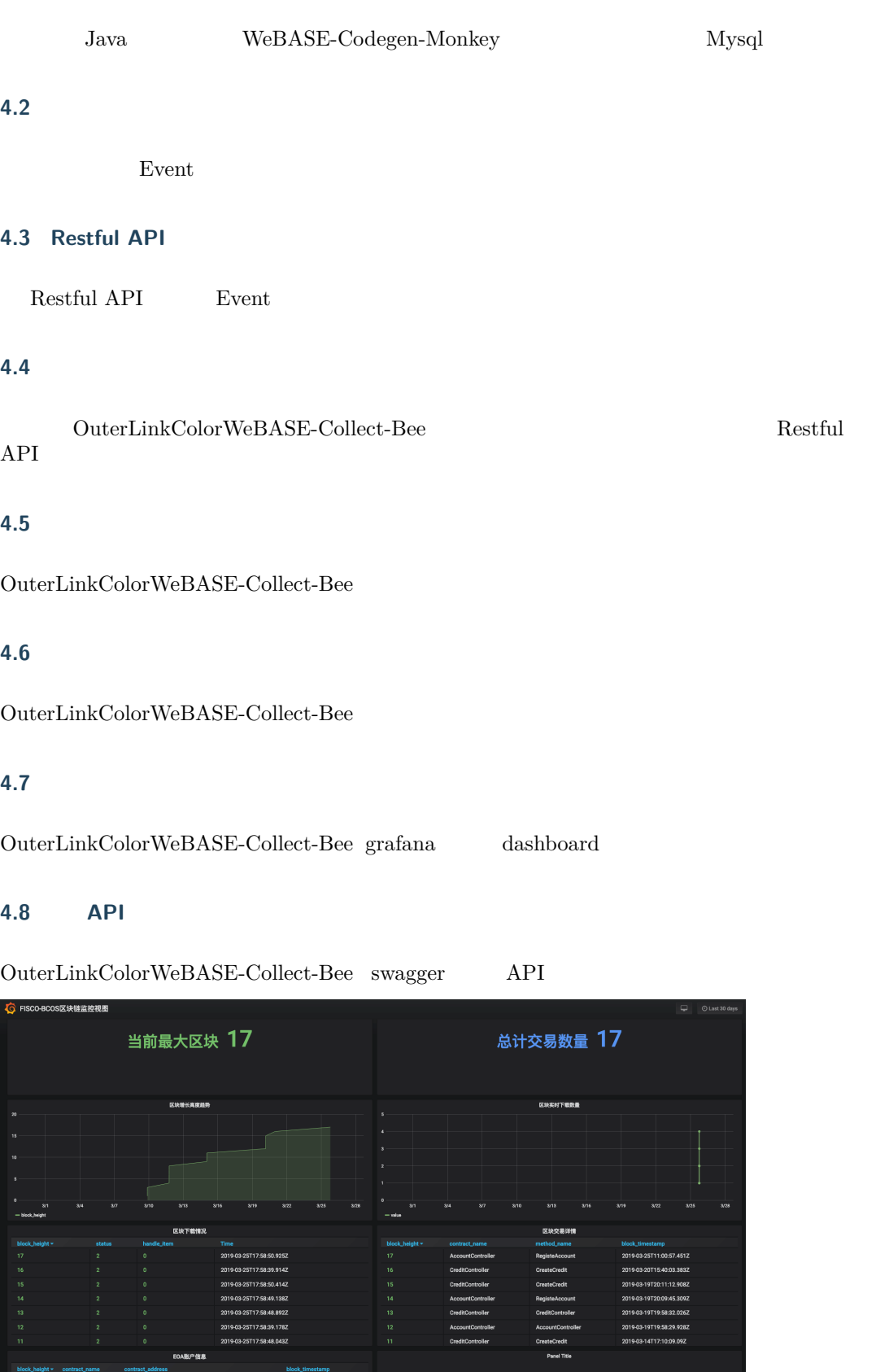

==========<br>3-19T19:58:32.026

# **4.6.2**

**1.** 

**2.** 

**2.1** 

**2.1.1** 

```
#
curl -LO https://github.com/WeBankFinTech/WeBASE-Codegen-Monkey/raw/
,→master/src/main/install_scripts.tar.gz
#
tar -zxf install_scripts.tar.gz
cd install_scripts
```
## **2.1.2**

 $\begin{aligned} &\quad \text{first all\_scripts} \qquad \qquad \text{Evidence.java} \end{aligned}$ 

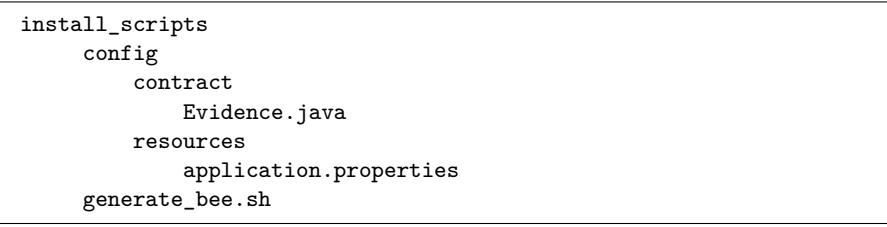

## **2.2**

## **2.2.1**

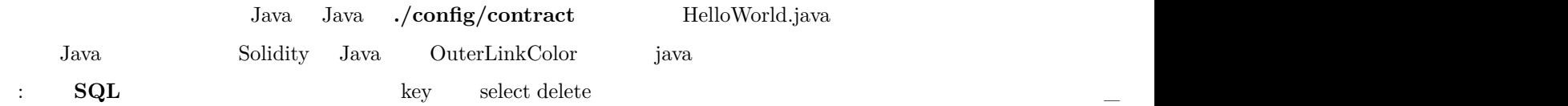

## **2.2.2**

## fifififififififififififififififififififi**fififi./config/resourcesfifi**fififififififififi

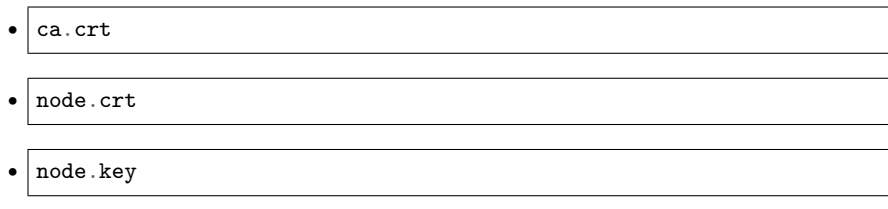

application.properties

```
# IP NODE_NAME
system.nodeStr=[NODE_NAME]@[IP]:[PORT]
system.groupId=[GROUP_ID]
# FISCO-BCOS NODE_NAME
# mysqlserverTimezone
system.dbUrl=jdbc:mysql://[IP]:[PORT]/[database]?useSSL=false&
,→serverTimezone=GMT%2b8&useUnicode=true&characterEncoding=UTF-8
system.dbUser=[user_name]
system.dbPassword=[password]
# Java
monitor.contractPackName=[Solidity]
```
 $1$ 

## **2.3**

#### **2.3.1**

chmod +x generate\_bee.sh sh generate\_bee.sh

 $OuterLinkColorWebASE-Collect-Bee$ 

fififi:fifififififififififififi**fifififisudofififififi**fifififififiGradlewfififififififidepotfififififi

## **2.3.[2](https://github.com/WeBankFinTech/WeBASE-Collect-Bee/tree/master)**

chmod +x generate\_bee.sh sh generate\_bee.sh build

 $\textsc{OuterLinkColorWebASE-Collect-Bee}\qquad\qquad \textit{./WebASE-Collect-Bee}$  $Bee/dist$ 

chmod +x \*.jar nohup java -jar \*.jar [>/dev/null](https://github.com/WeBankFinTech/WeBASE-Collect-Bee/tree/master) 2>&1 & tail -f \*.log

#### **2.3.3 supervisor**

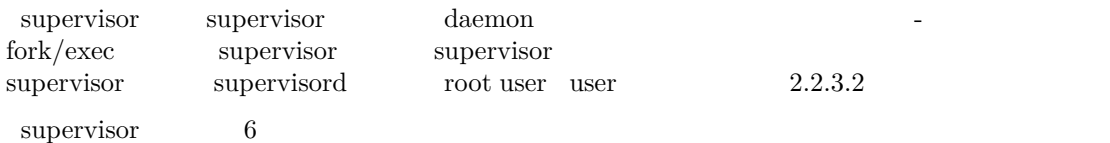

#### **2.4**

#### **2.4.1**

ps -ef |grep WeBASE-Collect-Bee

app 21980 24843 0 15:23 pts/3 00:00:44 java -jar WeBASE-Collect- *,→*Bee0.3.0-SNAPSHOT.jar

**2.4.2** 

Hibernate: select blockheigh0\_.pk\_id as pk\_id1\_2\_, blockheigh0\_.block\_ *,→*height as block\_he2\_2\_, blockheigh0\_.event\_name as event\_na3\_2\_,␣ →blockheigh0\_.depot\_updatetime as depot\_up4\_2\_ from block\_height\_info<sub></sub> *,→*blockheigh0\_ where blockheigh0\_.event\_name=? Hibernate: select blockheigh0\_.pk\_id as pk\_id1\_2\_, blockheigh0\_.block\_ →height as block\_he2\_2<sub>-</sub>, blockheigh0\_.event\_name as event\_na3\_2<sub>-,</sub>

<sub>→</sub> →blockheigh0\_.depot\_updatetime as depot\_up4\_2\_ from block\_height\_info<sub></sub> *,→*blockheigh0\_ where blockheigh0\_.event\_name=? Hibernate: select blockheigh0\_.pk\_id as pk\_id1\_2\_, blockheigh0\_.block *,→*height as block\_he2\_2\_, blockheigh0\_.event\_name as event\_na3\_2\_,␣ *,→*blockheigh0\_.depot\_updatetime as depot\_up4\_2\_ from block\_height\_info␣ *,→*blockheigh0\_ where blockheigh0\_.event\_name=?

tail -f webasebee.log| grep "sync block"

```
$ tail -f webasebee.log| grep "sync block"
2019-05-05 14:41:07.348 INFO 60538 --- [main] c.w.w.c.service.
,→CommonCrawlerService : Try to sync block number 0 to 90 of 90
2019-05-05 14:41:07.358 INFO 60538 --- [main] c.w.w.c.service.
,→BlockTaskPoolService : Begin to prepare sync blocks from 0 to 90
2019-05-05 14:41:17.142 INFO 60538 --- [main] c.w.w.crawler.service.
,→BlockSyncService : Block 0 of 90 sync block succeed.
2019-05-05 14:41:17.391 INFO 60538 --- [main] c.w.w.crawler.service.
,→BlockSyncService : Block 1 of 90 sync block succeed.
2019-05-05 14:41:17.618 INFO 60538 --- [main] c.w.w.crawler.service.
,→BlockSyncService : Block 2 of 90 sync block succeed.
2019-05-05 14:41:18.072 INFO 60538 --- [main] c.w.w.crawler.service.
,→BlockSyncService : Block 3 of 90 sync block succeed.
2019-05-05 14:41:18.395 INFO 60538 --- [main] c.w.w.crawler.service.
,→BlockSyncService : Block 4 of 90 sync block succeed.
2019-05-05 14:41:18.796 INFO 60538 --- [main] c.w.w.crawler.service.
,→BlockSyncService : Block 5 of 90 sync block succeed.
2019-05-05 14:41:19.008 INFO 60538 --- [main] c.w.w.crawler.service.
,→BlockSyncService : Block 6 of 90 sync block succeed.
2019-05-05 14:41:19.439 INFO 60538 --- [main] c.w.w.crawler.service.
,→BlockSyncService : Block 7 of 90 sync block succeed.
2019-05-05 14:41:20.303 INFO 60538 --- [main] c.w.w.crawler.service.
,→BlockSyncService : Block 8 of 90 sync block succeed.
2019-05-05 14:41:20.512 INFO 60538 --- [main] c.w.w.crawler.service.
,→BlockSyncService : Block 9 of 90 sync block succeed.
2019-05-05 14:41:20.738 INFO 60538 --- [main] c.w.w.crawler.service.
,→BlockSyncService : Block 10 of 90 sync block succeed.
……
```
**2.4.3** 

#### *# [][]* mysql -u[] -p[] -e "use []; select count(\*) from block\_detail\_info"

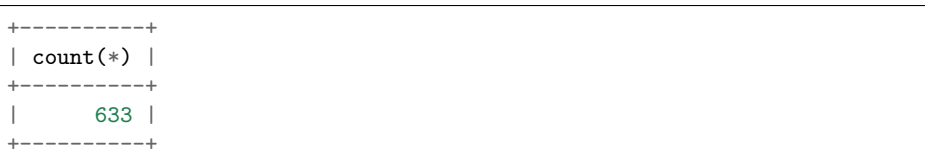

#### **2.4.4**

ps -ef |grep WeBASE-Collect-Bee |grep -v grep|awk '{print \$2}' |xargs *,→*kill -9

fififififififififififififififififififififififififififififififififififififififififififififififififififi2.3

#### **3.**

#### **3.1**

findocker findocker outerLinkColordocker docker grafana

docker pull grafana/grafana

fififified fifth the extendion denied is sudoff observation denied in the substitution of  $\frac{1}{2}$  for  $\frac{1}{2}$  for  $\frac{1}{2}$  for  $\frac{1}{2}$  for  $\frac{1}{2}$  for  $\frac{1}{2}$  for  $\frac{1}{2}$  for  $\frac{1}{2}$  for  $\frac{1}{2}$  for  $\frac{1}{$ 

sudo docker pull grafana/grafana

#### **3.2 grafana**

```
docker run -d -p 3000:3000 --name=grafana -e "GF_INSTALL_
,→PLUGINS=grafana-clock-panel,grafana-simple-json-datasource" grafana/
,→grafana
```
grafana  $3000$  Json

#### **3.3 grafana**

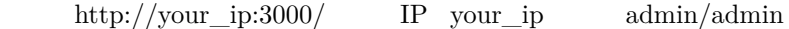

#### **3.4 MySQL**

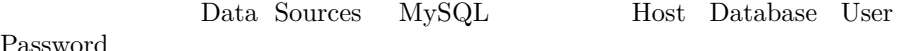

Passwo

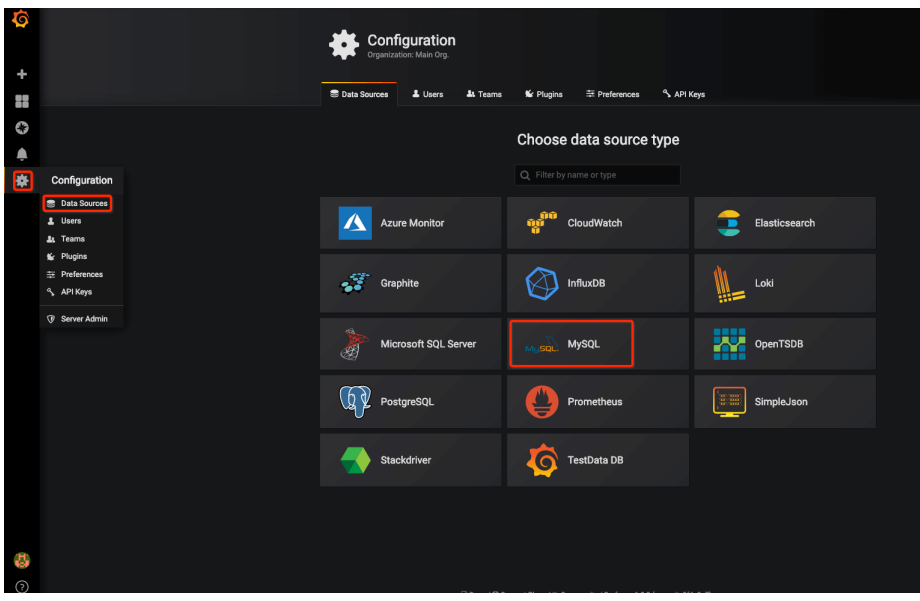

## **3.5 Dashboard**

WeBASE-Codegen-Monkey dashboard WeBASE-Collect- $Bee/src/min/scripts/grafana/default\_dashboard.join + import Upload.json$  $\begin{minipage}{0.5\linewidth} \textbf{File}, \quad \textbf{WebASE-Collect-Bee/src/main/scripts/grafana/default\_dash.} \textbf{John} \qquad \textbf{import} \qquad \textbf{import} \qquad \$ 

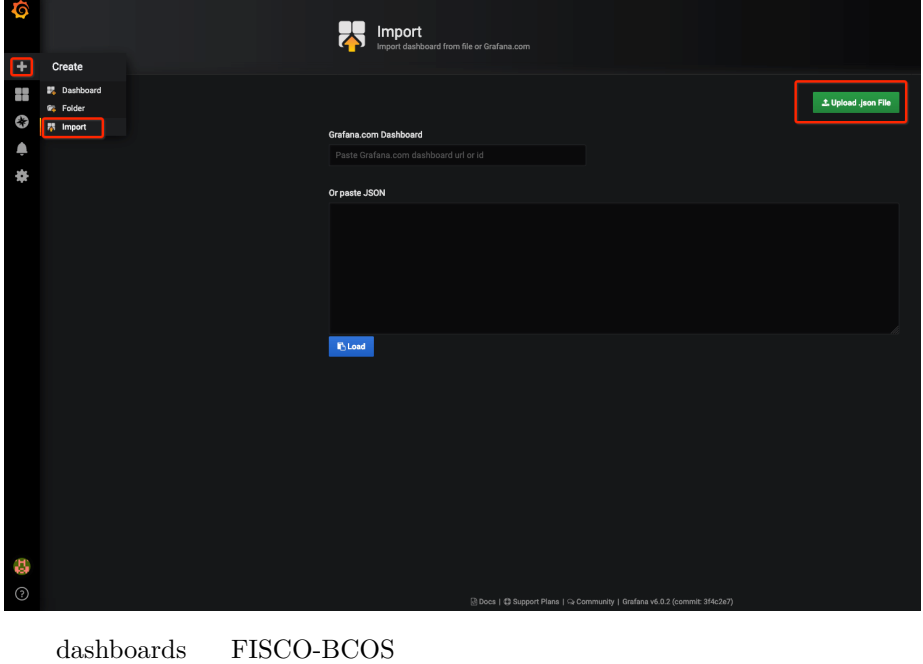

 $G$ rafana OuterLinkColorGrafana

**4.** 

 $\textsc{OuterLinkColorWebASE-Collect-Bee} \quad \textsc{swagger}$ 

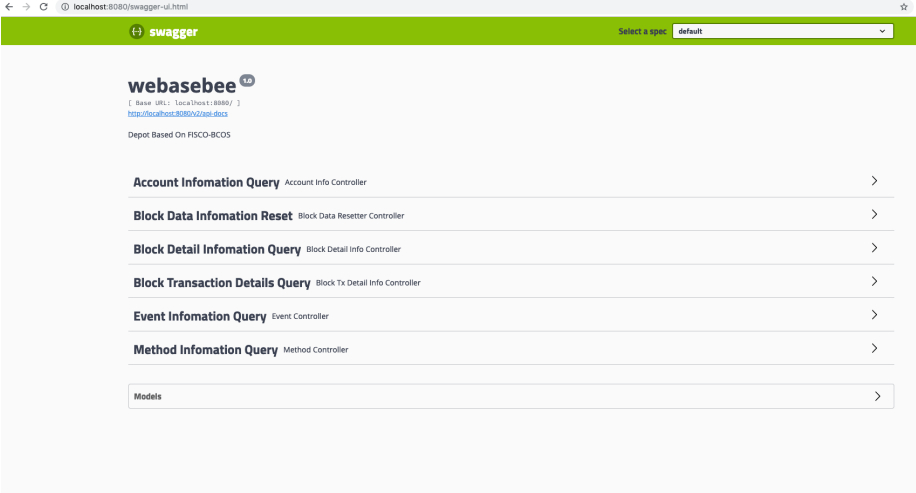

#### $swagger$

## **4.1 swagger**

http://your\_ip:port/swagger-ui.html  $\textsc{OuterLinkColorWebASE-Collect-Bee} \qquad \textsc{8080}$ http://localhost:8080/swagger-ui.html  $\operatorname{http}$ 

## **4.2 swagger**

fififififififihttpfififififififififififihttpfififififififififififififi"try it out"fifififififififiJsonfififififi"Excute"fififififififififififififi

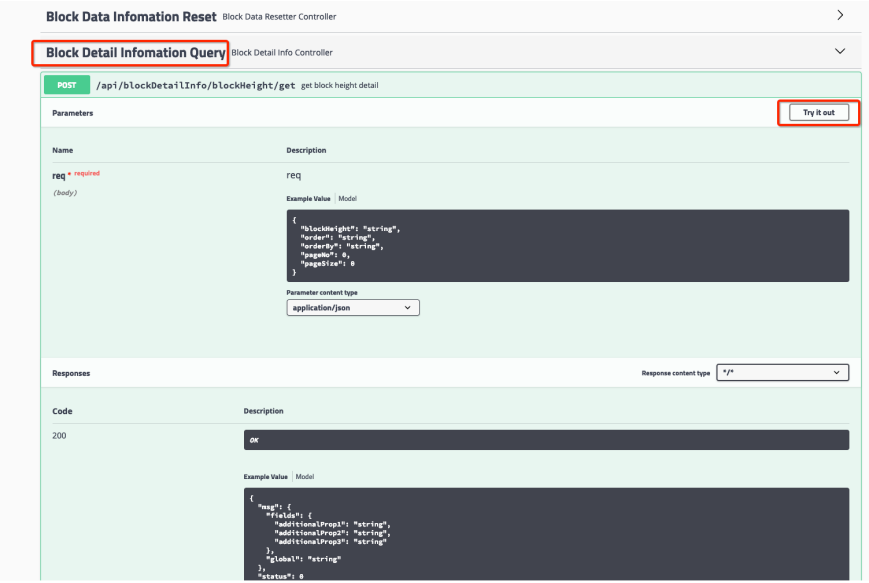

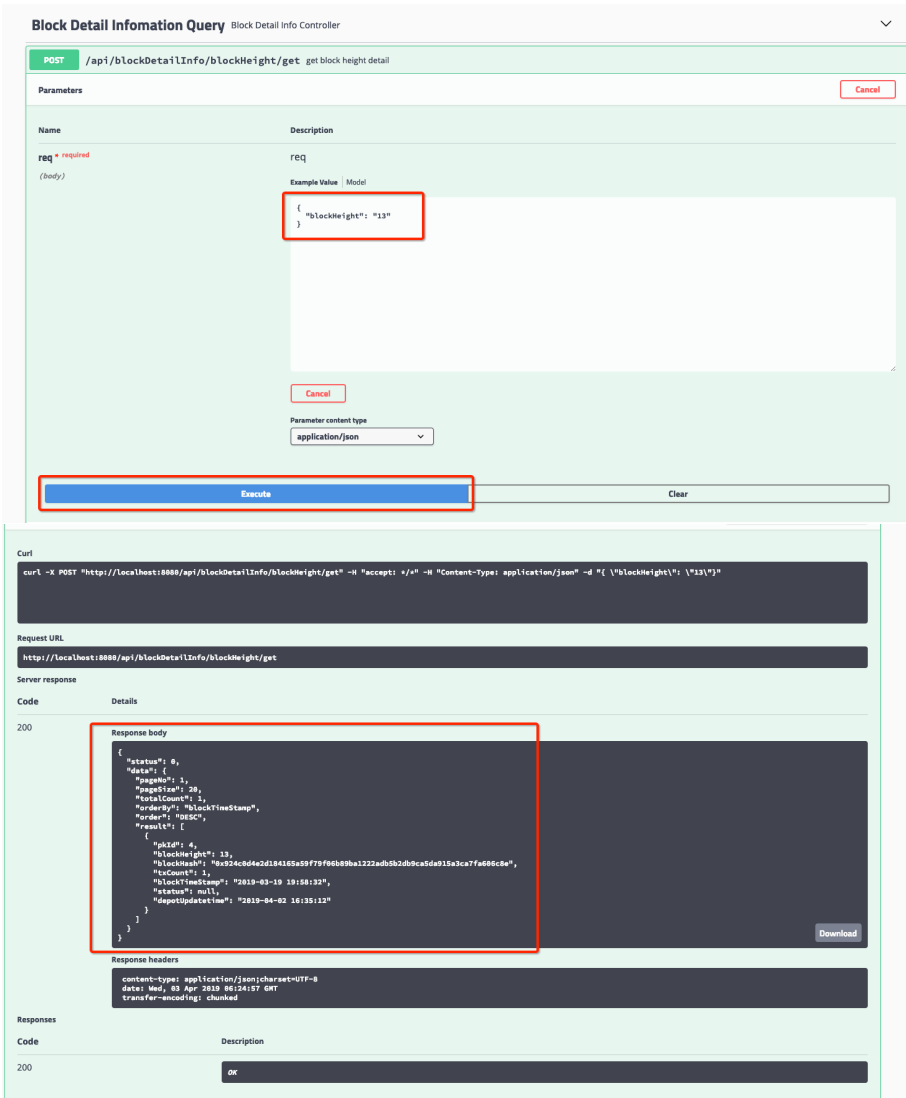

# **4.6.3**

 $MySQL$ 

# **1.**

## **1.1**

fififififififififififififififififififififififififififi**block\_task\_pool**,fifififi:

# **1.2**

fifififififififififififififififififififififififififififififififififififififififififififififififififififififi**block\_detail\_info**fififififififi

fifififififififififififififififififififififififififififififififififififififififififififififififififififififififififififififififififififififififififififififififififififi**block\_tx\_detail\_info**fififififififi

**account\_info** A new B B

**3.** 

**2.** 

Event

**3.1** 

```
pragma solidity \hat{O}.4.7;
contract UserInfo {
   bytes32 _userName;
   uint8 _sex;
   function UserInfo(bytes32 userName, uint8 sex) public {
        _userName = userName;
        \_sex = sex;}
   event modifyUserNameEvent(bytes32 userName uint8 sex);
   function modifyUserName(bytes32 userName) public returns(bytes32){
        _userName = userName;
       modifyUserNameEvent(_userName_sex);
       return _userName;
   }
}
```
**3.1.1** 

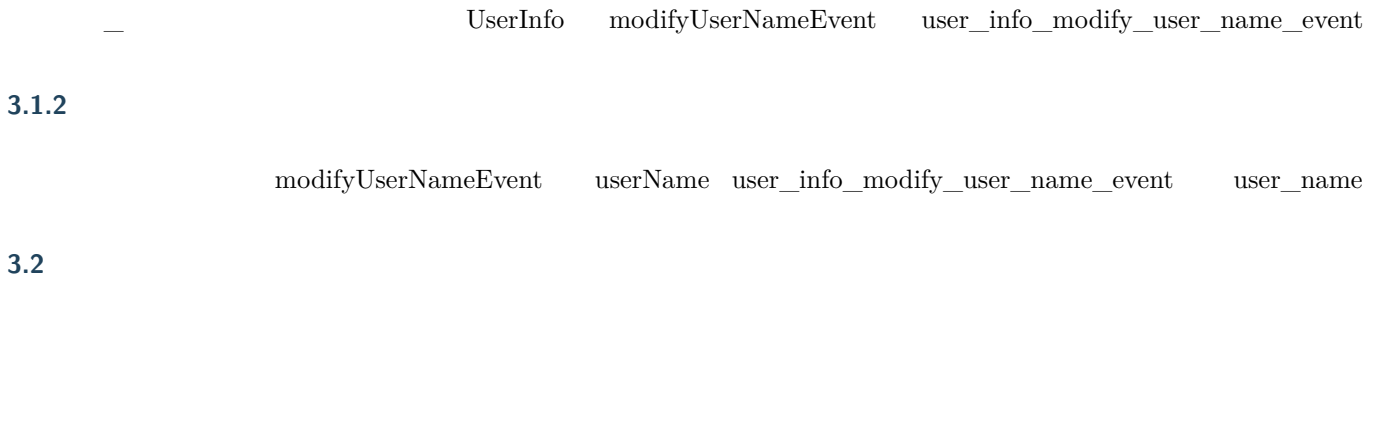

**4.** 

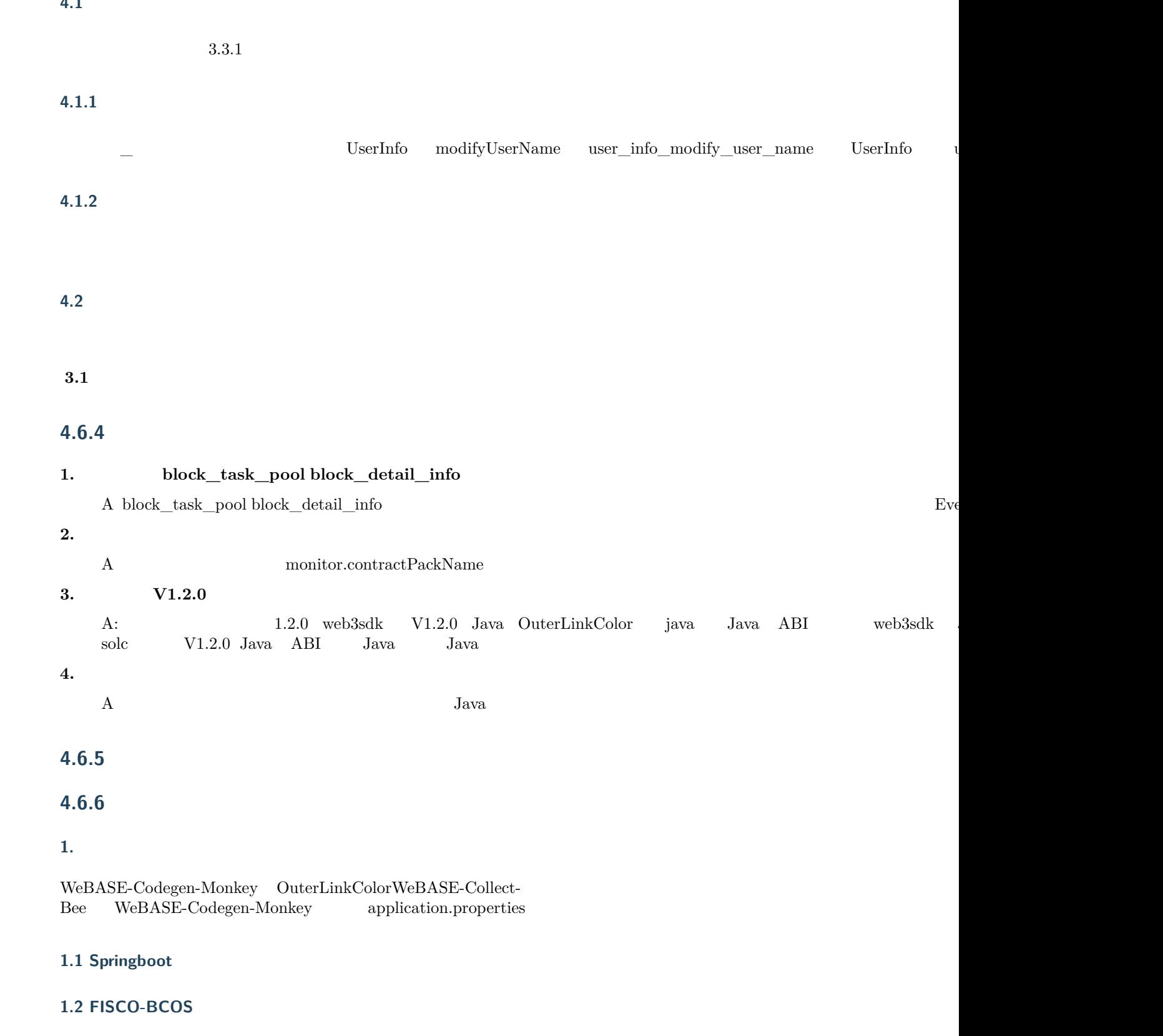

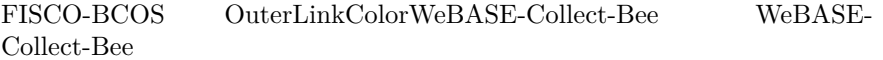

#### **1.3**

MySQL

#### fifi**sysTableName**fififififififififififififififififi **fifififififi** fififi

#### **1.4 FISCO-WeBASE-Collect-Bee**

#### **1.5**

fififififififififififififififififififififififififififififififififififififififififififififififififisystem.multiLiving=truefifififififififififififififififififi

#### **1.6**

zookeeper system.multiLiving=false zookeeper

## **1.7**

#### **2. Java**

#### Ubuntu Java

*# Java(Java 8)* sudo apt install -y default-jdk *# Java* java -version

#### **CentOS** Java

```
# centos Java
$ rpm -qa|grep java
# Java
$ rpm -e --nodeps java
# Java
$ java -version
# Java 8 jdk software
# openJDK (https://jdk.java.net/java-se-ri/8) Oracle (https://www.
→oracle.com/technetwork/java/javase/downloads/index.html) Java<sub>⊔</sub><br>→8 idk-8u201-linux-x64.tar.gz
          ,→8jdk-8u201-linux-x64.tar.gz
$ mkdir /software
# jdk
$ tar -zxvf jdk-8u201-linux-x64.tar.gz
# Java /etc/profile
$ vim /etc/profile
\#export JAVA_HOME=/software/jdk-8u201-linux-x64.tar.gz
export PATH=$JAVA_HOME/bin:$PATH
export CLASSPATH=.:$JAVA_HOME/lib/dt.jar:$JAVA_HOME/lib/tools.jar
# profile
$ source /etc/profile
# Java
java -version
```
#### **3. Git**

gitfififififififififi

**centos**:

sudo yum -y install git

#### **ubuntu**:

sudo apt install git

#### **4. Mysql**

Centos/Fedora

 $1$  root

sudo -s

2 mysql

```
yum install mysql*
#linuxmariadbmariadbmysql
yum install mariadb*
```
3 mysql

```
service mysqld start
#mariadb
service mariadb start
```
 $4$  root

mysql -u root

```
/*test*/
create user 'test'@'localhost' identified by 'test1234';
```
5 SQL root

**GRANT ALL PRIVILEGES ON** \*.\* **TO** 'test'@'%' IDENTIFIED **BY** 'test1234' **WITH**␣ *,→***GRANT OPTION**;

 $\star\star$ 

 $6\phantom{1}6$ 

 $\operatorname{ssh}$ 

mysql -utest -ptest@2107 -h 127.0.0.1 -P 3306

fifififififififisqlfififififififififififififififififi

**show** databases; use test; **select** \* **from** tb\_txnByDay;

#### **5. zookeeper**

zookeeper fififififififififififififififififififififififififizookeeperfifififififi  $OuterLinkColor$ 

OuterLinkColor

#### **[6. supervisor](https://zookeeper.apache.org/doc/r3.4.13/zookeeperAdmin.html#sc_zkMulitServerSetup)**

sudo yum -y install supervisor

 $/etc/supervisord.comf$  /etc/supervisord.d

cd /etc/supervisord.d /etc/supervisord.conf [include]

```
[include]
files = supervisord.d/*.ini
[supervisord]
```
 $/etc/supervisord.d$  webasebee\_config1.ini webasebee

```
[program:supervisor_webasebee]
directory = /WeBASE-Collect-Bee/dist ;
command = nohup java -jar WeBASE-Collect-Bee0.3.0-SNAPSHOT.jar & ;␣
,→
autostart = true ;  supervisord 
\text{states} = 15 ; 15autorestart = true ;
startretries = 3 ; 3
user = app ;
redirect_stderr = true ;  stderr  stdout false
stdout_logfile_maxbytes = 150MB ; stdout 50MB
stdout_logfile_backups = 20 ; stdout 
stderr_logfile=/WeBASE-Collect-Bee/dist/log/webase_bee_error.log
stdout_logfile = /WeBASE-Collect-Bee/dist/log/webase_bee_out.log ;
,→log
[supervisord]
```
supervisor supervisorctl supervisord is systemctl supervisord supervisord

supervisord -c /etc/supervisord.d/webasebee\_config1.ini

ps -ef|grep supervisord|grep webasebee| awk '{print \$2}'|xargs kill -9 ps -ef|grep WeBASE-Collect-Bee|grep -v grep| awk '{print \$2}'|xargs kill<sub>u</sub> *,→*-9

# **4.7.1**

fifififififififi fifififififififi fifififififififi fifififififififi – fififi

**1.** 

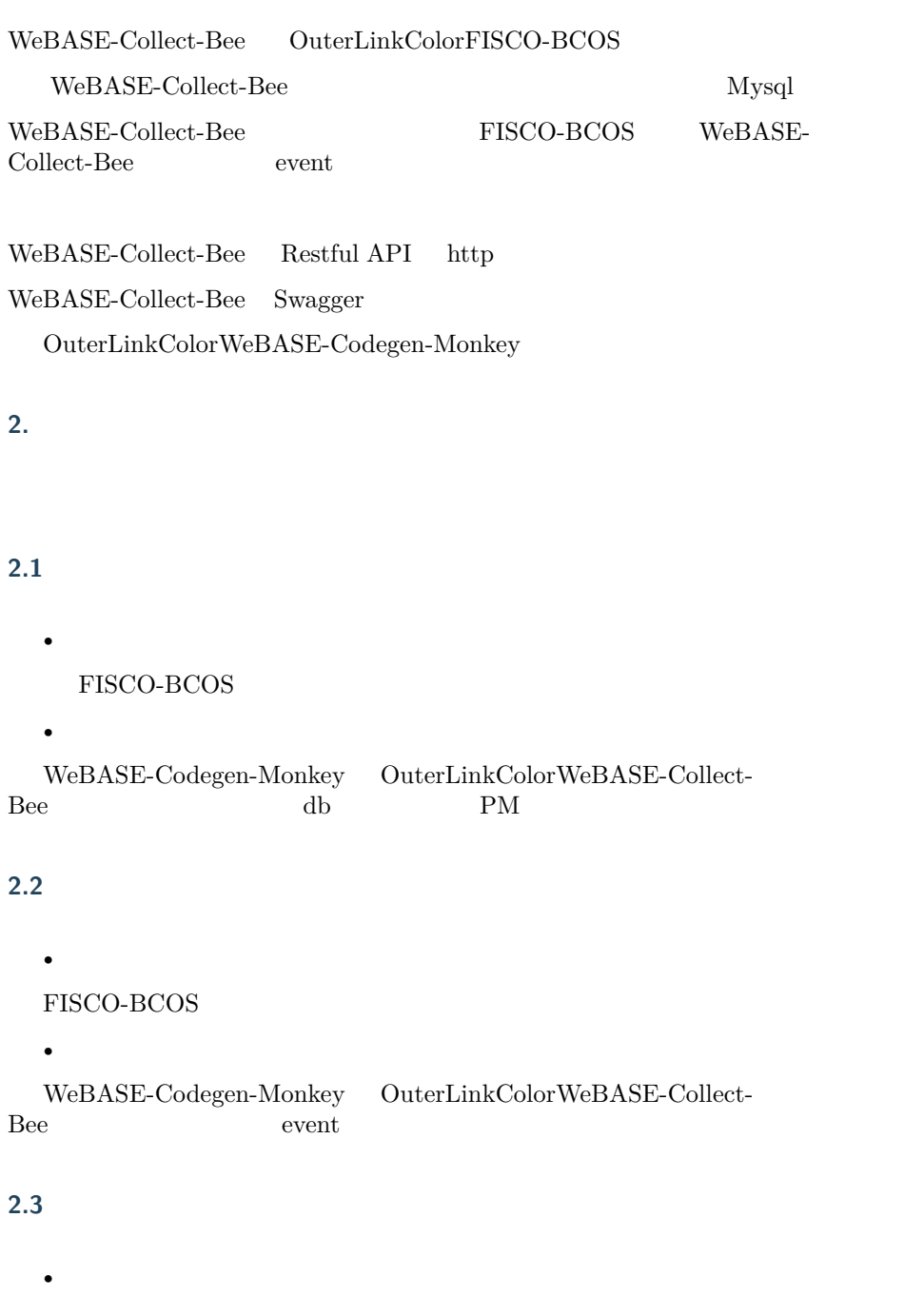

```
\tt FISCO-BCOS
```

```
\bulletWe BASE-Code gen-Monkey\quad\newline OuterLinkColorWebASE-Collect-\begin{array}{cccc}\n\bullet & \bullet & \bullet \\
\bullet & \bullet & \bullet\n\end{array} \qquad\qquad \begin{array}{cccc}\n\bullet & \bullet & \bullet \\
\bullet & \bullet & \bullet\n\end{array}API
```
### **4.1**

 $OuterLinkColorWebASE-Codegen-Monkey$ 

### **4.2**

sharding-jdbc

### **4.3**

elstic-job

### **4.4**

### **4.5 Restful API**

Restful API

### **4.6API**

 $% \left( \beta _{i}\right)$  swagger  $% \left( \beta _{i}\right)$  API  $% \left( \beta _{i}\right)$ 

### **4.7**

WeBASE-Collect-Bee grafana dashboard

### **4.7.2**

#### **1.**

**2** 

### **2.1**

 $\textsc{OuterLinkColorWebASE-Codegen-Monkey}$  $\textsc{OuterLinkColorWebASE-Codegen-Monkey} \qquad \qquad \textsc{WebASE-}$  $\operatorname{Collect-Bee}$ WeBASE-Collect-Bee gradle SpringBoot

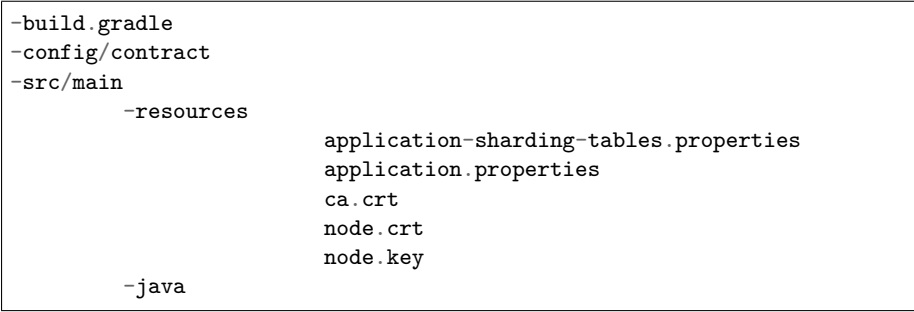

build.gradle  $\frac{\text{cond}}{\text{cond}}/\text{contract}$  Java  $\frac{\text{src}}{\text{main}}/\text{resources}$ 

Java  $src/main/java/com/webank/webasebee/generated$ comfig/contract package $src/main/java$ 

**2.2 ()**

 $OuterLinkColor WebASE-Codegen-Monkey$  WeBASE-Collect- $Bee$  WeBASE-Collect-Bee

 $\label{thm:2} \begin{array}{ll} \text{WeBASE-Collect-Bee} & \text{WeBASE-Collect-Bee} \end{array}$ 

cd [WeBASE-Collect-Bee](https://github.com/WeBankFinTech/WeBASE-Codegen-Monkey/tree/master)

 $src/main/resources$  application.properties application. sharding-tables.properties

sh gradlew clean bootJar

 $src/main/resources/application.propeties$ 

fifififififififififififififififififififi fififififififififififififififififififififififififi src/main/resources/application.properties

*#### false* system.multiLiving=false *####*  system.crawlBatchUnit=100

fififififififififififififififififififififififififi src/main/resources/application.properties

#### true system.multiLiving=true #### zookeeper ip regcenter.serverList=ip:port

#### zookeeper regcenter.namespace=namespace

```
#### prepareTaskJob
#### cron
prepareTaskJob.cron=0/5 * * * * ?
### 
prepareTaskJob.shardingTotalCount=1
#### ,0
prepareTaskJob.shardingItemParameters=0=A
#### dataflowJob 
dataflowJob.cron=0/5 * * * * ?
### 
dataflowJob.shardingTotalCount=3
#### ,0
dataflowJob.shardingItemParameters=0=A,1=B,2=C
```
fifififififififififififififififififi src/main/resources/application-sharding-tables.properties

#### fifififififififififififififififififififififififififififififififififififififififififififififififififififififififi fififififififififififififififififififi1TBfifififififififififififififififi10Gfifififififififififififi

#### ####

sharding.jdbc.datasource.names=ds0,ds1

#### ds0

sharding.jdbc.datasource.ds0.type=com.zaxxer.hikari.HikariDataSource sharding.jdbc.datasource.ds0.driver-class-name=com.mysql.cj.jdbc.Driver sharding.jdbc.datasource.ds0.url=jdbc:mysql://localhost:3306/ds0 sharding.jdbc.datasource.ds0.username= sharding.jdbc.datasource.ds0.password= #### ds1 sharding.jdbc.datasource.ds1.type=com.zaxxer.hikari.HikariDataSource sharding.jdbc.datasource.ds1.driver-class-name=com.mysql.cj.jdbc.Driver sharding.jdbc.datasource.ds1.url=jdbc:mysql://localhost:3306/ds1 sharding.jdbc.datasource.ds1.username= sharding.jdbc.datasource.ds1.password= #### sharding.jdbc.config.sharding.default-database-strategy.inline.sharding-*,→*column=user\_id #### sharding.jdbc.config.sharding.default-database-strategy.inline.algorithm-*,→*expression=ds\$->{user\_id % 2} #### block\_tx\_detail\_info 5 block\_height%5 pk-id sharding.jdbc.config.sharding.tables.block\_tx\_detail\_info.actual-data-*,→*nodes=ds.block\_tx\_detail\_info\_\$->{0..4} sharding.jdbc.config.sharding.tables.block\_tx\_detail\_info.table-strategy. *,→*inline.sharding-column=block\_height

sharding.jdbc.config.sharding.tables.block\_tx\_detail\_info.table-strategy. *,→*inline.algorithm-expression=block\_tx\_detail\_info\_\$->{block\_height % 5} sharding.jdbc.config.sharding.tables.block\_tx\_detail\_info.key-generator-*,→*column-name=pk\_id

####

#### *#####*

sharding.jdbc.datasource.names=master,slave0,slave1 sharding.jdbc.datasource.master.type=org.apache.commons.dbcp. *,→*BasicDataSource sharding.jdbc.datasource.master.driver-class-name=com.mysql.jdbc.Driver sharding.jdbc.datasource.master.url=jdbc:mysql://localhost:3306/master sharding.jdbc.datasource.master.username= sharding.jdbc.datasource.master.password= sharding.jdbc.datasource.slave0.type=org.apache.commons.dbcp. *,→*BasicDataSource sharding.jdbc.datasource.slave0.driver-class-name=com.mysql.jdbc.Driver sharding.jdbc.datasource.slave0.url=jdbc:mysql://localhost:3306/slave0 sharding.jdbc.datasource.slave0.username= sharding.jdbc.datasource.slave0.password= sharding.jdbc.datasource.slave1.type=org.apache.commons.dbcp. *,→*BasicDataSource sharding.jdbc.datasource.slave1.driver-class-name=com.mysql.jdbc.Driver sharding.jdbc.datasource.slave1.url=jdbc:mysql://localhost:3306/slave1 sharding.jdbc.datasource.slave1.username= sharding.jdbc.datasource.slave1.password= sharding.jdbc.config.masterslave.name=ms sharding.jdbc.config.masterslave.master-data-source-name=master sharding.jdbc.config.masterslave.slave-data-source-names=slave0,slave1 sharding.jdbc.config.props.sql.show=true

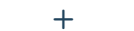

```
sharding.jdbc.datasource.names=master,slave0
sharding.jdbc.datasource.master.type=com.zaxxer.hikari.HikariDataSource
sharding.jdbc.datasource.master.driver-class-name=com.mysql.cj.jdbc.
,→Driver
sharding.jdbc.datasource.master.jdbc-url=jdbc:mysql://106.12.31.94:3306/
,→test0?useSSL=false&serverTimezone=GMT%2b8&useUnicode=true&
,→characterEncoding=UTF-8
sharding.jdbc.datasource.master.username=
sharding.jdbc.datasource.master.password=
sharding.jdbc.datasource.slave0.type=com.zaxxer.hikari.HikariDataSource
sharding.jdbc.datasource.slave0.driver-class-name=com.mysql.cj.jdbc.
,→Driver
sharding.jdbc.datasource.slave0.jdbc-url=jdbc:mysql://106.12.31.94:3306/
,→test1?useSSL=false&serverTimezone=GMT%2b8&useUnicode=true&
,→characterEncoding=UTF-8
sharding.jdbc.datasource.slave0.username=
sharding.jdbc.datasource.slave0.password=
sharding.jdbc.config.sharding.master-slave-rules.ds0.master-data-source-
 ,→name=master
```
sharding.jdbc.config.sharding.master-slave-rules.ds0.slave-data-source- *,→*names=slave0

sharding.jdbc.config.sharding.tables.activity\_activity.actual-data-*,→*nodes=ds0.block\_tx\_detail\_info\$->{0..1} sharding.jdbc.config.sharding.tables.activity\_activity.table-strategy. *,→*inline.sharding-column=block\_height sharding.jdbc.config.sharding.tables.activity\_activity.table-strategy. *,→*inline.algorithm-expression=block\_tx\_detail\_info\$->{block\_height % 2} sharding.jdbc.config.props.sql.show=true

#### **2.3**

OuterLinkColorWeBASE-Codegen-Monkey

```
sh gradlew clean bootJar
sh generate_bee.sh build
cd dist
chmod +x *.jar
nohup java -jar *.jar >/dev/null 2>&1 &
tail -f *.log
```
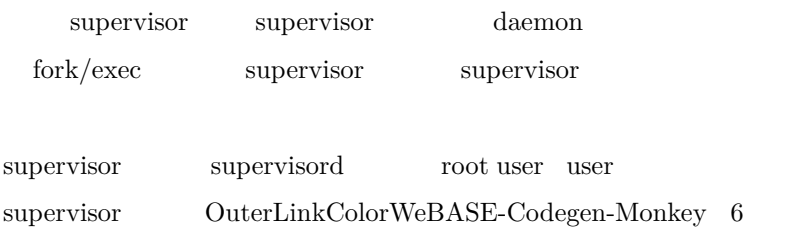

#### **2.4**

#### **2.4.1**

ps -ef |grep WeBASE-Collect-Bee

app 21980 24843 0 15:23 pts/3 00:00:44 java -jar WeBASE-Collect- *,→*Bee0.3.0-SNAPSHOT.jar

#### **2.4.2**

| Hibernate: select blockheigh0_.pk_id as pk_id1_2_, blockheigh0_.block_                          |
|-------------------------------------------------------------------------------------------------|
| $\rightarrow$ height as block he2 2, blockheigh0 .event name as event na3 2,                    |
| $\rightarrow$ blockheigh0_.depot_updatetime as depot_up4_2_ from block_height_info <sub>u</sub> |
| $\rightarrow$ blockheigh $0$ where blockheigh $0$ .event name=?                                 |
| Hibernate: select blockheigh0_.pk_id as pk_id1_2_, blockheigh0_.block_                          |
| $\rightarrow$ height as block_he2_2_, blockheigh0_.event_name as event_na3_2_,                  |
| $\rightarrow$ blockheigh0_.depot_updatetime as depot_up4_2_ from block_height_info <sub>u</sub> |
| $\rightarrow$ blockheigh0 where blockheigh0 .event name=?                                       |
| Hibernate: select blockheigh0_.pk_id as pk_id1_2_, blockheigh0_.block_                          |

*<sup>,</sup>→*height as block\_he2\_2\_, blockheigh0\_.event\_name as event\_na3\_2\_,␣

<sup>→</sup>blockheigh0\_.depot\_updatetime as depot\_up4\_2\_ from block\_height\_info<sub>u</sub> *,→*blockheigh0\_ where blockheigh0\_.event\_name=?

### **2.4.3**

 $\overline{\text{DB}}$ 

*# [][]* mysql -u[] -p[] -e "use []; select count(\*) from block\_detail\_info"

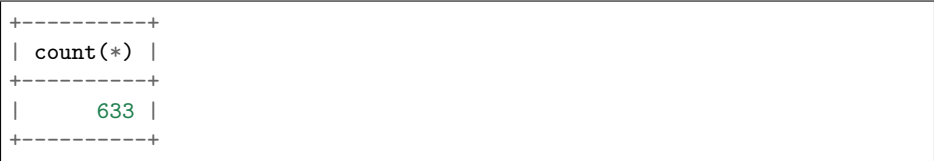

#### **2.4.4**

```
ps -ef |grep WeBASE-Collect-Bee |grep -v grep|awk '{print $2}' |xargs
,→kill -9
```
#### **2.5**

 $\text{WeBASE-Collect-Bee}\qquad \qquad \text{dist}\quad \text{monitor.sh}\enspace .$ 

#### **2.5.1**

monitor.sh

```
# WeBASE-Collect-BeeIP
ip=127.0.0.1
# WeBASE-Collect-Bee
port=8082
# 20
threshold=20
# 1.
warn_number=1
```
### **2.5.2**

monitor.sh  $\hfill$  .

./monitor.sh block height now is 47 download number is 48 Now have 0 blocks to depot OK! to do blocks is lesss than 20 OK! done blocks from 48 to 48, and height is from 48 to 48

#### $OK!$  to do blocks is lesss than \$threshold  $f: K!$  done blocks from \$prev\_done to \$b, and height is from \$prev\_height to \$a fifth fifth FRROR! \$todo\_blocks:the block height is far behind. FIFIGHENGR! Depot task stuck in trouble, done block is \$prev\_done to \$b , but block height is from \$prev\_height to \$a . ERROR! Get block height error. . ERROR! Get done block count error.

#### **2.5.4 crontab**

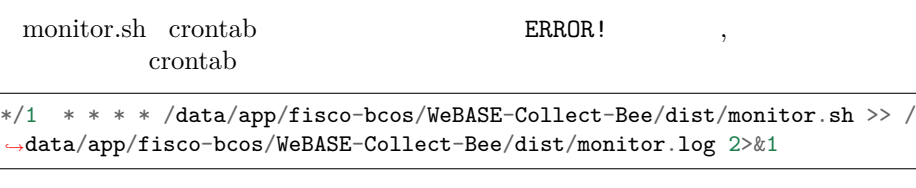

monitor.sh monitor.log

#### **3.**

#### **3.1**

docker docker OuterLinkColordocker

docker grafana

docker pull grafana[/grafana](https://docker_practice.gitee.io/install/centos.html)

fififified fifth the extendion denied is sudoff order than  $\mathbf{f}$  is a contribution denied in the substitution of  $\mathbf{f}$  is a contribution of  $\mathbf{f}$  is a contribution of  $\mathbf{f}$  is a contribution of  $\mathbf{f}$  is a co

sudo docker pull grafana/grafana

#### **3.2 grafana**

```
docker run -d -p 3000:3000 --name=grafana -e "GF_INSTALL_
,→PLUGINS=grafana-clock-panel,grafana-simple-json-datasource" grafana/
,→grafana
```
grafana  $3000$  Json

#### **3.3 grafana**

```
fifififififififififi http://your_ip:3000/
```
fififififififififiIPfififiyour\_ip

admin/admin

#### **3.4 MySQL**

Data Sources MySQL

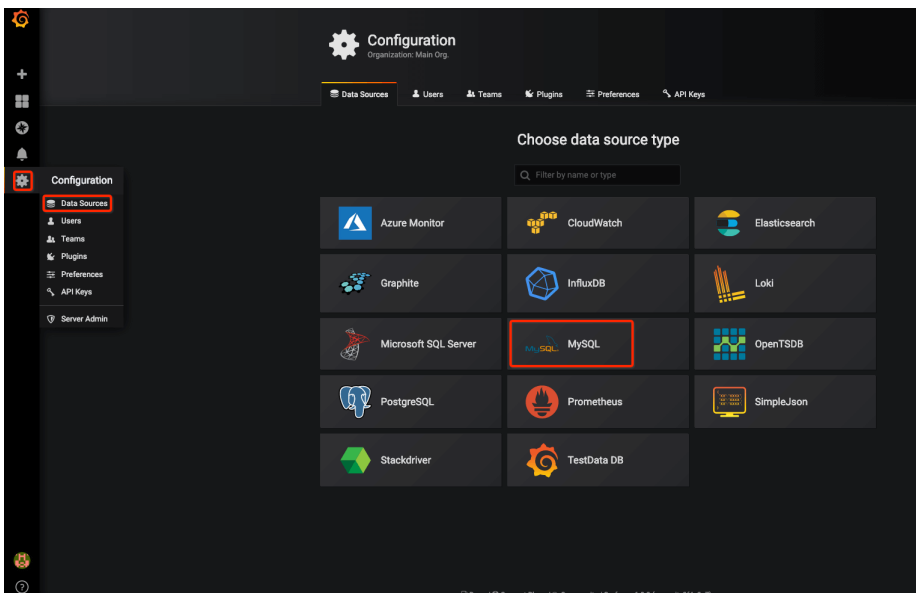

Host Database User Password

#### **3.5 Dashboard**

 $\textsc{OuterLinkColorWebASE-Codegen-Monkey} \qquad \text{dashboard} \qquad \text{WebASE-}$ Collect-Bee/src/main/scripts/grafana/default\_dashboard.json

 $f$  import Upload .json File, WeBASE-Collect- $Bee/src/main/scripts/grafana/default\_dashboard.jspon$ 

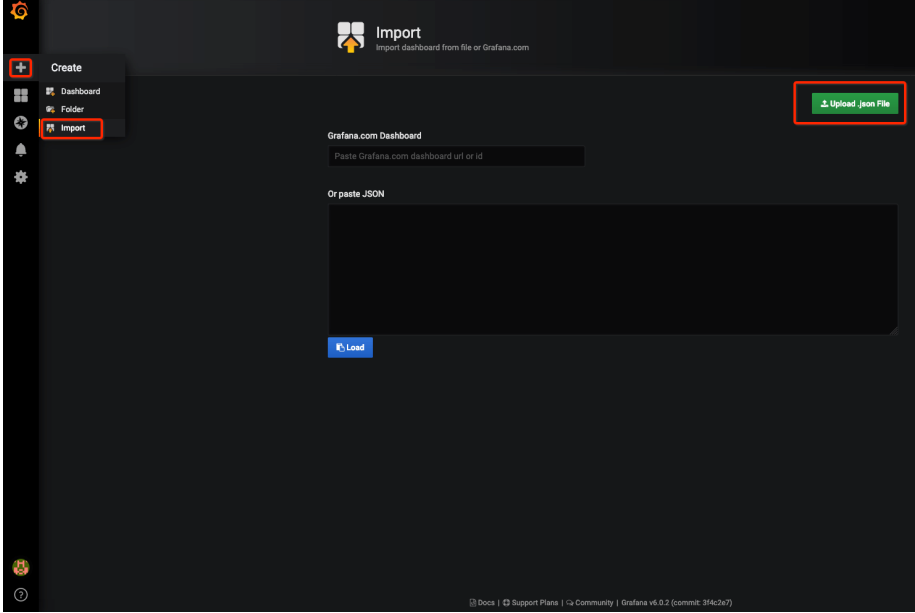

import

dashboards  $$\rm FISCO-BCOS$$ 

 $G$ rafana OuterLinkColorGrafana

#### WeBASE-Collect-Bee swagger

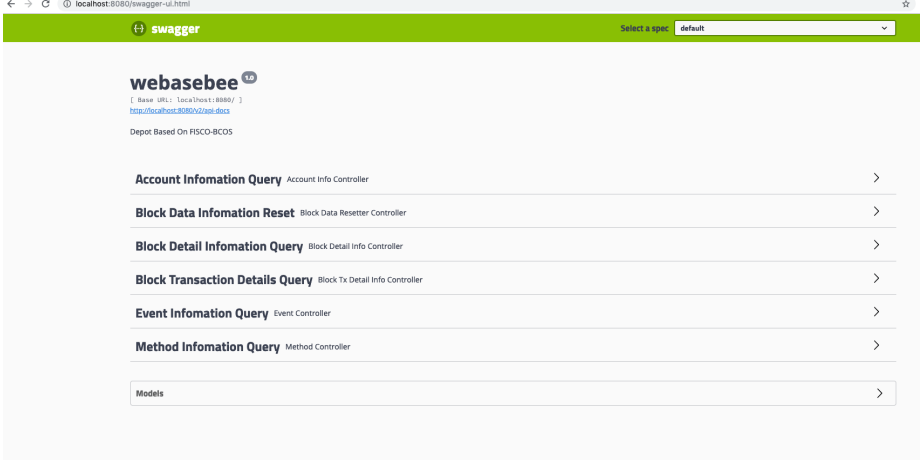

#### $s$ wagger

#### **4.1 swagger**

http://your\_ip:port/swagger-ui.html  $WeBASE-Collect-Bee$  8080 http://localhost:8080/swagger-ui.html  $http$ 

#### **4.2 swagger**

http http "try it out" Json "Excute"

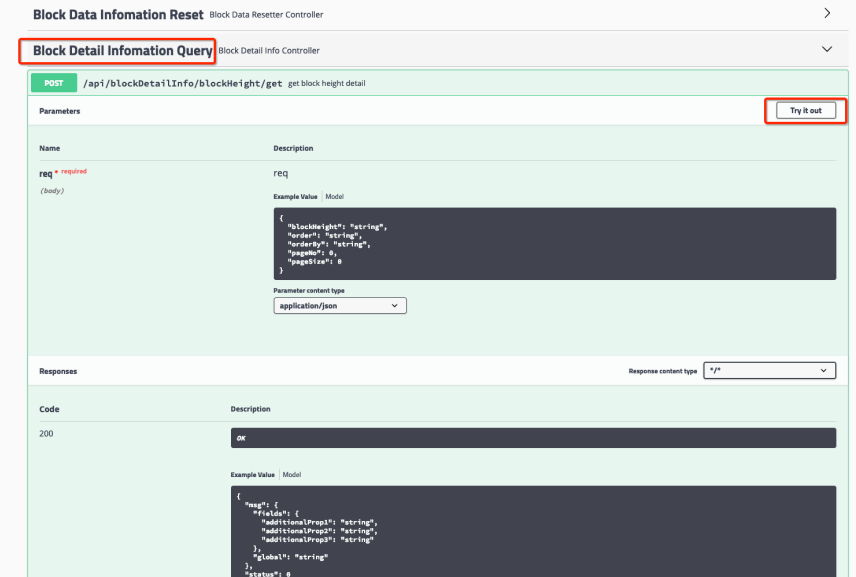

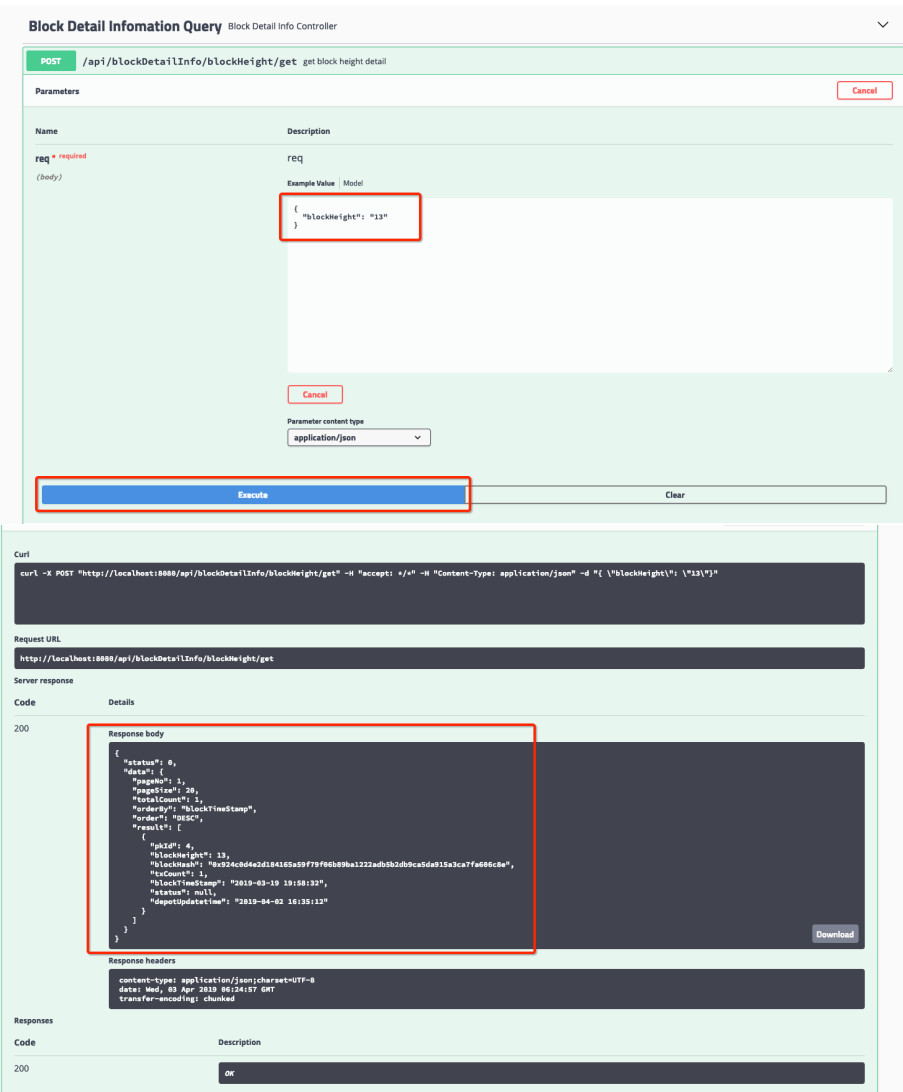

## **4.7.3**

 $MySQL$ 

### **1.**

### **1.1**

fififififififififififififififififififififififififififi**block\_task\_pool**,fifififi:

### **1.2**

fifififififififififififififififififififififififififififififififififififififififififififififififififififififi**block\_detail\_info**fififififififi

fifififififififififififififififififififififififififififififififififififififififififififififififififififififififififififififififififififififififififififififififififififi**block\_tx\_detail\_info**fififififififi

**account\_info** A new B B

**3.** 

**2.** 

Event

**3.1** 

```
pragma solidity \hat{O}.4.7;
contract UserInfo {
   bytes32 _userName;
   uint8 _sex;
   function UserInfo(bytes32 userName, uint8 sex) public {
        _userName = userName;
        \_sex = sex;}
   event modifyUserNameEvent(bytes32 userName uint8 sex);
   function modifyUserName(bytes32 userName) public returns(bytes32){
        _userName = userName;
       modifyUserNameEvent(_userName_sex);
       return _userName;
   }
}
```
**3.1.1** 

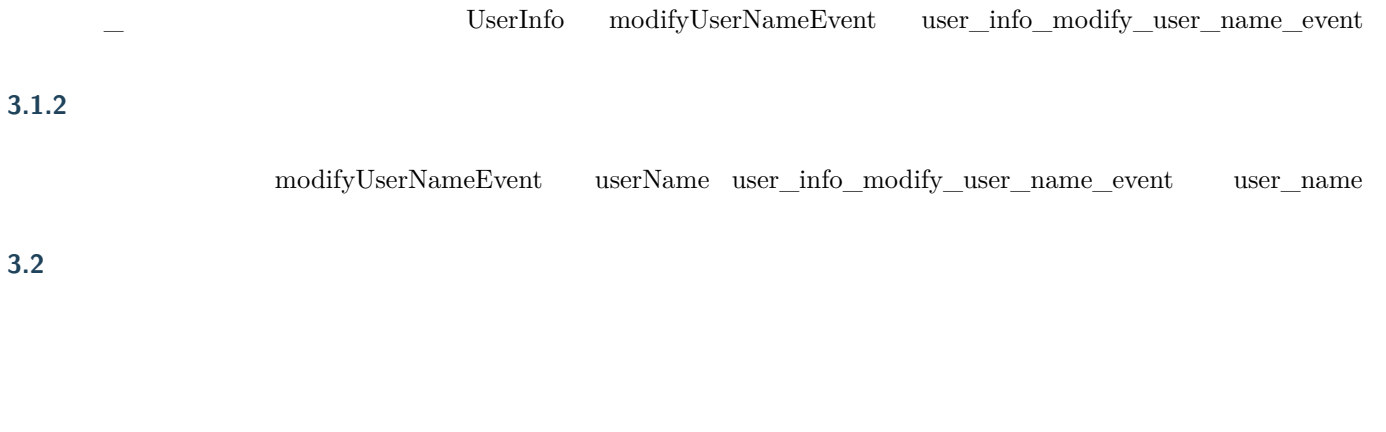

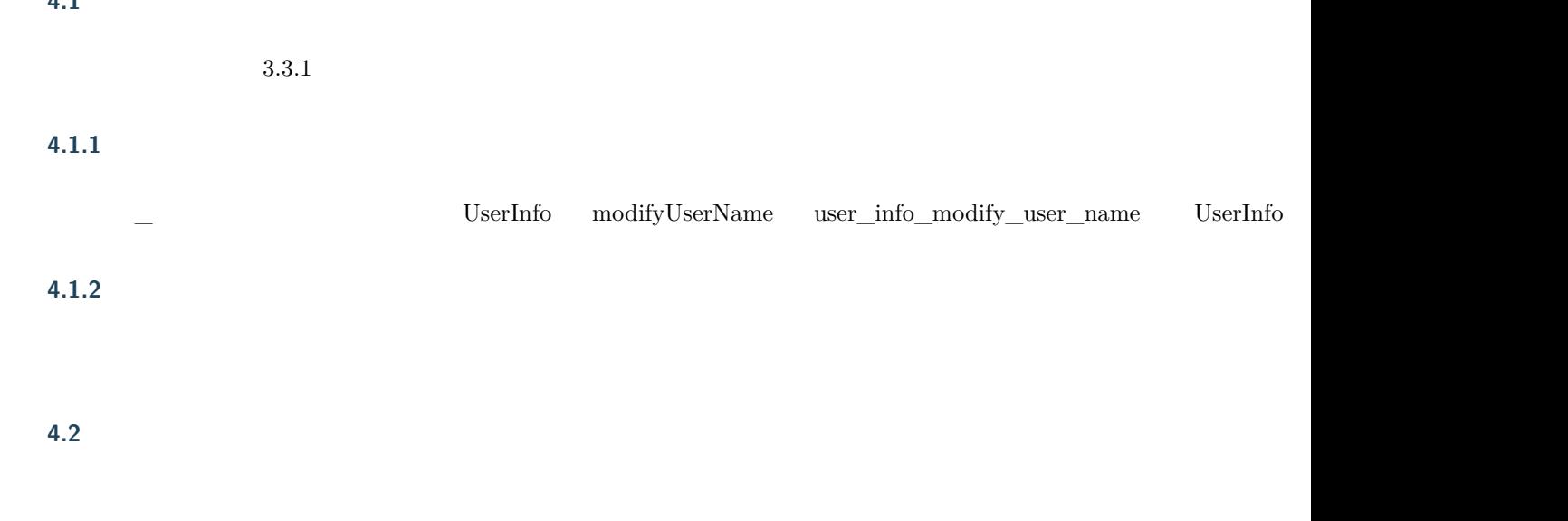

# CHAPTER 5

# WeBASE

# 5.1 WeBASE

WeBASE, OuterLinkColor

# 5.2 WeBASE

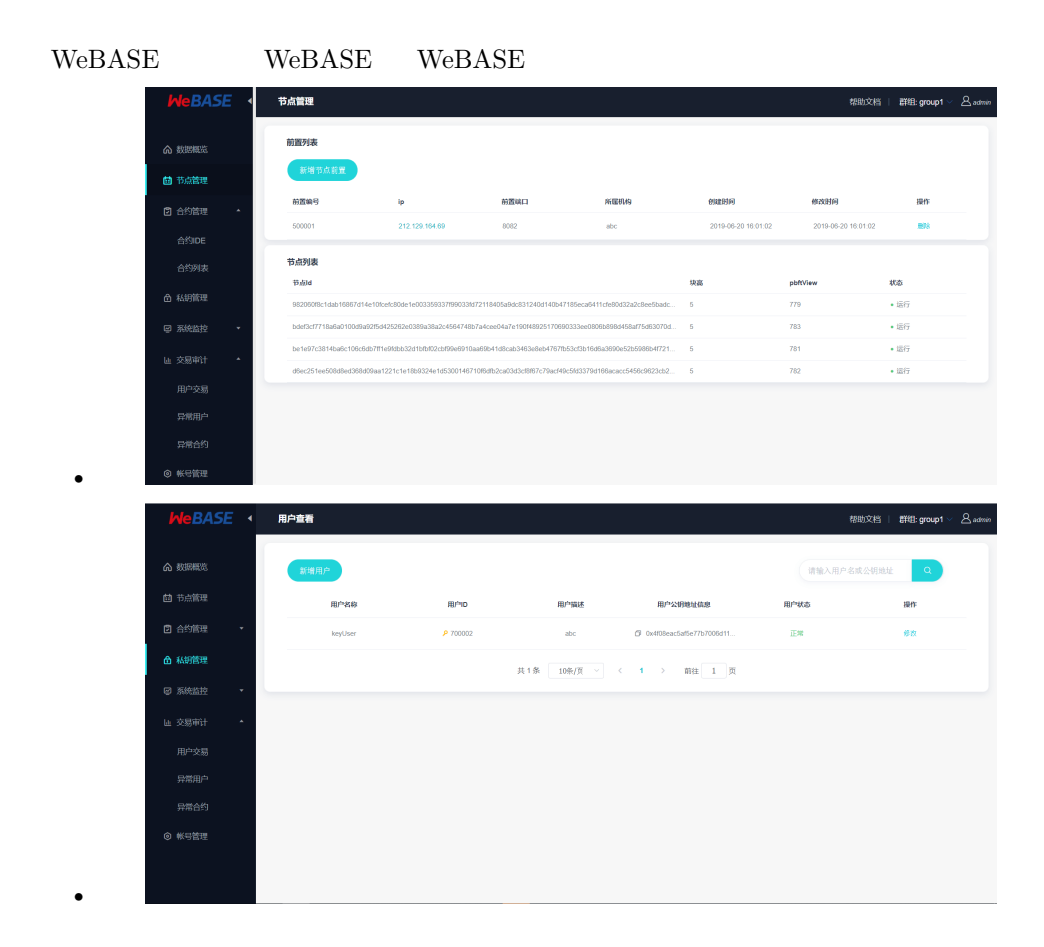

```
HelloWorld.sol
```

```
pragma solidity \hat{O}.4.2;
contract HelloWorld{
    string name;
    function HelloWorld(){
       name = "Hello, World!";
    }
    function get()constant returns(string){
        return name;
    }
    function set(string n){
     name = n;}
}
                                     合约IDE
                                                                                       帮助文档 | 群组: group1 \
```
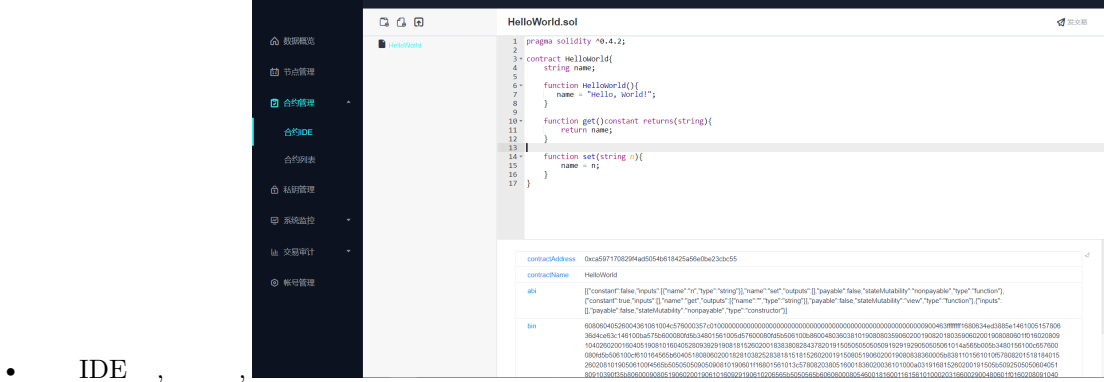

```
• fifififififi
 OuterLinkColor
\textsc{OuterLinkColorHelloWorld}\bulletapplication.yml
```

```
transactionUrl: http://127.0.0.1:8082/webase-front/trans/handle
groupId: 1
userAddress: "0x4f08eac5af5e77b7006d11bee94adba2f721def8"
useAes: true
contract.name: HelloWorld
contract.address: "0xca597170829f4ad5054b618425a56e0be23cbc55"
contract.funcName: set
contract.funcParam: "[\"abc\"]"
```
• TransactionService.java

```
@Slf4j
@Data
```

```
@Service
public class TransactionService {
    @Autowired
   private RestTemplate rest;
   @Value("${transactionUrl}")
   private String url;
   @Value("${userAddress}")
   private String user;
   @Value("${groupId}")
   private int groupId;
   @Value("${useAes}")
   private Boolean useAes;
   @Value("${contract.name}")
   private String contractName;
   @Value("${contract.address}")
   private String contractAddress;
   @Value("${contract.funcName}")
   private String funcName;
   @Value("${contract.funcParam}")
   private String funcParam;
   public void sendTransaction() {
        try {
            TransactionParam transParam = new TransactionParam();
            transParam.setGroupId(groupId);
            transParam.setContractAddress(contractAddress);
            transParam.setUseAes(useAes);
            transParam.setUser(user);
            transParam.setContractName(contractName);
            transParam.setFuncName(funcName);
            transParam.setFuncParam(JSONArray.parseArray(funcParam));
            log.info("transaction param:{}", JSON.
,→toJSONString(transParam));
            Object rsp = rest.postForObject(url, transParam, Object.
,→class);
            String rspStr = "null";
            if (Objects.nonNull(rsp)) {
                rspStr = JSON.toJSONString(rsp);
            }
            log.info("transaction result:{}", rspStr);
        } catch (Exception ex) {
            log.error("fail sendTransaction", ex);
        }
      System.exit(1);
    }
}
```
WeBASE

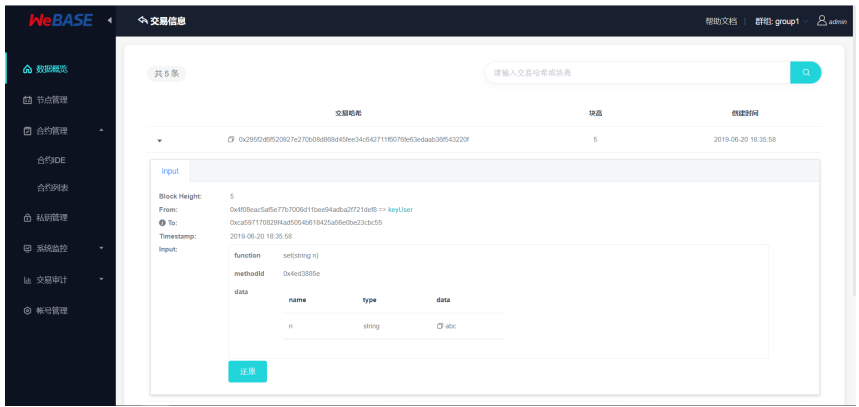

 $\bullet$ 

# CHAPTER 6

# WeBASE

#### WeBASE-Node-Manager

git, OuterLinkColor

# **6.1 Fork**

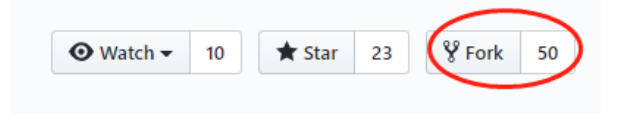

Fork  $\,$ 

# **6.2 Clone**

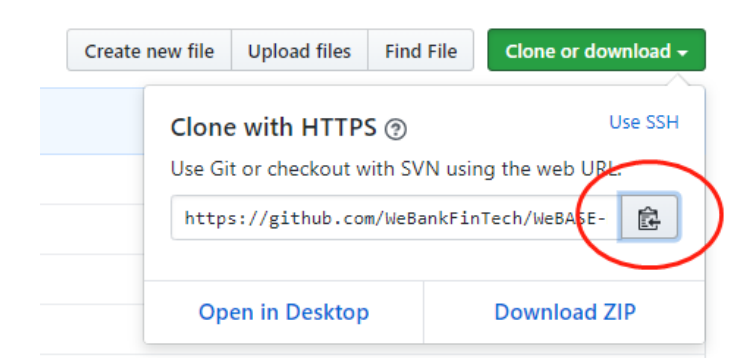

fifififififififififififififi git fififi

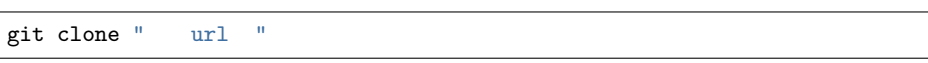

"  $\frac{1}{\pi}$  url "

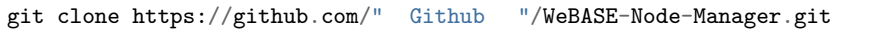

' Github  $\blacksquare$  Github  $\blacksquare$  Github  $\blacksquare$  WeBASE-Node-Manager

# **6.3**

cd WeBASE-Node-Manager vim XXX

# **6.4 Commit**

git commit -m ""

# **6.5 Push GitHub**

git push

git push origin  $\langle$  >

# **6.6 Pull Request**

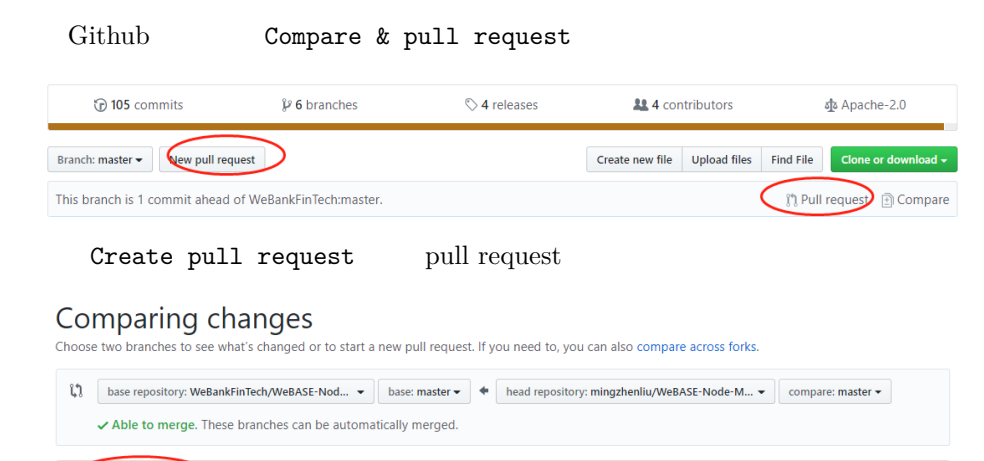

 $\odot$ 

no Create pull request Discuss and review the changes in this comparison with others.

# CHAPTER 7

# **7.1 FISCO-BCOS 2.0.X**

WeBASE V1.0.0 FISCO-BCOS  $2.0.0$ -rc1 FISCO-BCOS  $2.0.0$ -rc2 FISCO-BCOS  $2.0.0$ -rc3 WeBASE FISCO-BCOS OuterLinkColorFISCO  $BCOS 2.0.0-rc3$ 

# **7.2 [FISCO](https://github.com/FISCO-BCOS/FISCO-BCOS/releases/tag/v2.0.0-rc3)-BCOS 1.3.X**

WeBASE V0.5.X FISCO-BCOS  $1.3.X$  WeBASE FISCO-BCOS OuterLinkColorFISCO BCOS 1.3.8 Release

fifififififiRelease tagfifififiREADME.md